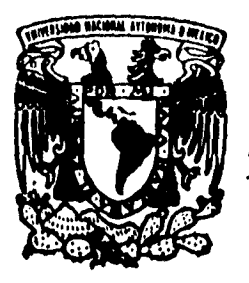

### **UNIVERSIDAD NACIONAL AUTONOMA DE MEXICO**

 $\overline{2}$ 

 $2\%$ 

FACULTAD DE CIENCIAS

### **ESTRUCTURA EL ECTRONICA DE ALEACIONES Si - C MEDIANTE EL METODO LMTO**

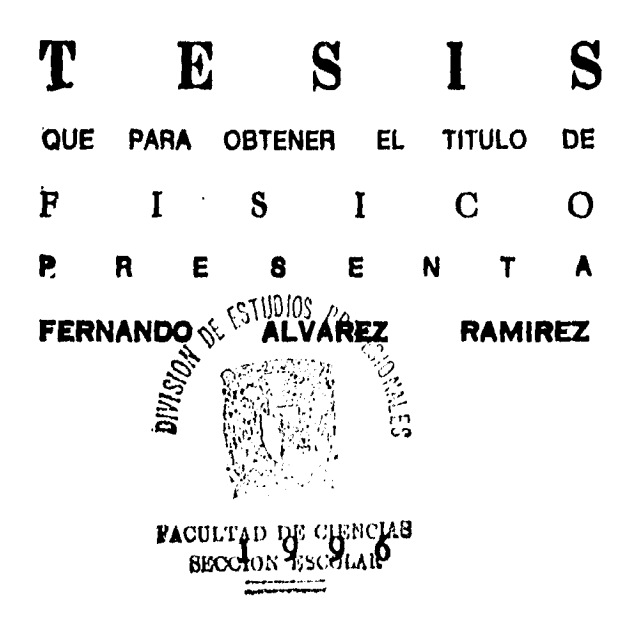

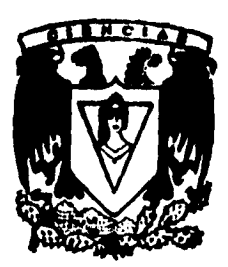

**TESIS CON FALLA DE ORIGEN** 

 TESIS CON FALLA DE ORIGEN

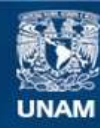

Universidad Nacional Autónoma de México

**UNAM – Dirección General de Bibliotecas Tesis Digitales Restricciones de uso**

### **DERECHOS RESERVADOS © PROHIBIDA SU REPRODUCCIÓN TOTAL O PARCIAL**

Todo el material contenido en esta tesis esta protegido por la Ley Federal del Derecho de Autor (LFDA) de los Estados Unidos Mexicanos (México).

**Biblioteca Central** 

Dirección General de Bibliotecas de la UNAM

El uso de imágenes, fragmentos de videos, y demás material que sea objeto de protección de los derechos de autor, será exclusivamente para fines educativos e informativos y deberá citar la fuente donde la obtuvo mencionando el autor o autores. Cualquier uso distinto como el lucro, reproducción, edición o modificación, será perseguido y sancionado por el respectivo titular de los Derechos de Autor.

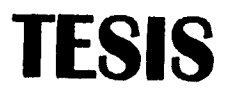

 $\mathbf{r}$  .

# **COMPLETA**

 $\Delta_{\rm{V}}$ 

 $\mathcal{S}_\mathcal{C}$ 

 $\ddot{\phantom{0}}$ 

 $\ddot{\phantom{0}}$ 

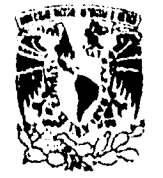

VNIVERIDAD NACIONAL **AVENTIA DE MEXICO** 

> **M. en C. Virginia Abrin Batule Jefe de la División de Estudios Profesionales de la Facultad de Ciencias Presente**

Comunicamos a usted que hemos revisado el trabajo de Tesis: "Estructura Electrónica de

Aleaciones Si-C Mediante el Método LMTO"

**realizado por** Alvarez Ramírez Fernando

con número de cuenta 9150789-7, pasante de la carrera de Física

**Dicho trabajo cuenta con nuestro voto aprobatorio.** 

Atentamente

Director de Tesis DR. ARIEL ALBERTO VALLADARES CLEMENTE Propieterio DR. CARLOS AMADOR BEDOLLA Propieurio Propietario DRA. MARIA DE LOS ANGELES ORTIZ FLORES Madde  $405540$ Suplente DR, MIGUEL FRANCISCO CASTRO MARTINEZ Supleme DR, MANUEL DE LLANO DE LA GARZA Consejo Departamental de Físi **DR. ROBERTO ALEJANDRO RUELAS MAYORO** oorCinador **de** licenciah:

Agradezco al Instituto de Investigaciones en Materiales de la U.N.A.M. las facilidades prestadas para la elaboración de esta tesis.

Agradezco al Programa de Becas IIM-UNAM-TUSA para tesis de Licenciatura, así como a la finalación UNAN por la beca concedida.

Agradezco al Dr. Ariel Valladares Clemente por su apoyo y dirección en el desarrollo de este trabajo.

Agradezco al Dr. Carlos Amador Bedolla por su ayuda y- comentarios durante el desarrollo de esta tesis.

 $\mathcal{L}$ 

Por último agradezco a la Dra. María de los Angeles Ortiz por sus comentarios acerca de esta tesis.

 $\mathbf{1}$ 

 $\mathcal{L}^{\text{max}}_{\text{max}}$  and  $\mathcal{L}^{\text{max}}_{\text{max}}$ 

## El éxito no es la

# felicidad pero la felicidad

sí es un éxito

A mis Padres

 $\frac{1}{2}$ 

# I N DICE

### INTRODUCCION

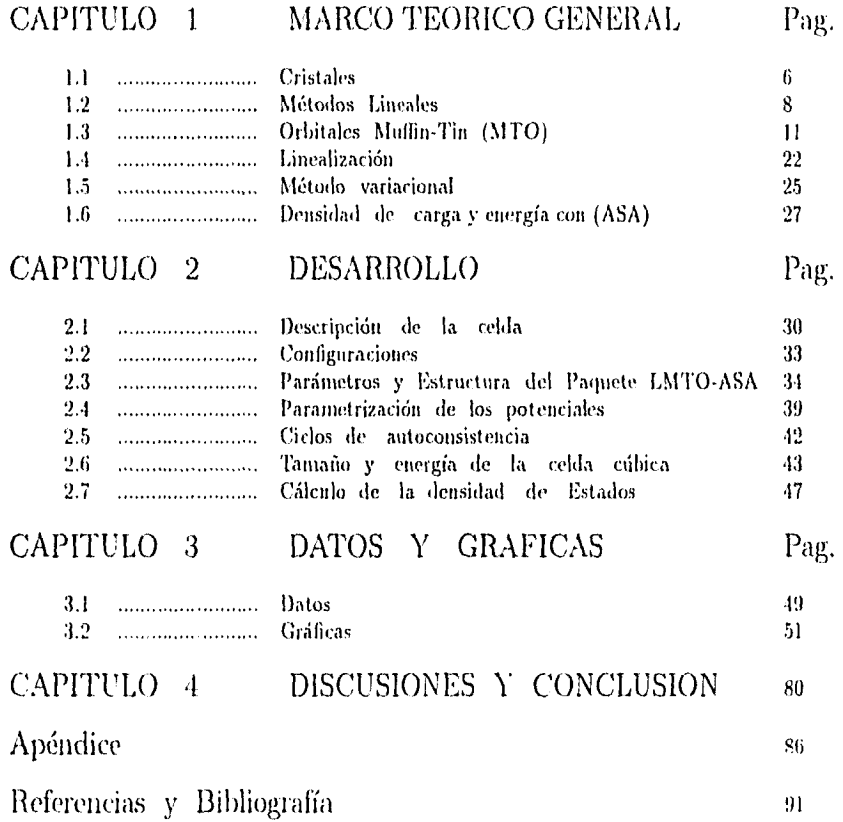

 $\sim 10^6$ 

### Introducción

El estudio de las propiedades electrónicas de los sólidos nos permite poder explicar una gran cantidad (le propiedades del material, ya que la forma en que se encuentran distribuidos los oled rones determina en gran medida sus propiedades macroscópicas; así, es posible determinar si es un conductor, aislante o semiconductor con el conocimiento del gap (brecha de energía); hacer una estimación de las fuerzas que unen a los átomos que se refleia en la resistencia mecánica, propiedades fotoeléctricas, etc.

El objetivo del presente trabajo, es determinar la estructura electrónica para una aleación de carbono silicio con estruct tira de diamante como función de la concentración. Para ello a lo largo de este trabajo se desarrollará el tema del cálculo autoconsistente de la estructura electrónica de estructuras cristalinas, en particular se expondrá a grandes rasgos el desarrollo teórico del método de los orbitales lineales tipo Muffin-Tin (LMTO), que junto con la aproximación de esferas atómicas (ASA) nos da un método que es bastante adecuado para el estudio de estructuras de alto empaquetamiento.

Es debido a esta propiedad del método 1,151TO, el de ser aplicable a estructuras de alto empaquel antient o, que se aplicará para obtener la evolución de la densidad de estados (y por consiguiente del gap) en una serie de configuraciones de aleaciones de carbono y silicio en un cristal con estructura de diamante (2-bcc), que a pesar de no ser una estructura de máximo empaquetamiento, se aproxima a ella. El gap es el más importante de los parámetros de la estructura electrónica de semiconductores y se encuentra asociado con la energía requerida para remover un electrón de la banda de valencia a la banda de conducción. A lo largo del Capítulo 1 se expondrá la teoría del 'AUTO-ASA autoconsistente. En el método LMTO el sólido ( cristal ) es dividido en celdas de Wigner-Seitz (WS), tales celdas son aproximadas por una esfera cuyo radio es el radio promedio de la celda de (WS), en el interior de esta celda se considera que el potencial tiene esencialmente simet ría esférica mientras que en el exterior de la esfera el potencial es constante (lo cual recuerda el utensilio de cocina para hornear bollos que es plano a excepción de las copas donde van los bollos; de aquí el nombre dado a estos potenciales). Las soluciones a estos potenciales en el interior de la esfera son ondas parciales las cuales se unen en forma continua a las soluciones externas de partícula libre generando así la solución para todo el espacio conocida como orbital tipo Mullin-Tin.

En el método 1,111TO, al igual que en muchos métodos lineales, la idea principal es resolver la ecuación monoelectrónica de Schródinger mediante el uso de un conjunto de funciones base que son combinaciones lineales de orbitales tipo Muffin Tin en el método (LMTO) ó combinaciones lineales de orbitales átomicos en el método (LCAO) en general todos estos orbitales están centrados en los diferentes sitios atómicos del arreglo cristalino. Otro punto que caracteriza a esos métodos es el proceso autoconsistente el cual es muy similar al siguiente:

Se introduce un potencial  $V_0(\vec{r})$  en lugar de  $V(\vec{r})$  en la ecuación de Schrödinger monoelect tónica que representa la interacción del electrón tanto con los otros electrones cuino con los núcleos del sólido; de la ecuación se obtiene la función de onda para los niveles electrónicos y a partir de esta se recomputa  $V_1(\vec{r})$ . Si el nuevo potencial.  $V_1(\vec{r})$  es el mismo o muy cercano a  $V_0(\vec{r})$  se dice que se ha alcanzado la autoconsistencia del potencial con lo cual se toma  $V_1(\vec{r})$  como  $V(\vec{r})$ . Si  $V_1(\vec{r})$  difiere de  $V_0(\vec{r})$  se repite el proceso empezando

con  $V_1(\vec{r})$  calculando a partir de éste  $V_2(\vec{r})$  comparándose los valores una vez más. Este proceso se repite hasta que eventualmente se alcanza la autoconsistencia del potencial  $V(\vec{r})$ . Un punto a destacar con estos métodos es que tienen que ser desarrollados por computadoras de alta velocidad y capacidad debido a la gran cantidad de datos que se manejan.

En este trabajo se parte de un cristal puro de carbón que se contamina con silicios hasta llegar a un cristal puro de silicio pasando por una serie de configuraciones intermedias, donde las configuraciones son formas distintas de acomodar los distintos tipos de átomos (en este caso dos, C y Si) en el arreglo cristalino. En lo anterior se emplea como celda base a la celda cúbica del diamante ya que lo que nos interesa es tener un número más alto de configuraciones que las que se obtendrían si se empleara la celda unitaria (Capítulo 2); en este mismo capítulo se mencionarán los parámetros necesarios para el empleo del paquete LMTO•ASA 4.0 así como una breve explicación de su utilidad.

Por último en los capítulos 3 y 4 se presentarán los datos obtenidos así como algunas conclusiones sobre el trabajo desarrollado, respectivamente.

5

### **Capítulo 1**

### **MARCO TEORICO GENERAL**

#### **1.1 Cristales**

**Entendemos por un cristal un arreglo de átomos distribuidos en el espacio de tal manera que forman una red periódica tridimensional, la cual puede obtenerse por la repetición de un arreglo elemental de átomos en el espacio. El entorno de un átomo particular en un cristal presenta un cierto arreglo, si se observa un átomo de la misma clase en un lugar distinto, se encontrará que su entorno es el mismo; si ahora se toma otro átomo en la misma dirección y distancia en que se tomó el segundo se encontrará que las condiciones son las mismas que antes. El patrón se repite una y otra vez.** 

**Para generar un cristal se requiere un arreglo periódico de puntos en el espacio y un grupo de iones o átomos asociados** a **cada uno de los puntos, a este grupo de puntos se le conoce como la red de puntos del cristal. Para crear la red de puntos se emplea el**  concepto de base. La base es una terna de vectores  $(\vec{a}, \vec{b}, \vec{c})$  en el caso tridimensional, **con origen en algún punto de la red, así cualquier punto de la red puede ser alcanzado por combinaciones lineales (con escalar entero) de los vectores de la base, con lo cual un punto arbitrario de la red puede ser descrito de la siguiente manera en un espacio de tres dimensiones** 

$$
\vec{r} = h\vec{a} + k\vec{b} + l\vec{c} \quad con \quad h \ , \ k \ , \ l \ \ \epsilon \ Z
$$

**El conjunto de todos los r forma la red de puntos del cristal. El paralelepípedo formado**  al tomar  $\vec{r} = \{\vec{a}, \vec{b}, \vec{c}\}\,$  define a la celda base, la cual al ser trasladada un número entero de veces a lo largo de cada uno de los vectores base genera al cristal. Dentro del conjunto de celdas base se encuentra la celda unitaria la cual se define como un arreglo de átomos o iones tal que a esa celda le corresponde tan solo un ion ó átomo. Un ejemplo de una celda unitaria lo representa la celda cúbica simple, en la cual se observa que cada uno de los 8 átomos de la celda es compartido por 8 celdas vecinas por lo que a cada átomo de la celda se le asigna un valor de  $\frac{1}{8}$ , lo que significa que tan solo un  $\frac{1}{8}$  de ese átomo corresponde propiamente a la celda.

En desarrollos posteriores se liará referencia a la celda de Wigner-Seitz, la cual tiene

la característica de tener el mismo volumen que la celda base definida por el conjunto  $\vec{r}$  :  $\{\vec{a}, \vec{b}, \vec{c}\}$  [1] pero su construcción es distinta. Para su construcción se torna un punto arbitrario de la red, se trazan líneas que lo unan a los puntos vecinos, dibujando planos perpendiculares en los puntos medios de las líneas; el volumen contenido por la superficie resultante es la celda (WS). Un ciemplo de celda de  $(WS)$  se muestra en la Fig. I.

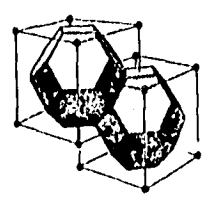

Figura 1.- Celda átomica o de (WS) para una estructura bee, la esfera atómica se encuentra centrada en cada uno de los átomos del cristal.

Pasando ahora al estudio de las propiedades del cristal, y en general de un sólido, se tiene que este problema es en realidad un problema de interacción de muchas partículas, por lo que para una descripción completa se tendría (pie tornar en cuenta las interacciones electrón-electrón así corno las interacciones electrón-núcleo, lo cual liare que el problema sea tan complicado que se vuelva imposible su tratamiento en forma rigurosa. Por lo anterior se hace necesario usar las siguientes aproximaciones.

La primera aproximación es despreciar los efectos del movimiento de los núcleos en el sólido. Para ello tomemos la ecuación de Schrödinger, que escribiremos en la siguiente forma

$$
\left[\hat{T}_{\epsilon} + \hat{T}_{N} + V(\vec{r}_{\epsilon,n})\right] \psi(\vec{r}_{\epsilon,n}) = E \psi(\vec{r}_{\epsilon,n})
$$

donde  $\vec{r}_{\text{en}}$  indica las coordenadas de los electrones y los núcleos,  $T_{\text{e}}$  es la energía cinética total de los electrones.  $T_N$  la de los núcleos y  $V(\vec{r}_{en})$  es la energía potencial total, que incluye las repulsiones entre núcleos, las atracciones entre éstos y los electrones y las repulsiones entre los últimos. Al tomar a los núcleos como fijos su energía cinética será cero con lo cual la ecuación estacionaria de Schrödinger se reduce a

$$
\left[\vec{T}_{\epsilon} + V(\vec{r}_{\epsilon})\right] \psi(\vec{r}_{\epsilon}) = E \psi(\vec{r}_{\epsilon})
$$

La segunda aproximación viene del Lecho de que el problema aun permanece muy complicado, es por ello que se toma la aproximación de electrón aislado (the one electron approximation) en la cual se asume que cada electrón en la posición  $\vec{r}_i$ , se encuentra sujeto a la influencia de un potencial efectivo  $V(\vec{r_s})$  que toma en cuenta la atracción ejercida por los núcleos y el efecto promedio de la repulsión de todos los otros electrones. Así el problema se reduce a tratar partículas independientes, que se mueven en un potencial que tiene la periodicidad de la red, con lo cual se obtiene mi electrón que tan solo interactúa ( on inri potencial ekct ivo. que describe la interacción del leer hin con el sólido. Lo anterior conduce a que la ecuación de Schrödinger para un electrón sea de la siguiente forma:

 $\ddot{\cdot}$ 

$$
W_V = \left(-\frac{\hbar^2}{2m}\nabla^2 + V(r)\right)v = Ev \tag{1.1.4}
$$

Si el sólido en cuestión presenta una estructura cristalina, el potencial  $V(\vec{r})$  deberá tener una representación periódica en el volumen del sólido. por lo que el potencial deberá ser invariante bajo traslaciones en la red. Esta cualidad hace posible aplicar el teorema de 13loch, el cual propone soluciones a la ecuación de onda de la forma

$$
\psi(\vec{k},\vec{r}) = e^{i\vec{k}\cdot\vec{r}}u(\vec{r})\tag{1.1.2}
$$

donde k es fijo y *ir(r1* tiene la periodicidad de la red. Observamos además que las funciones de onda  $\psi(\vec{k}, \vec{r})$  son eigenfunciones del operador de traslación

$$
T_R \psi(\vec{r}) = \psi(\vec{r} + \vec{R}) = e^{i\vec{k} \cdot \vec{R}} \psi(\vec{r})
$$
\n(1.1.3)

por lo que el problema se reduce a encontrar las eigensoluciones en el interior de la celda unitaria (para cristales con una sola *clase* de átomo) ó en la celda base para cristales con más de una sola clase de átomo.

Sustituyendo la ecuación (1.1.2) en (1.1.1) se encuentra como lo muestra (2) que  $u(\vec{r})$ está determinada por la siguiente ecuación de eigenvalores:

$$
Hu(\vec{r}) = \left(\frac{\hbar^2}{2m}(-\frac{1}{i}\nabla + \mathbf{k})^2 + V(\vec{r})\right)u(\vec{r}) = Eu(\vec{r})
$$
\n(1.1.4)

con la condición de frontera  $u(\vec{r}) = u(\vec{r} + \vec{R})$ . Citando a [2] se encuentra en general que las soluciones a la ecuacion (1.1.4) son familias infinitas de funciones con espacios discretos de eigenvalores indizados con el índice n. Por otra parte se tiene pie en (1.1.4) k aparece como un parámetro en el hamiltoniano, con lo que se espera que cada nivel de energía, dado un valor de k, se pueda ver como una función de k que varia continuamente cuando k lo hace. Con lo anterior se llega a una descripción de los niveles del electrón en términos de una familia de funciones continuas  $E_n(\vec{k})$ .

#### 1.2 Métodos Lineales

Lo que se requiere en general. en el problema del cálculo de la estructura electrónica en un sólido, es resolver la ecuación de Schrödinger para un electrón que se encuentra en presencia de un potencial  $V(\vec{r})$  característico de un conjunto de iones en el sólido

$$
\left[-\frac{\hbar^2}{2m}\nabla^2 + V(\vec{r})\right]\psi_j(\vec{r}) = E_j\psi_j(\vec{r})\tag{1.2.1}
$$

y con base en estas soluciones  $\psi$ , construir la función de densidad de electrones

$$
n(\vec{r}) = \sum_{j}^{occ} |\psi_j(\vec{r})|^2 \qquad . \tag{1.2.2}
$$

Subsecuentemente n( $\vec{r}$ ) puede usarse para encontrar el potencial  $V(\vec{r})$  que a su vez puede ser empleado en un método autoconsistente para la siguiente iteración resolviendo la ecuación (1.2.1) con  $V(\vec{r})$  dado en función de n( $\vec{r}$ ) como se verá más adelante. Podemos representar el ciclo de autoconsistencia por la Fig. 2.

$$
V(\vec{r}) \longrightarrow H(\psi(\vec{r}))
$$
  
\n
$$
n(\vec{r}) \longleftarrow \psi_i(\vec{r})
$$

Figura 2.- Ciclo teórico que se sigue para llegar a la autoconsistencia con el potencial el cual no necesariamente es el ciclo que se instrumenta en los paquetes de cómputo que emplean tal método

Los niveles de energía relevantes para nuestro estudio, son aquellos donde los electrones tienen suficiente energía para moverse de un átomo al siguiente, o sea, cuando sus energías alcanzan el nivel del potencial entre los átomos, energías asociadas a los estados electrónicos que tienen mayor interés tanto físico como químico.

Una posible solución de la ecuación (1.1.1) es proponer tina expansión de la función de onda en términos de una base fija, con lo cual la función de onda se puede expresar como:

$$
\sum_{G} \chi_G(\vec{r}) u_{G_i} \approx \psi_j(\vec{r}) \tag{1.2.3}
$$

los coeficientes  $u_{Gi}$  y las energías  $E_i$  se obtienen con la ayuda del principio variacional de Raleigh-Ritz como eigenvectores y cigenvalores del problema algebráico (3).

$$
(\mathbf{H} - E\mathbf{O}) u_{Gi} = 0 \tag{1.2.4}
$$

con la matriz liamiltoniana dada por la expresión

$$
H_{G'G} \equiv \langle \chi_{G'} | -\nabla^2 + V | \chi_G \rangle \tag{1.2.5}
$$

y la matriz de traslape corno

$$
O_{G'G} \equiv \langle \chi'_G \mid \chi_G \rangle \tag{1.2.6}
$$

este proceso de dar una base fija y a partir de ella construir la función de onda **es** común a muchos métodos lineales tales como LCAO, ondas planas, orbitales Caussianos, etc.. Sin embargo lo que distingue a unos de otros es la manera en que se construyen sus funciones base; por ejemplo en el caso de LCAO (4,Pag. 9) se emplean como funciones base las eigenfunciones  $\chi_{nlm}$  de los estados ligados del átomo libre, con lo cual la función de onda del sólido cristalino se expresa en términos de las siguientes sumas de Bloch.

$$
\Psi(\vec{k},\vec{r}) = \sum_{\vec{R}} e^{i\vec{k}\cdot\vec{R}} \sum_{nlm} a_{nlm}^{\vec{k}} \chi_{nlm}(\vec{r}-\vec{R})
$$

Por técnicas variacionales se obtiene el conjunto de ecuaciones lineales (1.2.4) determinando las eigenenergías y los coeficientes de la expansión.

Otra forma de construir una función de onda es por el método de la Aproximación de Onda Parcial (PWA) [4, Pag 10], la cual fue propuesta por Wigner y Seitz, y en la que se sugiere que la simetría esférica del potencial en las vecindades de los átomos en el sólido es posible expanderla a toda la celda de Wigner-Seitz. Así , la función de onda puede ser descrita como *la* suma de Bloch de funciones de *la* forma

$$
\Psi(\vec{k},\vec{r}) = \sum_{\vec{R}} e^{i\vec{k}\cdot\vec{R}} \sum_{lm} b^{\vec{k}}_{lm} \theta(\vec{r}-\vec{R}) \psi_l(E,|\vec{r}-\vec{R}|) i^l Y_l^m(r-\vec{R})
$$

en donde la función  $\theta(\vec{r})$  es la función escalón que vale uno dentro de la celda y cero fuera de ella, las funciones *0,* son soluciones a la ecuación radial de Schriidinger para un potencial con simetría esférica  $V([F])$  a una energía dada. Estas soluciones son obtenidas en forma númerica, obteniendo para un vector dado de Bloch  $\vec{k}$  las energías monoelectrónicas *E(i).* 

A lo largo de este trabajo se construirá un conjunto de orbitales cuyas cualidades sean útiles para el estudio de estructuras de alto empaquetamiento corno es el caso de la estructura (2-bcc,Diamante). Estos orbitales deben satisfacer la ecuación de Schródinger donde el potencial tiene las siguientes cualidades. En las vecindades de las posiciones átomicas el potencial tiene una simetría muy próxima a la esférica y muy cercana a la del átomo libre, por lo que en esta región (core, coraza o región átomica) una buena solución *es la* superposición de ondas parciales ya antes mencionadas. Además, si el cristal presenta un alto empaquetamiento, se encuentra que el potencial es extremadamente tenue en la región entre los átomos, por lo que una buena aproximación al potencial en esta región es suponer un valor nulo para el potencial en la región entre los átomos, tales orbitales se conocen como orbitales lineales tipo Muffin Tin y de ahí el nombre del método.  $\psi_i$  se construirá a partir de estas funciones, siendo *\$bi* una aproximación *lineal* a las ecuaciones KKR (Korringa, Kohn y Rostoker;  $[4,5,6]$ ) o de cancelación de colas que se tratarán más adelante en la sección 1.3. La principal característica de estas ecuaciones es que proporcionan una solución exacta a la ecuación de Schrödinger con un potencial tipo Muffin Tin que formalmente puede ser definido (para todo  $\tilde{R}$ ) por:

$$
U(\vec{r}) = V_a(\vec{r} - \vec{R})
$$
, cuando  $|\vec{r} - \vec{R}| < r_0$  (región átomica o core)  
=  $V_a(\vec{r} - \vec{R}) = 0$ , cuando  $|\vec{r} - \vec{R}| > r_0$  (region intersticial)

donde frecuentemente r<sub>o</sub> se toma como el radio promedio de la celda de Wigner-Seitz

#### 1..3 Orbitales Muffin-Tin (MTO)

La teoría de los orbitales muffin-tin (MTO) es en esencia de muy temprano tratamiento teniendo como origen el estudio de metales alcalinos realizados por Wigner y Seitz en la década de los 30 (6J. Ellos estudiaron una sola celda átomica (o celda de Wigner-Seitz) en la cual el potencial tiene una simetría muy cercana a la esférica. Lo anterior se encuentra inscrito dentro del método conocido ahora como celular. Por otra parte dada la relación de Bloch:

$$
\psi(\vec{r} + \vec{R}) = e^{i\vec{k} \cdot \vec{R}} \psi(\vec{r}) \tag{1.3.1}
$$

se observa que es suficiente resolver la ecuación de Schradinger sólo en la celda unitaria. Con lo cual la función de onda puede ser determinada mediante la ecuación (1.3.1) en cualquier otra celda unitaria mediante el conocimiento de los valores de ésta en la primer celda. Sin embargo no todas las soluciones a la ecuación de Schódinger en el interior de la celda conducen a soluciones aceptables de la función de onda en todo el cristal, puesto que  $\psi(\vec{r})$  y  $\nabla\psi(\vec{r})$  deben ser continuas en la frontera de la celda. Las condiciones que deben cumplir según [1] son: oco *=e-"o(r+11)* 

Y

$$
\varphi(t) = c \qquad \varphi(t + it)
$$

$$
\hat{n} \cdot \nabla \psi(\vec{r}) = -e^{-i\vec{k}\cdot\vec{R}} \hat{n}(\vec{r}+\vec{R}) \cdot \nabla \psi(\vec{r}+\vec{R})
$$

Esencialmente estas dos condiciones indican la continuidad de la función y su derivada en la superficie de la celda. Los vectores  $\vec{r}$  y  $\vec{r} + \vec{R}$  son dos puntos en la superficie de la celda y ñ es un vector que apunta hacia el exterior de la celda.

Con lo anterior el problema se reduce a resolver la ecuación de Schródinger en el interior de la celda unitaria sujeta a las condiciones de frontera ya mencionadas. Para preservar la simetría Wigner y Seitz tomaron corno celda unitaria la celda que ahora lleva su nombre.

El siguiente paso que realizaron fue reemplazar el potencial periódico dentro de la celda de Wigner Seitz  $V_P(\vec{r})$  por un potencial  $V(\vec{r})$  con simetría esférica alrededor del origen como lo muestra la fig. 3, donde  $V(\vec{r})$  se puede tornar como el potencial de un solo

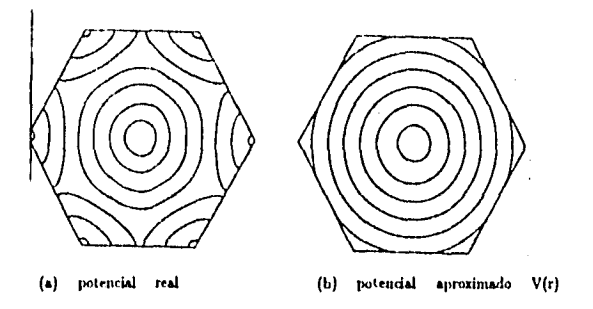

Figura 3.- En (a) se muestra el potencial real en el interior de la celda de (WS) tanto por el átomo sobre el cual se centra como por los átomos vecinos. En (b) se muestra la aproximación hecha por (WS)

ion en el origen, ignorando el hecho de que los vecinos también pueden contribuir al potencial real periódico  $V_P(\vec{r})$  en el interior de la celda. Esta aproximación se hace enteramente con fines prácticos, pues transforma el problema en uno computacionalmente más manejable.

Una vez que el potencial se ha tomado con simetría esférica en el interior de la celda, entonces dentro de ésta es posible encontrar un conjunto completo de soluciones de la ecuación de Schródinger

$$
\psi_{lm,e}(\vec{r})=Y_{lm}(\theta,\phi)\phi_l(r,e)
$$

donde  $Y_{lm}(\theta, \phi)$  son armónicos esféricos y  $\phi_l(r, \varepsilon)$  satisfacen la ecuación diferencial ordi• naria

$$
\phi_i^{\scriptscriptstyle\circ}(r,\varepsilon)+\frac{2}{r}\phi_i(r,\varepsilon)+\frac{2m}{\hbar^2}\left(\varepsilon-V(r)-\frac{\hbar^2}{2m}\frac{l(l+1)}{r^2}\right)\phi_i(r,\varepsilon)=0\hspace{1cm}(1.3.2)
$$

donde las primas indican derivación con respecto a r.

Las funciones  $\phi_l(r,\varepsilon)$  son función de la energía debido a que no se está considerando a las soluciones de (1.3.2) restringidas al caso en que sean acotadas al infinito, por ejemplo si consideramos que el potencial  $V(r)$  es un potencial de Coulomb las soluciones  $\phi_i(r,\varepsilon)$  para todas las energías positivas y negativas son funciones hipergeométricas [8]; si  $\epsilon < 0$ , las soluciones se reducen a las funciones usuales de tipo hidrogenoide solo en los eigenvalores,  $\varepsilon_{n_1}$  en cuyo caso las funciones  $\phi_l(r,\varepsilon_n)$  son también acotadas al infinito. Sin embargo como se mostrará más adelante solo se usará la solución  $\phi_i(r,\varepsilon)$  en el interior de la esfera de radio  $S_R$ , por lo que no existe razón para imponer la condición de que  $\phi_l(r,\epsilon) = \phi_l(r,\epsilon_n)$ para poder tener soluciones acotadas al infinito.

Por otra parte dado el potencial  $V(r)$  y algún valor de  $\varepsilon$ , existe una única  $\phi_i(r, \varepsilon)$  que

$$
^{12}
$$

resuelva la ecuación (1.3.2) y que sea regular en el origen; esa  $\phi_i(r,\varepsilon)$  puede ser calculada numéricamente, con lo cual la solución a la ecuación de Sebrödinger toma la forma

$$
\psi(\vec{r},\varepsilon) = \sum_{lm} A_{lm} Y_{lm}(\theta,\phi) \phi_l(r,\varepsilon)
$$

el siguiente paso que tornaron años más tarde fue reemplazar la celda por una esfera de igual volumen de radio ro.

Como indica (6), Andersen empleando esta idea de sustituir las celdas por esferas junto con una aproximación que llamó aproximación de esferas átomicas (ASA) obtuvo las energías promedio en metales de transición empleando esta idea de esferas átomicas en la construcción de orbitales localizados que llamó orbitales mullin-tin. Se puede usar una combinación lineal de tales orbitales centrados en diferentes sitios átomicos como un conjunto liase de funciones de rápida convergencia en el cálculo de estructuras electrónicas en sólidos con una estructura de alto empaquetamiento.

Para entender mejor estos orbitales observemos que los orbitales atómicos decrecen rapidamente a cero, como lo ilustra la Fig 4. El correspondiente potencial atómico se muestra en la parte inferior de la figura.

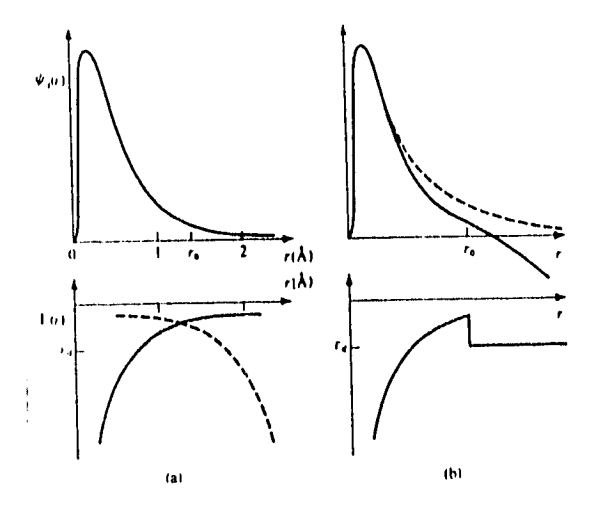

Figura 4.- (a) Orbital atómico  $\psi(r)$ ; en la parte inferior se tiene el potencial V(r) para el cual se calcula el orbital. El radio de la esfera atómica se indica con  $r_0$  y la<br>curva punteada es el potencial producido po calculada con el potencial que se muestra en su parte inferior ya no decae a cero a grandes distancias (línea punteada), encontrándose que para el caso de orbitales tipo d la función de onda decae de la forma  $Ar^2 + Br^{-3}$ .

13

<sup>&</sup>lt;sup>1</sup>Si se quiere obtener una visión más amplia de este tratamiento acudir a [6].

En el cristal existen además los potenciales de los átomos vecinos como lo indica la línea punteada en la fig. 1a. Una manera común de abolir esta dificultad es aproximando el potencial en el sólido por un potencial con simetría esférica en el interior de la esfera de radio  $r_{mt}$  (radio Muffin-Tin) y por un potencial constante en el exterior de esta esfera. La experiencia ha mostrado (o mejor dicho los resultados computacionales) que si se da un valor de  $r_{mf}$  tal que las esferas tengan un ligero traslape, se obtienen mejores resultados cuando  $r_{m}$ , es el radio promedio de la celda Wigner-Seitz ( $r_0=w$ ).

Estos orbitales pueden ser obtenidos para una energía dada integrando la ecuación radial de Schrödinger en el interior de la esfera de radio  $r_{mf}$ . La forma general de la solución fuera de la esfera se une entonces a la solución en el interior y es debido a esta condición de continuidad que la solución externa depende de la solución interna a través del valor de la pendiente y el valor de la función de onda en  $r_{mf}$  obtenida de la integración de la ecuación radial en el interior de la esfera.

La forma de la función de onda externa depende del valor (constante) que se le dé al potencial. Andersen descubrió que los resultados eran bastante insensibles al valor del potencial externo, así que seleccionó el valor más simple, una energía potencial igual al valor de energía del estado considerado, lo que implica, que la energía cinética de ese estado es igual a cero en  $r > r_{m}$ . Con lo anterior en mente pasemos a un tratamiento más explícito de lo expuesto.

El objetivo es resolver la ecuación de Sch6dinger para un sistema infinito caracterizado por un potencial con simetría esférica en el interior de esferas centradas en los átomos  $\vec{R}$ y con radio  $S_R$ , con lo cual el potencial  $V(\vec{r})$  lo podemos expresar como

$$
V(\vec{r}) = \sum_{R} \Theta\left(\frac{|\vec{r}_R|}{S_R}\right) V_R(\vec{r}_R)
$$
\n(1.3.3)

donde  $\vec{r}_R = \vec{r} - \vec{R}$  y  $\Theta(\frac{|\vec{r}_R|}{S_R})$  es la función escalón que es la unidad dentro de la esfera de radio  $S_R$  y cero fuera. Por otro lado en la región entre las esferas, que denotamos como región intersticial asumimos que la energía E del electrón es tal que su energía cinética  $E - V(\vec{r})$  sea cero. Además si suponemos que la densidad de carga se encuentra principalmente en el interior de la esfera y por lo tanto en el exterior es despreciable, la función de onda se normaliza a la unidad en el interior de la esfera. Debido a lo anterior, podemos separar la solución a la ecuación de Schr6dinger en soluciones en el interior de la esfera y soluciones externas a ésta. Las soluciones para el interior de la esfera deben tomar l**a forma** de ondas parciales (eigenfunciones de  $L^2, L_t$  y  $H_{mt},$  donde  $H_{mt}$  es el hamiltoniano asociado al potencial tipo MT)

$$
\phi_{RL}(E, \vec{r_R}) \equiv \phi_{R}(E, r_R) Y_L(\hat{r}_R)
$$
\n(1.3.4)

donde  $Y_L$  es un armónico esférico, L es una notación corta para  $lm$  y  $\phi_{R0}(E, r_R)$  es una solución a la ecuación radial de Sch6dinger (1.3.2) para una cierta energía E y un potencial  $V_R(\vec{r}_R)$  en el interior de la esfera. Las soluciones  $\phi_{RL}(E,r_R)$  deben ser regulares en el centro de la esfera R y se obtienen por integración numérica de la ecuación (1.3.2). Un

punto importante que debe hacerse notar, es que la única condición impuesta a  $\phi_{HL}(E,r_R)$  $\overline{\text{e}}$ s que sea regular en el origen; así, no existe la condición de que la solución  $\phi_{BL}(E, r_R)$ sea una eigenfunción de (1.3.2), por lo que debe tomarse a ésta simplemente como una ecuación diferencial, donde a su vez se asume que  $\phi_{RL}(E, r_R)$  se encuentra normalizada a la unidad en su esfera, ya que, como se dijo anteriormente, la densidad electrónica en el exterior de la esfera es despreciable con respecto a la densidad en el interior de la esfera,

$$
\begin{aligned} \left(\phi_{RL}^2(E, \vec{r}_R)\right) &= f \, f \mid Y_L(\vec{r}_R) \mid^2 d\Omega \int_0^{S_R} [\phi_{Rl}(E, r_R)]^2 \, r^2 dr \\ &= \int_0^{S_R} [\phi_{Rl}(E, r_R)]^2 \, r^2 dr = 1 \end{aligned} \tag{1.3.5}
$$

Existe otra razón para normalizar la función  $\phi_{RL}(E, \vec{r}_R)$  en su propia esfera, pues al tomar la normalización de este modo se asegura que las soluciones  $\phi_{RL}(E, \vec{r}_R)$  y su derivada con respecto a la energía  $\phi_{RL}(E, \vec{r}_R)$  son ortogonales a los estados de la coraza (entendiendo por coraza las capas llenas del átomo) como lo demuestra [4,pag 40.41]. Esta condición es de gran importancia pues asegura que cualquier combinación lineal de estas dos funciones será también ortogonal, por consiguiente al fomar una superposición de estas combinaciones lineales podemos asegurar que no convergerá a los estados de la coraza. Esta propiedad se empleará cuando se construyan los orbitales tipo Muffin Tin linealizados, (la sección 1.4).

En el exterior de su esfera la onda parcial, por hipótesis de Andersen, debe tener energía cinética igual a cero (En sus primeros trabajos Andersen trata a la energía cinética *Ek (E —V)* como un parámetro distinto de cero, posteriormente para simplificar el formalismo iguala la energía cinética a cero. El tratamiento con  $E_k \neq 0$  puede ser encontrado en [8]). Tomemos  $E_k = 0$ , lo cual significa que la ecuación externa se transforma en la ecuación de Laplace:

$$
\left(-\frac{\hbar^2}{2m}\nabla^2 + (V - E)\right)\phi_{RL} = \left(-\frac{\hbar^2}{2m}\nabla^2 + (E_K)\right)\phi_{RL} = 0 \Rightarrow \nabla^2\phi_{RL} = 0 \quad \text{si } r > S_R
$$
\n(1.3.6)

con lo cual la solución general es de la forma:

ł.

$$
\phi_{BL} = (Ar^l + Br^{-l})Y_L \tag{1.3.7}
$$

De lo anterior se ve que de existir la función de onda con energía E para todo el sistema, ésta debe poder expresarse en las vecindades de cada sitio  $\vec{R}$  como una expansión de funciones con simetría esférica, con lo que toma la forma

$$
\psi_{RL}(E, \vec{r}) = \sum_{L} \phi_{RL}(E, \vec{r_R}) \alpha_{RL} \tag{1.3.8}
$$

donde *oni,* son los coeficientes de la expansión.

Regresando a la construcción del orbital que denotaremos por  $\chi_{BL}(E, r)$  en su parte radial, éste debe cumplir con las condiciones de frontera impuestas, las cuales son que en el interior de la esfera se debe tener una solución para un potencial con simetría esférica (potencial tipo MT), mientras que en el exterior debe ser solución a la ecuación de Laplace, además de que el orbital debe ser continuo y diferenciable sobre la esfera de radio *SR.*  Esto implica que

$$
\chi_{RL}(E,r) = \begin{cases} \phi(E,r) & \text{Si } r < S_R \\ Ar^l + Br^{-l} & \text{Si } r > S_R \end{cases} \tag{1.3.9}
$$

Se observa que este tipo de orbital no cumple con las condiciones de normalización de los x<sub>BL</sub>(E,r) pues el término Ar<sup>t</sup> diverge al infinito, es por ello que Andersen introdujo los orbitales tipo Mullin-tin normalizables bajo el siguiente razonamiento. Si se considera en primer lugar a la ecuación radial (1.3.2) como simplemente una ecuación diferencial con las siguientes condiciones de frontera que deben ser:

La función propuesta debe ser regular en el origen, continua, diferenciable en  $r=S_R$ *y* normalizable. Una forma posible de construir esta función, es observar que el término  $Ar<sup>t</sup>$  es regular en el origen, además de ser solución de la ecuación radial (1.3.2), dado lo anterior, simple y sencillamente se construye una solución a la ecuación radial restando el término que diverge al infinito como  $r<sup>t</sup>$  de la ecuación (1.3.9) en la solución externa y agregarlo a la solución interna, lo que garantiza que si (1.3.9) era continua y diferenciable en la superficie esférica, lo será también el nuevo orbital.

De esta manera se obtiene un orbital que es solución a la ecuación radial, es regular en el origen y cumple con la condición de normalización y por lo tanto tiene significado físico todo ello a costa de ver a la ecuación (1.3.2) simplemente como una ecuación diferencial y perturbar la solución para r < *SR.* Así), el nuevo orbital tiene la forma:

$$
\chi_{Bl}(E,r) = \begin{cases} \phi(E,r)_l - Ar^l & \text{Si } r < S_R \\ Br^{-l} & \text{Si } r > S_R \end{cases} \tag{1.3.10}
$$

Imaginemos ahora que se tiene un sólido cristalino y centremos en cada átomo del arreglo un conjunto de orbitales del tipo (1.3.10) donde *1* puede ser *1 =* 0,1,2,3,4.... En principio se puede considerar al cristal corno formado por esferas duras, por lo que las soluciones en el interior de estas esferas serán muy proximas a las soluciones radiales de los átomos hidrogenoides (soluciones a la ecuación radial con un potencial tipo MT), lo cual implica que la función de onda en el sólido tendrá la forma de la ecuación (1.3.8)). Por otra parte a la solución para el exterior de la esfera  $r > S_R$  se le denota como la cola del orbital,

Al observar (1.3.10) notamos que en el interior de la esfera las soluciones  $\phi(E, r)$  son ya soluciones del tipo radial hidrogenoide y que el término en el interior que va corno  $r<sup>t</sup>$  es el que impide tener una solución exacta al potencial MT; una forma de lograr que el término  $r<sup>t</sup>$  desaparesca y obtener una solución hidrogenóide, es pedir que la suma de todas las colas de las esferas centradas en todos los otros átomos del arreglo cancelen el término r<sup>1</sup> en el interior de la esfera, esta condición deberá ser válida para cada átomo del arreglo. Lo anterior es en esencia la condición de cancelación de colas que se puede ver esquemáticamente en la siguiente Fig. 5. 2

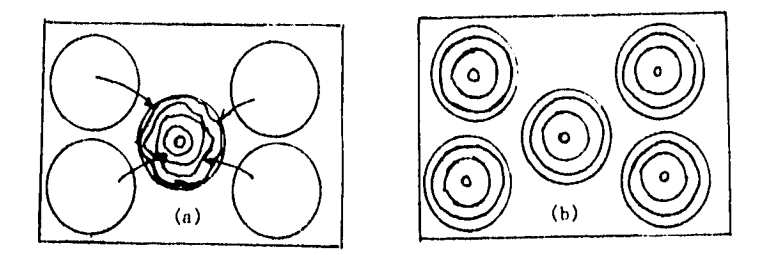

Figura 5.- En (a) se tiene un potencial compuesto por la suma de una solución a la ecuación radial (solución hidrogenoide) más una solución de partícula libre, si pedimos la condición de cancelación de colas se transforma la solución no bidrogenoide en el interior de la esfera a una solución bidrogenoide, (b).

Extendamos ahora este tratamiento de manera más (orinal para poder obtener la condición (1.3.8), para ello dividamos el espacio en esferas centradas en cada átomo con un radio igual al radio promedio de la celda de Wigner-Seitz y la región entre las esferas (zona intersticial). La solución en la región intersticial extendida a todo el espacio la denotaremos como función envoltura  $K_{RL}^0(\vec{r}_R)$  la cual como se observa de (1.3.10), es una solución irregular en el origen de la ecuación de Laplace, la cual se tomará en unidades del radio promedio de Wigner-Seitz.

$$
K_{RL}^{0}(\vec{r}_R) \equiv \left(\frac{r_R}{w}\right)^{-l-1} Y_L(\hat{r}_R) \equiv \left\{K_{RL}^{0}\right\} \tag{1.3.11}
$$

Esta función puede ser expandida alrededor de cualquier otro punto (átomo)  $\vec{R}$  en términos de soluciones regulares de la ecuación de Laplace:

$$
J_{RL}^0(\vec{r}_R) \equiv \frac{1}{2(2l+1)} \left( \frac{|\vec{r}_R|}{w} \right)^l Y_L(\hat{r}_R)
$$
 (1.3.12)

la expansión es:

$$
K_{RL}^{0}(\vec{r}_R) \equiv \left(\frac{r_R}{w}\right)^{-l-1} Y_L(\hat{r}_R) = -\sum_{L'} \left(\frac{r_{R'}}{w}\right)^l \frac{Y_{L'}(\hat{r}_{R'})}{2(2l'+1)} S_{R'L',RL}^0 = -\sum_{L'} J_{R'L'}^0(r_{R'}) S_{R'L',RL}^0
$$
\n(1.3.13)

<sup>&#</sup>x27;Una descripción analítica del concepto de cancelación de colas se encontrará en 14,pag 18- 191

que es válida para  $r_{R'}<\mid \vec{R}-\vec{r}\mid$  que representa una región circular centrada en  $\vec{R}$  y que llega justo al límite antes de encontrar un polo producido por una solución irregular  $K_{BL}^{0}(\vec{r}_{R})$  centrada en un átomo a primer vecino. La razón de porqué debe tomarse este intervalo se encuentra en (4,pag 70), pero en términos generales se puede entender por el hecho de que una función con un polo evaluada en él, no se puede expandir en términos de funciones regulares. En la lig. 6, se muestra como se encuentra delimitada la zona de validez de la expansión.

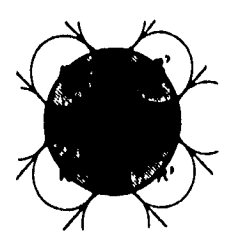

Figura 6.• Región de convergencia para el teorema de expansión (área sombreada total y región de validez de la expansión la cual excluye a las esferas (área sombreada en cruz

Con ello  $\phi$  se ha logrado expresar a  $K_{RL}^0(\vec{r_R})$  centrado en  $\vec{R}$  como un desarrollo en serie de funciones pero centrada en  $\vec{R}^i$ , que se puede tomar como la posición que ocuparía otro átomo del arreglo.

Este desarrollo tiene gran importancia pues con ello podemos ver la contribución en otras esferas del término KIL(r71) pero en términos esféricos. **3 Si** hacemos una analogía con la teoría de dispersiones en el caso de un potencial esférico en el cual se desarrolla la función de onda de partícula libre <sup>4</sup> en términos de funciones de onda esféricas libres, que en el caso dispersivo se encuentran centradas en el blanco o potencial dispersor, bajo los dos esquemas se está describiendo a la misma función de partícula libre pero bajo la segunda descripción podemos comparar las soluciones libres con las que se obtienen por un potencial dispersor (ondas parciales) para cada valor por separado del parámetro *1.* 

La medida de qué tan profundo es el potencial dispersor se encuentra en términos del desfasamiento que existe entre las funciones de onda esféricas libres y las ondas parciales  $\delta_l$ . Si  $\delta_l$  es cero el potencial es cero, y si aumenta  $\delta_l$  aumenta el potencial. Para mayor información ver referencias [9-10). La analogía con la teoría se emplea en forma explícita en el libro de Skriver [4] al momento de construir los orbitales Muffin-Tin, relacionando la Cot( $\delta_i$ ) con la función potencial  $P_{IL}^0(E)$  que se tratará más adelante y a  $K_{RL}^0(\vec{r}_R)$  con la solución de partícula libre.

Los coeficientes de la expansión (1.3.13)  $S_{RUL,RL}^0$  son llamados constantes canónicas de estructura, donde canónica significa que son independientes de energía, potencial y escala,

<sup>3</sup>Soluciones a la ecuación de Laplace no regular en el origen  $r^{-1}Y_L$  desarrolladas en coordenadas esféricas alrededor de un punto II'

<sup>&</sup>lt;sup>4</sup>la cual es una onda plana que es válida en el exterior de la zona de influencia del potencial esférico

lo cual significa que aunque los orbitales dependan de la energía, al variar estos su energía el valor de las constantes de estructura permanece practicamente inalterado; lo mismo se puede decir con respecto al potencial y la escala. El que las constantes sean independientes se logra al pedir que r<sub>it</sub> se mida en unidades del radio promedio de la celda de Wigner Seitz (w). Se ha observado que si se expresan las  $S_{RCD,RL}^0$  como integrales centradas en dos posiciones con  $\vec{d}$  el vector interatómico, éstas dependen casi exclusivamente de la razón  $\frac{d}{dt}$ y escasamente de la estructura; además se ha observado que tienen un decaimiento con respecto a la distancia de la forma:

$$
S^0 = A \exp\left(\frac{-d}{w}\right) \tag{1.3.14}
$$

uor lo que a lo más afectan a segundos vecinos.<sup>5</sup>

En este punto se liare necesario usar la siguiente notación: Las funciones *Kni,(r1? ),*   $J_{RL}(\vec{r_R})$  extendidas sobre todo el espacio serán  $\left[(K_{RL}^0)^{\infty}$ ,  $||J_{RL}^0\rangle^{\infty}$  respectivamente, mientras que 1 *KI <sup>L</sup> ), 1 JI <sup>L</sup> )* indican que las funciones son truncadas fuera de su esfera, y por último  $\mid K_{RL}^{0}\rangle^{t}$  denota la solución irregular de la ecuación de Laplace centrada en  $\vec{R}$  y truncada fuera de la zona intersticial, Tras indicar lo anterior, ahora es posible expresar la función envoltura sobre todo el espacio como:

$$
\left| K_{RL}^{0} \right\rangle^{\infty} = \left| K_{RL}^{0} \right\rangle - \sum_{R'L'} \left| J_{RL}^{0} \right\rangle S_{R'L',RL}^{0} + \left| K_{RL}^{0} \right\rangle' \tag{1.3.15}
$$

esta función tiene el comportamiento correcto en todo el espacio con excepción del interior de la esfera donde es divergente, por lo que se hace necesario sustituir esta solución en esta zona por una forma regular que nos permita satisfacer la condición (1.3.8). Para ello observemos la ecuación (1.3.10) para r  $< S_R$  tras lo cual es razonable proponer como solución la siguiente combinación lineal:

$$
\langle K_{RL}^{0}\rangle = \langle \phi_{RL}\rangle N_{RL}^{0}(E) + \langle J_{RL}^{0}\rangle P_{RL}^{0}(E) \tag{1.3.16}
$$

Recordemos que  $|K_{RL}^0\rangle$  es la solución a la ecuación de Laplace que es divergente en el origen , por lo que simplemente se ha hecho un hueco de radio *Si, y* liemos acomodado una solución regular a la ecuación diferencial (1.3.2) tal como se hizo en la ecuación (1.3.10) (No olvidar la forma de *Ja<sub>L</sub>* que va como r<sup>4</sup> ec. (1.3.12) y que  $\phi_{RL}$  es solución a la ecuación radial para poder tomar una analogía directa). Ahora este tipo de sustitución debe ser continua y diferenciable sobre la superficie de la esfera, lo que implica:

$$
|K_{RL}^{0}(E, S_B)\rangle = |\phi_{BL}(E, S_B)\rangle N_{BL}^{0}(E) + |J_{BL}^{0}(E, S_B)\rangle P_{Bl}^{0}(E) - |_{E_{2B}=S_B}
$$
\n(1.3.17)

<sup>5</sup>m tratamiento más extenso sobre éste tópico se encuentra en la referencia [7].

En la figura (7) se muestra gráficamente lo antes expuesto

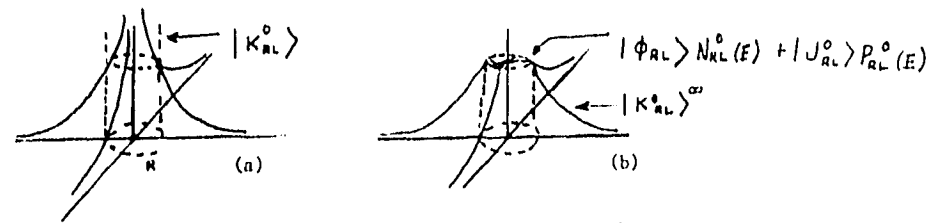

Figura 7.- En (a) se muestra una solución no regular |  $K_{RL}^{\omega}$ ) centrada en  $R$  a la cual se le suprime la región divergente y se coloca en su lugar una función acotada que garantice la continuidad de la función como se muestra en (b)

La expresión estandar para que una función arbitraria  $F(r)$  coincida con una combinación lineal de dos funciones  $a(r)$  y  $b(r)$  en la esfera se encuentra dada en [4] y es:

$$
F(r) \longrightarrow [a(r)W\{F,b\} - b(r)W\{F,a\}]W\{a,b\}^{-1}
$$
 (1.3.18)

la expresión (1.3.17) nos permitirá determinar los coeficientes  $N_{RL}^0(E)$  y  $P_{RL}^0(E)$  en (1.3.16) en forma explicita al evaluar todos sobre la superficie de la esfera de radio  $S_R$ donde

$$
W\{a,b\} \equiv S_R^2\left[a(S_R)b'(S_R)-a'(S_R)b(S_H)\right] = S_R a(S_R)b(S_R)\left[D\{b\} - D\{a\}\right] \quad (1.3.19)
$$

W es el Wronskiano y D es la derivada logarítmica. Tomando  $a(r) = |\phi_{RL}(E,r_R)|$  y  $b(r) = |J_{RL}^0(r_R)\rangle$  nos lleva a la siguiente relación:

$$
|K_{Rl}^{0}(S_{R})\rangle \longrightarrow \begin{bmatrix} \frac{|\{\phi_{Rl}(E,S_R)\}W\{|K_{Rl}^{0}(S_R)\}\cdot|\mathcal{F}_{Rl}^{0}(S_R)\}|-\frac{|\mathcal{F}_{Rl}^{0}(S_R)\}W\{|K_{Rl}^{0}(S_R)\}\cdot|\mathcal{F}_{Rl}^{0}(S_R)\}|}{\sqrt{\{\phi_{Rl}(E,S_R)\}\cdot|\mathcal{F}_{Rl}^{0}(S_R)\}|}} \\ \longrightarrow \frac{|\phi_{Rl}(E,S_R)\rangle}{|W\{|B_{Rl}(E,S_R)\}\cdot|\mathcal{F}_{Rl}^{0}(S_R)\}|} - |\mathcal{F}_{Rl}^{0}(S_R)\rangle \frac{W\{|K_{Rl}^{0}(S_R)\}\cdot|\mathcal{F}_{Rl}^{0}(S_R)\|}}{\sqrt{\{\phi_{Rl}(E,S_R)\}\cdot|\mathcal{F}_{Rl}^{0}(S_R)\}|}} \\ \frac{|\phi_{Rl}(E,S_R)\rangle}{|1.3.20\rangle} \end{bmatrix}
$$

tomando las semejanzas entre esta última relación con la relación (1.3.17) se observa:

$$
N_{Rl}^{0}(E) = \frac{W\left(\left|K_{RL}^{0}(r_{R})\right\rangle, \left|J_{RL}^{0}(r_{R})\right\rangle\right)}{W\left(\left|\phi_{RL}(E,r_{R})\right\rangle, \left|J_{RL}^{0}(r_{R})\right\rangle\right)}
$$
(1.3.21)

 $\sim$  . . .

Y

$$
P_{Rl}^{0}(E) = \frac{W\{|\phi_{Rl}(E, S_R)\}, |J_{RL}^{0}(S_R)\rangle\}}{W\{|\phi_{Rl}(E, S_R)\}, |J_{Rl}^{0}(S_R)\rangle} = 2(2l+1) \left[\frac{w}{S_R}\right]^{2l+1} \frac{D(|\phi_{Rl}(E)))+l+1}{D(|\phi_{Rl}(E)))-l} \tag{1.3.22}
$$

La última expresión se obtiene en forma directa expresando el Wronskiano en términos de las derivadas logarítmicas dadas anteriormente , recordando que todas son evaluadas en la superficie de la esfera. La forma (1.3.22) para la función se puede encontrar en la referencia (11).

Con base en lo anterior el orbital dependiente de la energía  $\chi_{RL}^0(E)$  se puede expresar despreciando el término intersticial de la siguiente manera:

$$
|\chi_{RL}^{0}(E)\rangle^{\infty} = |\phi_{RL}(E)\rangle N_{RL}^{0}(E) + \sum_{R',L'} |\ J_{R'L'}^{0}\rangle \left[P_{R'l'}^{0}(E)\delta_{R'L',RL} - S_{R'L',RL}^{0}\right] \quad (1.3.23)
$$

Esta ecuación, que en primera instancia parece muy agresiva, tiene una interpretación y deducción simple. Para deducirla tomemos las ecuaciones (1.3.15) y (1.3.16) y sustituyamos la última en la primera; así estamos transformando la solución envoltura para todo el espacio |  $K_{RL}^0$ ) en el orbital requerido |  $\chi_{RL}^0(E)$ )  $^\infty$  . Al momento de hacer la sustitución nos queda la expresión

$$
|\chi_{RL}^{0}\rangle^{\infty} = |\phi_{RL}\rangle N_{Rl}^{0}(E) + |\mathcal{J}_{RL}^{0}\rangle P_{Rl}^{0}(E) - \sum_{R'L', RL} |\mathcal{J}_{RL}^{0}\rangle S_{R'L', RL}^{0} + |\mathcal{K}_{RL}^{0}\rangle^{i} \quad (1.3.24)
$$

si eliminamos la región entre las esferas es decir  $\left| K_{BL}^0 \right\rangle^i$  (Aproximación de esferas átomicas ASA) la igualdad es directa con (1.3.23).

Interpretemos ahora la ecuación (1.3.23). El primer término nos da la solución de tipo hidrogenoide en el interior de la esfera , el segundo término son sumas centradas en las posiciones que ocuparían los átomos en el arreglo incluyendo el átomo sobre el cual el orbital  $|K_{RL}^{0}\rangle^{\infty}$  está centrado; es precisamente este término, al momento de hacer un**a superpos**ición de orbitales del tipo |  $K_{RL}^0$ ) $^\infty$  centrados en cada uno de los átomos del arreglo, el que impide tener soluciones hidrogenoides por lo que es conveniente pedir que este término sea cero, lo cual es equivalente a pedir que las colas de los orbitales centrados en los dentás átomos cancelen el término no hidrogenoide.

Pasemos ahora a plasmar lo anterior en forma más explicita, para ello formemos una combinación lineal de estos orbitales centrados en cada punto del arreglo y preguntémonos qué condiciones se deben cumplir para que esta combinación lineal cumpla con la condición (1.3.8), que si se ve en términos de los  $\vert \phi_{RL}(E) \rangle$  toma la siguiente forma

$$
|\psi(E)\rangle^{\infty} = \sum_{R,L} |\phi_{RL}(E)\rangle u_{RL}(E)
$$
 (1.3.25)

con la normalización (φ<sup>2</sup>*μL(E))* = 1 y Σ<sub>RL</sub> | *u<sub>RL</sub>*(E) |<sup>2</sup> = 1<br>**Para ello realizamos la sig**uiente combinación lineal de MTO con un factor de normalización que cancele el término N<sub>RL</sub> que aparece en (1.3.17):

$$
\mid\psi(E)\rangle^{\infty}=\sum_{R,L}\mid\chi_{RL}^{0}(E)\rangle^{\infty}\,N_{Rl}^{0}(E)^{-1}u_{RL}(E)
$$

$$
= \sum_{R,L} \left[ \mid \phi_{RL}(E) \rangle \frac{N_{\rm RI}^0(E)}{N_{\rm RI}^0(E)} + \sum_{R',L'} \frac{\mid J_{R'L'}^0 \mid}{N_{\rm RI}^0(E)} \left[ P_{R'l'}^0(E) \delta_{R'L',RL} - S_{R'L',RL} \right] \right] u_{RL}(E)
$$
  

$$
= \sum_{R,L} \mid \phi_{RL}(E) \mid u_{RL}(E) - \sum_{R',L'} \frac{\mid J_{R'L'}^0 \mid}{N_{\rm RI}^0(E)} \left[ P_{R'l'}^0(E) \delta_{R'L',RL} - S_{R'L',RL} \right] u_{RL}(E)
$$
  
termino no adjacency

Para que realmente la ecuación (1.3.26) sea una solución de la ecuación de Schródinger para el sistema (cristal) se hace notar que dentro de la esfera átomica el primer término del muffin tin orbital  $\phi_{RL}$  ya es una solución de la ecuación de Schrödinger mientras que en alguna otra esfera el valor del orbital es igual al segundo término. De aquí se deduce que la condición (1.3.25) se cumple con tal de que las colas de todas las otras esferas cancelen el segundo término, lo que se traduce en

$$
\sum_{R',U'} \left\{ J_{R'L'}^0 \right\} \left\{ P_{R'l'}^0(E) \delta_{R'L',BL} - S_{R'L',RL} \right\} N_{R}^0(E)^{-1} u_{RL}(E) = 0 \tag{1.3.27}
$$

Estas últimas ecuaciónes se llaman ecuaciones KKII-ASA o condición de cancelación de colas, y ellas forman un conjunto de ecuaciones lineales homogéneas que tienen solución no trivial para los eigenvectores  $u_{RL}$  en esos valores de la energía  $E = E_j$  para los cuales el determinante de la matriz vale cero :

$$
det\left\{P_{R'l'}^{0}(E)\delta_{R'L',RL} - S_{R'L',RL}\right\} = 0
$$
 (1.3.28)

Por lo regular en la literatura esta forma de llegar a las ecuaciones KKR no es la más común; la forma más común es que las funciones de onda se expresen en términos de ondas parciales  $\phi_{RL}(E, R)$  que satisfacen la ecuación de Schrödinger (1.1.1) con V(r) dado por un potencial tipo MT. Estas ondas parciales para una energía E se usan para construir la función de Green

$$
(\nabla^2 + k^2) G(\vec{r} - \vec{r}^2; k^2) = \delta(\vec{r} - \vec{r}^2)
$$

donde  $k^2$  es  $V(r)$ -E. Este método tiene la ventaja de darnos una solución exacta al Potencial Muffin-Tin. Una formulación más amplia de este formalismo se puede encontrar en las referencias (12.13).

#### **1.4 Linealización**

Una vez construidos los orbitales muffin-tin, se observa que éstos son dependientes de la energía, lo que se refleja en que se tenga que calcular el determinante (1.3.28) para cada energía lo cual implica un gran esfuezo de cómputo lo que lleva a preguntarse si existe una forma de por lo menos aproximar las soluciones de (1.3.23). Una forma de realizar esto es

lograr que el conjunto |  $\chi^{0}_{RL}(E)$ ) $^{\infty}$  sea independiente de la energía y emplear este conjunto<br>en un método variacional [H –  $EO$ ] u $_{RL}=0$  del cual se pueda obtener los eigenvectores y eigenenergías del sistema. El método de Linealización de Orbitales Muflin-Tin (LMTO) utiliza estas dos ideas para aproximar las ecuaciones MI de la siguiente manera. En primer lugar construye una base independiente de la energía, lo cual se logra al expandir la solución  $\phi_{RL}(r, E)$  de la ecuación radial para cada esfera átomica en una serie de Taylor alrededor de una energía de referencia. En segundo lugar el método da una solución variacional del problema de eigenvalores.

**Para lograr la independencia energética se expande los**  $\left[\chi_{11}^0(E)\right]^\infty$  **alrededor de una** energía dada *E,* en serie de Taylor y se pide que su primera derivada con respecto a la energía sea cero, junto con el hecho de despreciar los términos de orden  $O^2$ ; así

$$
|\chi_{RL}^{0}(E)\rangle^{\infty} \approx |\chi_{RL}^{0}(E_{\nu})\rangle^{\infty} + (E - E_{\nu}) |\chi_{RL}^{0}(E_{\nu})\rangle^{\infty}
$$
 (1.4.1)

donde el punto indica derivada con respecto a la energía. Al pedir que  $|\chi^0_{RL}(E_\nu)\rangle^\infty = 0$ se encuentra que  $\left(\chi_{RL}^0(E_\nu)\right)^\infty$  es correcta hasta primer orden en  $E-E_\nu$  por lo que su error en las energías es del orden  $[(E - E_{\nu})]^2$ .

Por otra parte como menciona Andersen en (8) dado que los orbitales linealizados se emplearán posteriormente en un método variacional y puesto que en este método no podemos imponer la condición de cancelación de colas, con lo cual el traslape ortogonal garantizado por la forma de la ecuación (1.3.26) y la condición de cancelación de colas no es suficiente para asegurar que la combinación lineal de orbitales muflin-tin sea ortogonal a los estados de la coraza, (recordemos que las funciones  $\phi_{RL}$  son normalizadas siendo de tal manera que sean ortogonales a los estados de la coraza, así al obsevar la ecuación (1.3.26), y pedir la condición de cancelacion de colas se tiene que los términos  $|J_{RL}^{0}\rangle$  que forman la parte no ortogonal a la coraza se eliminan por lo que al no pedir la condición anterior no es posible asegurar ortogonalidad). Esta dificultad llevó a Andersen a redefinir los orbitales en el interior de la esfera sustituyendo las funciones  $|J_{RL}^{0}\rangle$  por soluciones que fueran ortogonales a los estados de la coraza y aproximadamente independientes de la energía, cuya construcción realizó Andersen en los artículos (8,14) y que esquematizaremos a continuación.

Al observar que la dependencia energética del orbital tan solo se encuentra en la esfera del orbital muffin-tin centrada en  $\vec{R}$ , siguiendo la ref. [13], tomemos la expresión para el orbital MT en el interior de la esfera cc. (1.3.24), derivémosla con respecto a la energía e igualémosla a cero, obteniéndose

$$
|\phi_{Ri}(E)\rangle N_{Ri}^{0}(E) + |\dot{\phi}_{Ri}(E)\rangle N_{Ri}^{0}(E) + |J_{Ri}^{0}\rangle \dot{P}_{Ri}^{0}(E) = 0
$$
 (1.4.2)

Se definen las siguientes cantidades en los artículos (11,13) , que nos ayudarán a compactar la notación y que además tienen la ventaja de que  $|\dot{\phi}^0_{ll}\rangle$  es explicitamente ortogonal a los estados de la coraza, dado que, como se vió anteriormente, es una combinación lineal de las funciones  $|\phi_{RL}(E)\rangle$  y  $|\phi_{RU}(E)\rangle$ 

$$
|\dot{\phi}_{Rl}^{0}\rangle = \left\{|\dot{\phi}_{Rl}(E)\rangle + |\phi_{Rl}(E)|\frac{\dot{N}_{RL}^{0}}{N_{RL}}\right\} \qquad y \qquad \dot{\phi}_{Rl}^{0} = \frac{\dot{N}_{RL}^{0}}{N_{RL}} \qquad (1.4.3)
$$

que junto con la siguiente igualdad dada en (13) y que es posible deducir a partir de las ecuaciones (1.3.21) y (1.3.22)

$$
\left[\dot{P}_{Rl}^{0}(E_{\nu})\right]^{-\frac{1}{2}} = \sqrt{\frac{w}{2}} \frac{1}{N_{Rl}^{0}(E_{\nu})}
$$
\n(1.4.4)

nos permite expresar la solución no ortogonal  $|J_{RL}^0(E_\nu)\rangle$ , al ser despejada de la ecuación (1.4.2), en la siguiente forma

$$
\left\{ J_{Rl}^{0}(E_{\nu}) \right\} = -\left[ \frac{w}{2} \hat{P}_{Rl}^{0} \right]^{\frac{1}{4}} \underbrace{\left\{ \left| \dot{\phi}_{Rl}(E_{\nu}) \right\rangle + \left| \phi_{Rl}(E_{\nu}) \right\rangle \rho_{Rl}^{0} \right\}}_{\left[ \dot{\phi}_{Rl}^{0} \right]}
$$
(1.4.5)

de esta manera se genera una función para el interior de la esfera que cumple con las condiciones deseadas:

1.-Es una función exacta a primer orden en la energía

2.-Ortogonal a los estados de la coraza.

Al sustituir estas soluciones en la expresión para los orbitales inuffin-tin (1.3.24) además de multiplicar por la derecha por el término  $(N_{RL}^0(E_\nu)^{-1})$  y emplear la igualdad (1.4.4) se encuentra que tienen la siguiente forma

$$
|\chi_{RL}^{0}(E_{\nu})\rangle^{\infty} = |\phi_{RL}(E_{\nu})\rangle + \sum_{R'L'} |\phi_{R'L'}^{0}(E_{\nu})\rangle h_{R'L'} + \frac{|K_{RL}^{0}\rangle^{i}}{N_{RL}^{2}}
$$
(1.4.6)

donde  $h_{R^tL^t}$  se encuentra dado por

k.

$$
h_{R'L'} = \left[\hat{P}_{Rl}^{0}(E_{\nu})\right]^{-\frac{1}{2}} \left[P_{R'l'}^{0}(E)\delta_{R'L',RL} - S_{R'L',RL}\right] \left[\hat{P}_{Rl}^{0}(E_{\nu})\right]^{-\frac{1}{2}} \tag{1.4.7}
$$

un desarrollo semejante se encuentra dado en la referencia (II) y en (3) h es simplemente tomada como variable a determinar posteriormente.

Si suponemos válida la aproximación de esferas átomicas (ASA), en la cual se considera un empaquetamiento tal que las esferas de radio promedio al de Wigner-Seitz pueden llenar el espacio, por consiguiente se puede despreciar el término  $\left| K_{RL}^0 \right>$  de la región intersticial, con lo cual las componentes de potencial no esférico son ignoradas.

Con lo establecido anteriormente podemos representar a (1.4.5) en términos de vectores columna, donde la omisión de la energía significa que  $E \equiv E_{\nu}$ ; así

$$
|\chi^0\rangle^\infty = |\phi\rangle + |\dot{\phi}^0\rangle h^0 \tag{1.4.8}
$$

donde se ha definido la matriz Ilermítíana:

$$
h^{0} = \left[\dot{P}^{0}\right]^{\frac{1}{2}} \left[P^{0} - S^{0}\right] \left[\dot{P}^{0}\right]^{\frac{1}{2}} \tag{1.4.9}
$$

En esta expresión la matriz de constantes de estructura S<sup>0</sup> es la única matriz no diagonal ya que tanto P<sup>0</sup> como P<sup>0</sup> son matrices diagonales.

#### 1.5 Método variacional

Una vez que se han construido un conjunto de MTO independientes de la energía a primer orden, es posible emplear el método variacional con este conjunto de orbitales y encontrar tanto las eigenenergías como los coeficientes de la expansión *unr,* de la ecuación (1.2.4).

Para ello es necesario el conocimiento tanto de la matriz de traslape como de la matriz hamiltoniana, para lo cual se debe conocer el siguiente conjunto de propiedades que se encuentran dadas en

$$
\langle \phi_{RL} | \phi_{RL} \rangle = 1 \qquad \langle \phi_{RL} | \phi_{RL} \rangle = 0
$$
  

$$
\langle \phi_{RL} | \phi_{RL}^0 \rangle = o \qquad \langle \phi_{RL} | \phi_{RL}^0 \rangle = o^2 + p
$$

donde *p* **es** una matriz donde *sus* elementos *son* pequeños y la matriz o dada por la **ecuación (1.4.3).** Con lo anterior las matrices de traslape corno hamiltoniana tornan la siguiente forma al considerar la forma de los orbitales dada por la ecuación (1.4.8).

$$
\mathbf{O} \approx (\chi_{RL}^0 \mid \chi_{RL}^0)^{\infty} \approx (\mathbf{I} + \mathbf{oh})^+ (\mathbf{I} + \mathbf{oh}) + \mathbf{h}^+ \mathbf{ph} \tag{1.5.1}
$$

Empleando las siguientes igualdades,  $6$  es posible expresar la matriz hamiltoniana en términos de la matriz de traslape  $O$  y la matriz  $h$  de (1.4.8)

$$
\left(-\frac{\hbar^2}{2m}\nabla^2 + V - E_v\right) \phi_{RL} = 0 \qquad y \qquad \left(-\frac{\hbar^2}{2m}\nabla^2 + V - E_v\right) \phi_{RL}^0 = \phi_{RL}
$$

con lo cual

$$
\mathbf{H}_{RL} \equiv \infty \left( \chi_{RL} \right) - \frac{\hbar^2}{2m} \nabla^2 + V \left( \chi_{RL} \right)^{\infty} = \left( \mathbf{I} + \mathbf{o} \mathbf{h} \right)^+ \mathbf{h} + \left( \mathbf{I} + \mathbf{o} \mathbf{h} \right)^+ \mathbf{E}_{\nu} \left( \mathbf{I} + \mathbf{o} \mathbf{h} \right) + \mathbf{h}^+ \mathbf{E}_{\nu} \mathbf{ph}
$$
\n(1.5.2)

**Bajo el esquerna anterior, ahora es posible resolver el problema**  $(H - OE)u_{RL}$ 0, sin embargo el manejo de este sistema de ecuaciones implica tener que resolver el determinante:

$$
|H - \mathbf{O}E| = 0
$$

<sup>&#</sup>x27;La primera igualdad simplemente indica que  $\phi_{RL}$  es una solución de la ecuación de Sclarödinger. La segunda se obtiene en forma explicita explicita en (4, pag 39) y es simplemente dada en (3,pag 68)

Es por esta razón que resulta conveniente encontrar una base ortogonal de  $\{x^0\}^{\infty}$ , en la cual la matriz de traslape sea nula, en este caso a primer orden en la energía. Esto se puede lograr empleando el método de ortonormalización de Lówdin 115J, el cual consiste en multiplicar por la izquierda y por la derecha a  $(H - OE)$ u<sub>RL</sub> = 0 por  $O^{-\frac{1}{2}}$  que es esencialmente **(1 + oh)'l** como puede verse de la ecuación (1.5.1). La razón para esta factorización se puede observar al insertar en la expresión (1.4.8) la expresión de  $\vert \dot{\phi}^0 \rangle$  en términos de las funciones  $|\phi\rangle$  y  $|\dot{\phi}\rangle$  dada por la expresión (1.4.3), obteniendo el siguiente vector columna

$$
|\chi^0\rangle^\infty = |\phi\rangle(\mathbf{I} + \mathbf{oh}) + |\dot{\phi}\rangle\mathbf{h} \tag{1.5.3}
$$

suponiendo que la matriz  $(I + oh)$  es invertible se tiene que:

$$
|\chi^{0}\rangle_{or}^{\infty} = |\chi^{0}\rangle^{\infty} (I + oh)^{-1} = |\phi\rangle + |\dot{\phi}\rangle h_{or}
$$
 (1.5.4)

donde

$$
h_{or} = h(I + oh)^{-1}
$$
 o  $h_{or}^{-1} = o - h^{-1}$ 

en esta nueva base la matriz de traslape torna la siguiente forma

$$
{}_{\text{or}}^{\infty} \langle \chi^{0} | \chi^{0} \rangle_{\text{or}}^{\infty} = I + h_{\text{or}} \text{ph}_{\text{or}}
$$
 (1.5.5)

**Dada esta transformación podemos ver que en verdad el conjunto de**  $\chi^0$ **)** es realmente ortogonal ya que el parámetro p es pequeño dado por  $\langle \phi | \phi \rangle$ . De la expresión (1.5.5) se **tiene que la** nueva base de orbitales dados por (1.5.4) son ortogonales a primer orden en **h". Por la misma** razón podernos ver que el bamiltoniano se transforma en esta base **en la expresión** 

$$
\mathbf{H}_{\sigma r} = (\mathbf{O})^{-\frac{1}{2}} \mathbf{H} (\mathbf{O})^{-\frac{1}{2}}
$$
  
=  $\mathbf{E}_{\nu} + h (\mathbf{I} + \mathbf{oh})^{-1} + h_{\sigma r} \mathbf{E}_{\nu} \mathbf{pl}_{\sigma r}$   
=  $\mathbf{E}_{\nu} + h_{\sigma r} + h_{\sigma r} \mathbf{E}_{\nu} \mathbf{pl}_{\sigma r}$  (1.5.6)

**que es una consecuencia directa de la sustitución de**  $\chi^0$ **<sup>or</sup> en (1.5.2) por la expresión** (1.4.8). Esta matriz hamiltoniana puede aproximarse por la expresión

$$
E = \mathbf{H}_{or} \approx \mathbf{E}_{\nu} + \mathbf{h}_{or} \tag{1.5.7}
$$

la nueva base de orbitales es ortogonal a primer orden en la energía, ecuación (1.5.5), con **lo cual se puede aproximar la matriz de traslape por la matriz identidad obteniéndose** 

$$
(\mathbf{H} - E\mathbf{O}) u_{RL} \approx (\mathbf{H}_{or} - E\mathbf{I}) u_{RL} = 0 \qquad (1.5.8)
$$

Bajo el esquema anterior, el problema se reduce a encontrar los eigenvalores y eigen**vectores que corresponden a las energías y coeficientes de expansión de**  $\psi$  **respectivamente.** 

$$
u_t^+ \mathbf{H}^{\sigma \tau} u_j = \mathbf{E}_1^{\sigma \tau} \quad \text{con} \quad u^+ u = u u^+ = 1 \tag{1.5.9}
$$

debido a que los orbitales x<sup>or</sup> son correctos a primer orden en la energía, los eigenvalores  $E_j^{\text{or}}$  son correctos a segundo orden  $(E_j - E_{\nu})^2$ .

#### **1.6** Densidad de carga y energía total con (ASA)

El equivalente de la ecuación (1.5.9) para un sólido cristalino puede ser escrita como:

$$
\mathbf{H}^{\sigma}(\vec{k})u_j(\vec{k}) = \mathbf{E}_j^{\sigma}(\vec{k})u_j(\vec{k})
$$
 (1.6.1)

La base de orbitales escritos en el espacio de Fourier son sumas de Bloch de *LMTO* 

$$
\chi_{RL}^{\sigma r}(\vec{r}\vec{k}) = \sum_{T} e^{i\vec{k}\cdot\vec{T}} \chi_{RL}^{\sigma r}(\vec{r} - \vec{R} - \vec{T})
$$
\n(1.6.2)

con lo cual la función de onda del cristal  $\psi(\vec{k}, \vec{r})$  puede ser expandida en términos de los eigenvectores  $u_j(\vec{k})$ , el vector  $\vec{r}_R = \vec{r} - \vec{R}$ , la cual es correcta a primer orden en  $E_j - E_{\nu}$ 

$$
\psi(\vec{k}, \vec{r}) = \sum_{RL} \chi_{RL}^{\sigma}(\vec{r}_R, \vec{k}) u_{RL}(\vec{k})
$$
\n
$$
= \sum_{RL} (\phi_{RL}(\vec{r}_R, \vec{k}) + h_{or}(\vec{k}) \phi_{RL}) Y_L(\vec{r}_R) u_{RL}(\vec{k})
$$
\n
$$
= \sum_{RL} [\phi_{RL}(\vec{r}_R, \vec{k}) + (E_j^{\sigma}(\vec{k}) - E_{vLR}) \phi_{RL}] Y_L(\vec{r}_R) u_{RL}(\vec{k})
$$
\n
$$
\psi(\vec{k}, \vec{r}) \approx \sum_{RL} \phi_{RL}(E_j^{\sigma}(\vec{k}), \vec{r}_R) Y_L(r_R) u_{RL}(\vec{k}) \qquad (1.6.3)
$$

Conviene comparar con la ecuación (1.3.26), con el segundo término igual a cero y observar como es que se aproxima la condición de cancelación de colas con este tnétodo.

A partir de los coeficientes de la expansión ahora es posible construir la función esférica de densidad de carga necesaria para la reconstrucción del potencial

$$
n_R(r) = (4\pi)^{-1} \sum_{l} \int_{-l}^{E_F} \phi_{Rl}(E,r)^2 N_{Rl}(E) dE
$$
 (1.6.4)

donde *Nni(E)* es la proyección de la densidad de estados

$$
N_{Rl}(E) = \sum_j \delta(E - E_j) \sum_m |\, u_{RL,j} \,|^2
$$

<sup>?</sup>La gran mayoria de las definiciones y ecuaciones desarrolladas a continuación se encuentran dadas en la referencia [3]

la sumatoria sobre m representa la densidad de estados en la esfera *R*, momento angular *<sup>I</sup>*y energía *El* 

La función de densidad de estados puede convenientemente expresarse desarrollando  $\phi_{RI}$ en serie de Taylor alrededor de una energía E<sub>v</sub>.

$$
\phi_{Rl}^2(E) \approx \phi_{Rl}(E_\nu) + \left\{2\phi_{Rl}(E_\nu)\dot{\phi}_{Rl}(E_\nu)\right\}(E - E_\nu) + \left\{\dot{\phi}_{Rl}(E_\nu)^2 + \phi_{Rl}(E_\nu)\dot{\phi}_{Rl}(E_\nu)\right\}(E - E_\nu)^2 + \dots
$$

Si se define el enésimo momento como

$$
m_{Rl}^{(n)} = \int^{E_F} (E - E_{vRl})^n N_{Rl}(E) dE
$$
 (1.6.5)

con lo cual la densidad de carga electrónica en la esfera *R* se expresa en forma aproximada como

$$
n_R(r) = (4\pi)^{-1} \sum_{l} \left[ m_{RL}^{(0)} \phi_{RL}(r)^2 + 2m_{Rl}^{(1)} \phi_{Rl}(r) \dot{\phi}_{RL}(r) + m_{RL}^{(2)} \left\{ \dot{\phi}_{Rl}^2(r) + \phi_{Rl}(r) \ddot{\phi}_{ll}(r) \right\} \right]
$$
(1.6.6)

El potencial efectivo en el interior de la esfera con centro en  $\vec{R}$  puede ahora escribirse en términos de la densidad de carga  $n_R(r)$ 

$$
V_R^{efc}(r) = \left[ 2 \int_0^{S_R} \frac{n_R(r)}{|r - r'|} 4 \pi r'^2 dr' - \frac{2Z_R}{|r - R|} + \mu_{xc}(n_r(r)) \right] - \sum_{R \neq R'} \frac{2Q_R}{|R - R'|} \tag{1.6.7}
$$

**donde**  $Q_R = -\int_0^r 4\pi r^2 n_r(r) dr + Z_R$  **es la carga total en la esfera.** 

El primero y segundo término en (1.6.7) son el potencial de interacción electrón-electrón y electrón-núcleo respectivamente; el tercer término es la corrección al potencial de intercambio por partícula del líquido electrónico (16), mientras que el último término es **el** potencial interesférico de Coulomb (o Madelung). Así , se ha podido reconstruir el potencial efectivo en el interior de la esfera a partir del conocimiento de la función de onda. Este potencial servirá posteriormente para construir las soluciones numéricas  $\phi_{RI}$ de la ecuación radial y así volver a empezar el ciclo.

La energía total de los electrones en el estado base puede *ser* expresada, de acuerdo a la teoría de funcionales de densidad [17] como

$$
E_{tot}^{el} = T + \int \int n(\vec{r}) |\vec{r} - \vec{r}|^{-1} n(\vec{r}) d^3 r d^3 r' + E x c \{n(\vec{r})\} + \int v_{ext} n(\vec{r}) d^3 r \qquad (1.6.8)
$$

Donde,  $v_{ext}$  es el potencial electrostático generado por el núcleo y  $n(\vec{r})$  es la densidad elctrónica total generada por algún potencial  $V(\vec{r})$ . El primer término en (1.6.8) puede ser convenientemente expresado cuino la diferencia entre la energía total y las energías potenciales de los términos no interactuantes del potencial  $V(\vec{r})$ . Así

 $\mathbf{r}$ 

$$
T = \int^{E_F} E N(E) dE - \sum_{R} \int_0^{S_R} v_R(r) u_R(r) 4 \pi r^2 dr \qquad (1.6.9)
$$

en esta expresión se debe emplear la densidad total en lugar de la densidad promedio esférica. Sin embargo, para la mayoría de los casos ésta última es suficientemente correcta. Dada esta aproximación, e incluyendo la interacción electrostática con el núcleo además de usar una aproximación de funcional de densidad local, la energía total puede ser expresada de manera más simple

$$
E_{\text{tot}}^{el} = T + \sum_{R} \sum_{H'}^{+} Q_{R} \mid \vec{R} - \vec{R'} \mid^{-1} Q_{R'} + \sum_{R} U_{R}. \tag{1.6.10}
$$

Donde el segundo término en (1.6.10) es la energía potencial de Coulomb entre las esferas. El tercer término es la suma de las interacciones al interior de las esferas es decir, electrón-electrón y electrón-núcleo

$$
U = \int_0^{S_R} n_R(r) \left[ \epsilon_{rc}(n_R(r)) - 2\frac{Z}{r} + \int_0^{S_R} \frac{n_R(r') 4\pi r'^2 dr'}{|\vec{r} - \vec{r'}|} \right] 4\pi r^2 dr \tag{1.6.11}
$$

### **Capítulo 2**

### **DESARROLLO**

#### 2.1 Descripción de la celda

La estructura sobre la cual se desarrolla el presente trabajo es la estructura de diamante por lo que es conveniente una descripción de ésta. En la estructura de diamante la base primitiva se forma con dos átomos en la posición  $(\frac{1}{3}, \frac{1}{3}, \frac{1}{3})$  y  $(0, 0, 0)$  asociados a cada punto de la red fcc. Los ejes de la celda unitaria son del tipo [1 1 0]<sup>1</sup> como lo muestra la Fig 8. Así una celda simple contiene 18 átomos de los cuales ocho son propios. <sup>8</sup> Existen elementos que cristalizan en esta estructura, corno el carbono, el silicio, el germanio y el estaño con constantes de red  $a = 3.56$ ; 5.43; 5.65 y 6.45  $\AA$ , respectivamente, donde a es la arista de la celda cúbica. La estructura del diamante se considera relativamente vacía, la proporción máxima de volumen disponible es el 46 por ciento de la estructura de ernpaquetamiento compacto corno la fcc. Es por ello que para un tratamiento de esta estructura considerándola como una del tipo de alto ernpaquetamiento se han agregado esferas vacías a las que se les trata corno átomos en los espacios no ocupados en el cristal.

Si se tomara como base para este desarrollo a la celda unitaria, se tendría un número limitado de posibilidades para la combinación del Si y C, las cuales serían tener celda pura (totalmente de carbón o silicio) o tener una proporción de 50% de cada uno; es por lo anterior que resulta más enriquecedor tomar como base no a la celda unitaria, sino a la fcc, lo cual hace natural escoger corno sistema de coordenadas al cartesiano con sus ejes a lo largo del cubo. Si indicamos entre paréntesis rectangular la dirección de un vector en el cristal, se tiene en este caso que el vector (100) se encuentra a lo largo del eje del cubo; (110) se encuentra sobre la diagonal que cruza la cara del cubo; y (111) se encuentra a lo largo de la diagonal a lo largo del cubo. Así , el cristal puede ser generado en términos de unidades cúbicas que se repiten en el espacio Fig. 8, la cual nos permite tener un espectro de posibles configuraciones (y por consiguiente de concentraciones) más amplio,

<sup>8</sup>Entendernos por átomo *propio el que pertenece* **sólo** a la celda, *por* ejemplo *en una* celda cúbica cada uno de sus *átomos es compartido por 8 celdas por lo que sólo*  $\frac{1}{k}$  del átomo pertenece a la celda pero dado que la celda contiene 8 átomos ésta tiene en total un átomo propio.

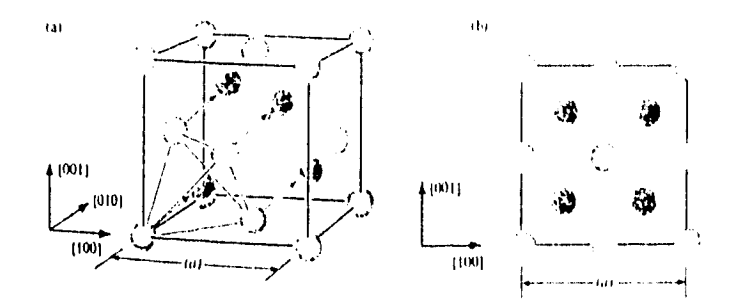

Figura 8.- Se muestra la celda cúbica empleada ligeramente rotula (a); en (b) se da una vista de la celda desde la dirección [010]

El hecho de que la celda empleada tenga 8 átomos propios, implica que se tiene desde la celda pura de carbono hasta la celda pura de silicio, en intervalos de concentración de un **1**; que puestas en forma explícita como función de la concentración de carbono corresponden a las siguientes: 0 % (8 silicios), 12.5 % (1C-7Si), 25 % (2C.6Si), 37.5 % (3C-5Si), 50% (4C-4Si), 62.5 % (5C-3Si), 75 % (6C-2Si), 87.5 % (7C-1Si), 100% (8 carbones), lo que nos da un total de 9 posibles concentraciones.

Dentro de cada concentración existen tantas configuraciones corno la permutaciones de n en 18, Ph<sub>a</sub>, donde n es el número de contaminantes, que para algunos casos puede ser el número de Si y en otro el de C, mientras que 18 indica el número de sitios en la celda cúbica. Pero debido a la simetría de la celda, al ser ésta propagada para formar el cristal, la gran mayoría de las configuraciones son redundantes, ya que se puede generar una a partir de otra configuración. En principio, en el desarrollo subsecuente se emplearán 15 configuraciones independientes lo que implica 15 formas distintas de acomodar los átomos en el mismo tipo de arreglo cristalino.

Por otra parte debido a que la teoría del LMTO es aplicable a estructuras de alto empaquetarniento, se hace necesario introducir esferas vacías en los huecos interiores de la celda. Para entender ésto denotemos por a la longitud de la celda, tomemos ahora como origen la posición de alguno de los átomos; dado que la celda es cúbica resulta natural tomar como vectores base a:  $\hat{\mathbf{i}}, \hat{\mathbf{j}}, \hat{\mathbf{k}}$ . Midamos ahora las distancias desde el origen en unidades de a. Establecido lo anterior las posiciones de los átomos están dadas por los siguientes vectores:

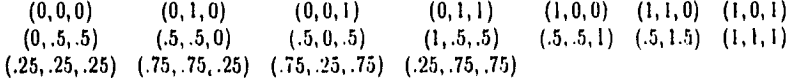

a este conjunto se le tiene que agregar, el conjunto de esferas vacías ya antes mencionadas:

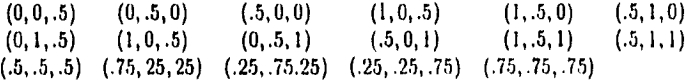

Sin embargo al momento de propagar la celda para formar el cristal, se observa que el número necesario de sitios atómicos y de esferas vacías para generar el cristal se reduce al siguiente conjunto para los sitios atómicos:

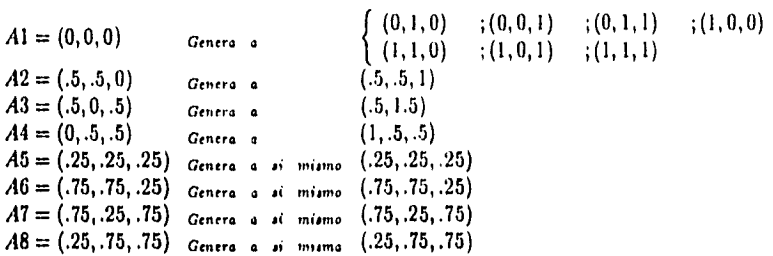

Se debe entender la tabla anterior de la siguiente manera. La leyenda "genera" implica por ejemplo que el átomo en la posición (0,0,0) genera en este caso a los átomos de las esquinas del cubo, por lo que sólo *es necesario* dar las características del átomo en la posición (0,0,0) para determinar las características de los otros 7. Lo mismo se puede decir con respecto a las demás posiciones, por ejemplo al dar las características del átomo en la posición (.5,.5,0) se dan las del átomo en la posición (.5,.5,1). Un punto que se debe hacer notar es que la primera posición Al genera las 8 posiciones de las esquinas del cubo, A2, A3 y A4 generan las 6 posiciones de las caras mientras que las últimas 4 posiciones se generan a sí mismas, teniendo estas posiciones únicamente en común que se encuentran internas a la celda por lo que corresponden a átomos propios de la celda. Sumando las posiciones tenemos que son 8+6+4=18, que son todas las posiciones de la celda. Un razonamiento similar se sigue para las esferas vacías encontrándose que el conjunto mínimo para generar éstas se encuentra dado por 8 posiciones denotadas aquí por El,..,E8 dadas a continuación:

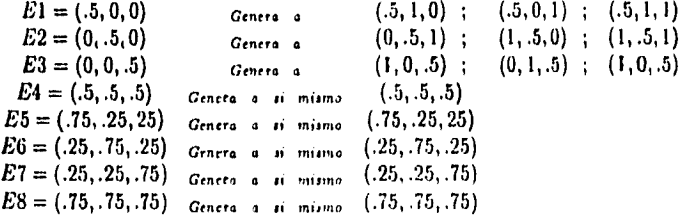

este conjunto de posiciones generadoras, son las que se emplearán como entrada en el archivo de entrada del programa (input file).

Hacemos notar que en este trabajo el tamaño de las esferas vacías corno el de las esferas atómicas es el mismo puesto que en ambas se toma la razón del radio atómico al radio de la celda de (WS) igual a I.
## **2.2** Configuraciones

Como ya se ha mencionado, del total de configuraciones posibles de la celda existen, debido a la simetría, solo unas cuantas independientes. A continuación se harán explícitas las configuraciones empleadas en este trabajo; para ello debe observarse que las concentraciones que van del 100% de carbón ( CS ) al 50% (le carbón ( Si4C4 ) tienen sus correspondientes contrapartes en concentración de silicio las que se obtienen susustituyendo los átomos de carbón por silicio, así una concentración de 12.5% de carbón corresponde a una de 87.5% de silicio y viceversa. También se debe hacer notar que no todas las esferas vacías son equivalentes, ya que éstas se ven afectadas por su entorno más inmediato (primeros vecinos); as( denotaremos a las esferas vacías en general por el símbolo **En,** con lo cual esferas que tengan el mismo n serán equivalentes.

**A** continuación se dará el conjunto de 15 configuraciones desarrolladas, indicando en cada caso que tipo de átomo le corresponde ala posición atómica (tabla 1). En la tabla 2 se muestra qué posiciones de las esferas vacías En son equivalentes. En esta misma tabla las configuraciones puras tienen un renglón en todas las posiciones lo que señala que todas las esferas son equivalentes en el sentido que presentan el mismo entorno, cosa que no se presenta por ejemplo en la configuración C7Si en la cual las 4 primeras esferas **son** equivalentes entre sí , las últimas tres forman otro conjunto de esferas equivalentes, mientras que la quinta no es equivalente más que a sí misma.

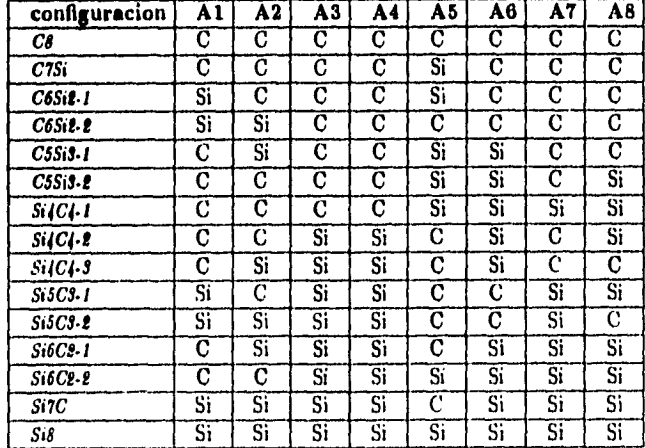

**Tabla 1.- configuraciones atómicas** 

Para las esferas vacías se tiene la siguiente tabla, que muestra cuales de ellas son equivalentes, tomando en cuenta a sus primeros vecinos:

| configuracion                               | E1 | E <sub>2</sub> | E3 | E4 | E5             | E6 | E7 | E8 |
|---------------------------------------------|----|----------------|----|----|----------------|----|----|----|
| Сŝ                                          |    |                |    |    |                |    |    |    |
| C2Si                                        | Εl | E1             | Eı | Eı | E5             | E5 | E5 | E8 |
| C6Si2.1                                     | Eı | El             | Еī | Ė4 | El             | El | Εì | E4 |
| C6Si2.2                                     | ËΙ | EÍ             | E3 | E3 | E5             | E5 | E5 | E8 |
| $C5Si3-1$                                   | E١ | E1             | Ë3 | Εl | E5             | E6 | E7 | E7 |
| $CSSiS-2$                                   | E1 | EÍ             | Εı | El | E5             | E6 | E5 | E5 |
| $Si$ <sub><math>f</math></sub> $C$ $f$ $-1$ | E1 | Ei             | Eı | El | E5             | E5 | E5 | E5 |
| $Si/C4-2$                                   | Eı | E1             | E2 | E2 | E1             | E2 | Εï | E2 |
| $SiICI-5$                                   | E1 | El             | ĒΙ | Ë2 | E <sub>2</sub> | E2 | Eı | E8 |
| $Si5C3-1$                                   | Eı | Eı             | E3 | EA | E5             | E6 | E7 | E7 |
| $S_1SCS$ -2                                 | Eı | Eı             | Е1 | Ei | E5             | E6 | Ë5 | E5 |
| Si6C2-1                                     | Εl | Ēl             | Εı | Ë4 | Ē1             | El | E1 | E4 |
| $S_16C_2.2$                                 | Ë1 | ËĨ             | E3 | Ë4 | E5             | E5 | E5 | E5 |
| Si7C                                        | E1 | EÌ             | Εï | Eı | E5             | E5 | E5 | E8 |
| Si8                                         |    |                |    |    |                |    |    |    |

Tabla 2.- configuraciones esferas vacías

## 2.3 Parámetros y Estructura del Paquete LMTO-**ASA**

El paquete LMTO-ASA 4.0 and TBE 4.1 contiene varios programas, los cuales reciben la información a partir de un archivo de entrada (input file). Es en este archivo de entrada donde se introduce qué tipo de estructura tiene el sólido, qué tipos de átomos lo componen, simetrías del sólido, tolerancia en el rango de convergencia, los momentos y potenciales asociados a cada esfera atómica, etc.; una carátula típica de este archivo se muestra en el apéndice A. Los datos se leen de este archivo por categorías, una categoría a la vez. Un ejemplo de una categoría es la que empieza con STRUC y termina antes de SITE. **A** continuación se dará la descripción de cada uno de los parámetros que entran en cada categoría.

HEADER : Dá el espacio para describir el contenido del input lile.

CONST : Aquí se puede colocar las constantes para su posterior uso en el input file.

SYMCRP : Dá información para confinar las integrales a la primera zona de Brillouin. Tiene como entradas un número pequeño de operadores puntuales de simetría; las sub• rutinas generarán todos los productos no equivalentes de esos operadores. Por ejemplo, los tres operadores R4X (rotaciones por 90 grados), MX (reflexiones) y R3D (rotación de 120 grados) son suficientes para generar todos los 48 elementos de la simetría cúbica.

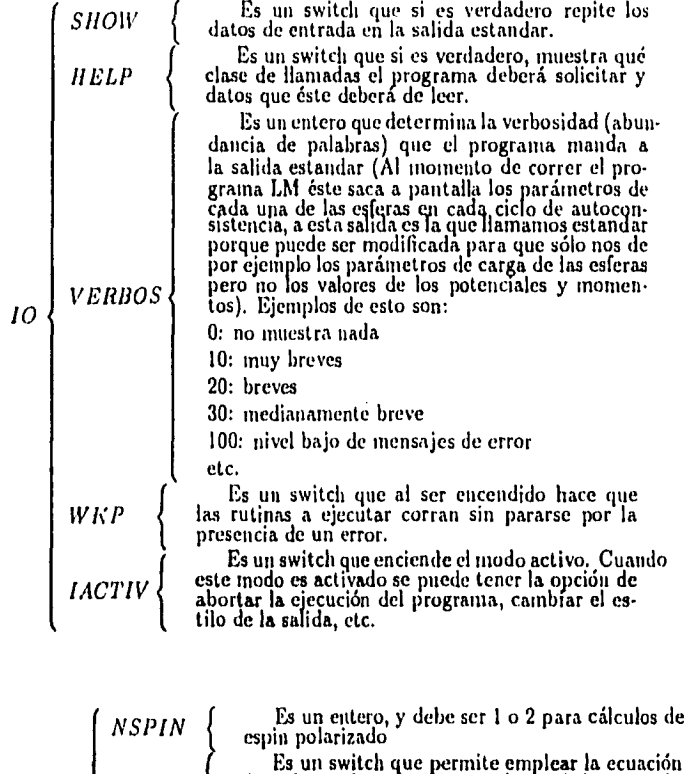

 $\omega_{\rm c}$ 

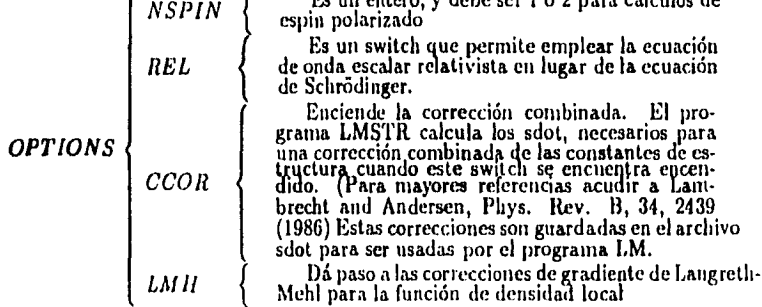

 $\overline{\phantom{a}}$ 

Enciende el autoinatico downfolding de los orbitales. El downfolding de los orbitales es un procedimiento para la construcción de un conjunto *A DN {*  base mínimo y para abolir las bandas fantasmas. Una descripción de este proceso se encontrará en *OPT 10 N S*  la referencia (13). Determina el número de previas iteraciones en la densidad de carga para mezclar cuando se realiza *NRMIX{*  la antoconsisitencia en la esfera. El mezclado.de Andersen es usado para facilitar la convergencia 

...

13Z: Nos da la información concerniente a la integración numérica de las bandas de energía sobre la primera zona de Brillouin.

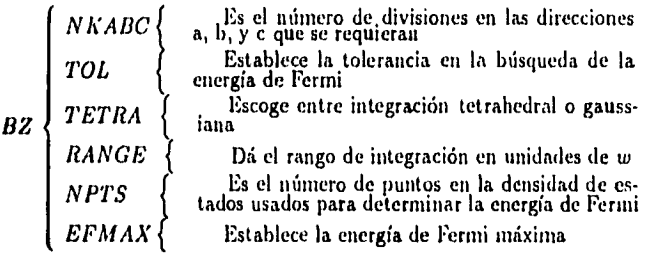

**SITE: Requiere la** información sobre parámetros de sitio, por ejemplo en la llamada **ATOM= ae** identifica que átomo en la categoría CLASS pertenece a éste sitio.

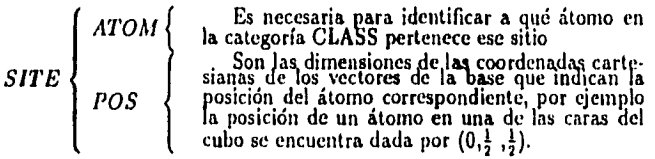

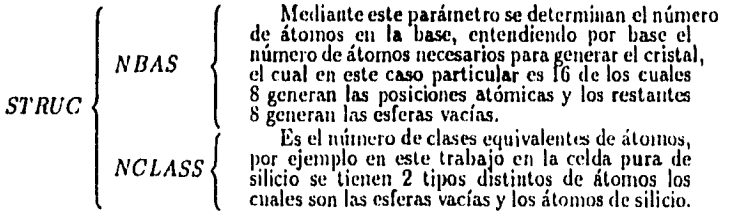

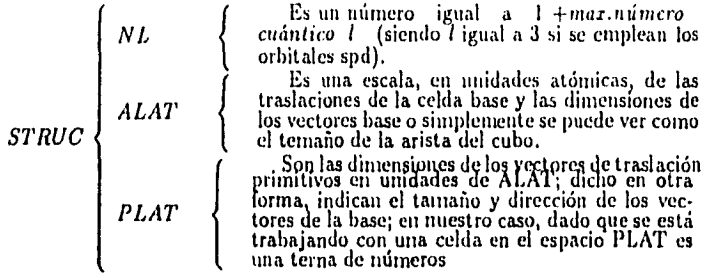

CLASS: Contiene información relevante para los parámetros en el interior de las esferas atómicas en esta categoría es donde se define que tipo de átomo se tiene en el cristal dando  $s$ us características como pueden ser la razón  $\frac{\mu}{w}$  y la estructura electrónica del átomo.

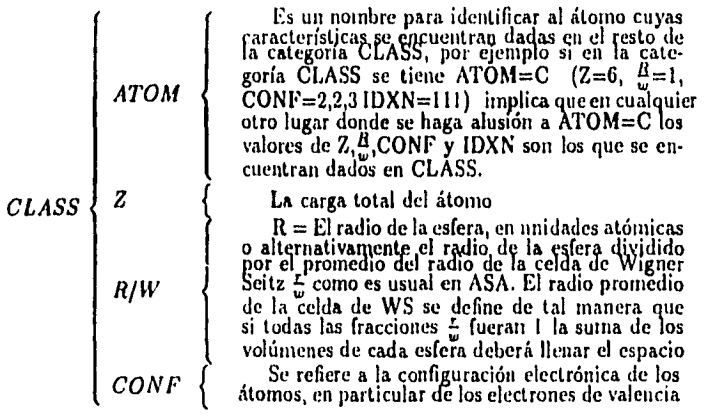

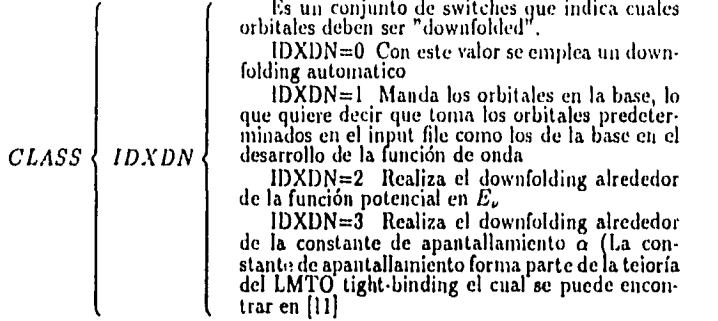

START: Controla el flujo de ejecución.

J.

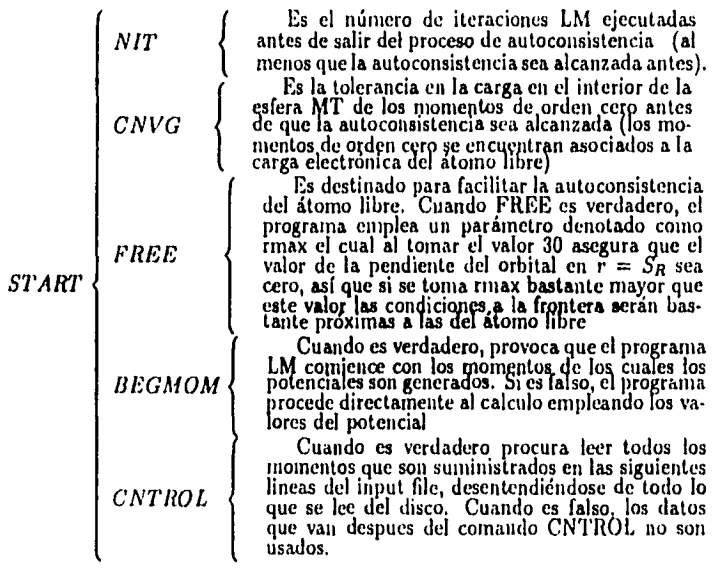

Por último se tienen los valores de potencial y de momento. Los valores de potencial están dados en su parte entera por la configuración electrónica del átomo en cuestión; en particular se toma la de los electrones de valencia más una cierta parte fraccionaria cuya interpretación se dará en la secc. 2.1. En nuestro caso particular se tiene la presencia en la celda de átomos de carbón y de silicio cuyas configuraciones electrónicas están dadas por:

$$
Si: \left\{\begin{array}{ll} 1s^22s^22p^6-3s^23p^2 & \hspace{2mm} C: \left\{\begin{array}{ll} 1s^2 & -2s^22p^2 \\ Core & valeneia \end{array}\right. \end{array}\right.
$$

por lo que los valores del potencial para los átomos do silicio serán: 3.fracc, 3.fracc, 3.fracc, mientras que para los átomos de carbón serán: 2.fracc, 2.fracc, 3.fracc, en el caso de las esferas vacías, debido a que éstas en sí no contienen electrones de valencia , se les asigna un cierto número fraccionario que indica qué porcentaje de un electrón de valencia de cualquiera de los otros átomos permanece en esta esfera, mientras que su parte entera está dada por: 1, 2, 3, lo cual indica que en principio en el interior de estas esferas se puede tener electrones del tipo s, p ó d. Los valores de los potenciales deben darse de tal manera que la carga total en el cristal sea nula asignando carga negativa a los átomos y carga positiva a las esferas vacías, aunque en principio pueden darse de manera aleatoria con la única consecuencia de que durante los primeros ciclos el programa, mas que tender a la convergencia de los potenciales, se ocupa de equilibrar la carga total en la celda.

Para los momentos es conveniente iniciar con valores próximos a cero y tras obtener la convergencia sustituir los valores de los momentos del último ciclo que se encuentran en el archivo log.ter, cuyos detalles se darán posteriormente.

### 2.4 Parametrización de los potenciales

Existen toda una serie de formas de parametrizar la función  $P_{B1}^0$  dada en (1.3.2) la cual es necesaria para obtener la autoconsistencia en la esfera (En las referencias es posible encontrar tales parametrizaciones). Sin embargo aquí mostraremos la parametrización particular empleada por el programa LMTO ASA 4.0 junto con su respectiva interpretación.

Como se ha visto, para alcanzar la autoconsistencia en la esfera es necesario especificar las condiciones a la frontera de la función de onda en la esfera, o lo que es equivalente la energía  $E_{\nu}$  de  $\phi_{R1}(E)$ . De la fórmula (1.3.22), se observa que existe una única correspondencia entre la derivada logarítmica con el potencial  $P_{R1}^0$ , así como también con la energía  $E_{\nu}$ ; por lo tanto es posible especificar un par de ellas en términos de la restante; por ejemplo  $P_{RI}^0$  y  $E_{\nu}$  en términos de la derivada logarítmica.

En la práctica, es más directo alcanzar la autoconsistencia especificando la derivada logarítmica. La forma en que recibe el programa la información de la condición a la frontera es a través de una serie de números p (uno para cada número cuántico 1) que dan la información acerca del número cuántico principal de la solución  $\phi_{nl}$ <sup>9</sup> de la ecuación radial (1.3.2) así como de la derivada logarítmica. p se define como:

$$
p = 0.5 - \frac{\arctan(D(E))}{\pi} + (numero \ cuántico \ principal)
$$
 (2.4.1)

<sup>&</sup>lt;sup>9</sup>Aquí la n no indica que  $\phi_{nl}$  es solución a la ecuación radial de Schorödinger (1.3.2) con  $E = E_{\nu}$  sino más bien indica el intervalo de energías durante el cual la solución a (1.3.2) contiene  $n-l-1$  nodos en el interior de la esfera, lo que hace que la solución a (1.3.2) con E limitada a esta región contenga el mismo número de nodos en el interior de la esfera que los que contiene la solución con  $E = E_k$ 

la parte entera es el número cuántico principal, mientras que su parte fraccional varía suavemente de O (en el fondo de la banda de valencia para ese número cuántico principal) a 1 (en el extremo superior de la banda de valencia).

Interpretemos ahora a p; para ello despejemos a D en función de p tomando únicamente la parte fraccionaria de (2.4.1), pues el número cuántico principal tan solo indica para una I dada el intervalo de energías para el cual es el número de nodos en el interior de la esfera no cambia. Así quien realmente determina la condición de frontera y por lo tanto la derivada logarítmica del orbital (dada una 1 fija) es la parte fraccionaria de p. Despejando se obtiene

$$
D_i(E) = \tan(0.5 - \mathbf{p})\pi \longrightarrow \chi_{RL}(E, r) = \begin{cases} 0 & \text{Si} \quad \mathbf{p} = 0.5 \\ -\infty & \text{Si} \quad \mathbf{p} = 1 \\ \infty & \text{Si} \quad \mathbf{p} = 0 \end{cases} \tag{2.4.2}
$$

Veamos ahora las gráficas de la función derivada logarítmica  $D(E)$  y de la función portencial  $P^0_{\text{RI}}(E)$ . Para cada número l, hay períodos marcados con el número cuántico principal n.

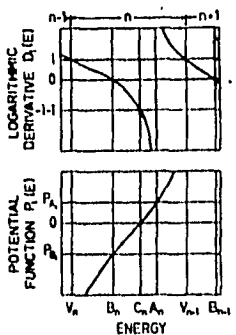

Figura 9.- Relación entre la derivada logarítmica y la función del potencial y el cómo es que se dividen éstas en períodos de energía.

De las Fig. 0 se tiene que dados el par de números cuánticos (n,l) y un valor de la derivada logarítmica determinan un valor de energía y por consecuencia el valor del potencial  $P_{\text{RI}}^0(E)$ , con lo cual las tres condiciones siguientes son equivalentes:

1.- Dar la pareja  $(n,l)$  y el valor de  $D_l(E)$ 

2.- Dar la pareja  $(n,l)$  y el valor de  $P_{Rl}^{0}(E)$ 

3.- Dar  $E_v$ 

Tornemos ahora una de las soluciones de la ecuación radial (1.3.2), por ejemplo una del tipo 3p; al momento de fijar un valor del parámetro p (2.4.1) se está dando el primer conjunto de parámetros es decir (n,l) y  $D_l(E)$ , con lo cual se está fijando tanto un valor de energía  $E_{\nu}$  como el valor que debe tener la derivada logarítmica sobre la esfera, por lo que un cambio en p implica un cambio en estas dos cantidades. Una forma de ilustrar este cambio es a través de la ecuación

$$
\left(-\frac{\hbar^2}{2m}\nabla^2 + V^{\epsilon/\epsilon}(r)\right)\phi_{3p} = E\phi_{3p} \tag{2.4.3}
$$

se tiene que un cambio en la energía, se refleja en un cambio en la curvatura de la función  $\phi_{3p}$ , pues si consideramos que el potencial efectivo es fijo e interpretamos al laplaciano como una segunda derivada se tiene que si *E* aumenta o decrece lo liará también V' como lo nmestra la Fig. 10. Al incrementar el valor de E, el enésimo nodo eventualmente es

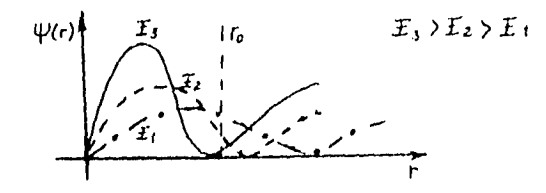

Figura 10.- Evolución sufrida por un orbital atómico como consecuencia de variar los potenciales ( y por consecuencia la energía, Fig. 9), el efecto se refleja en un cambio en la curvatura del orbital generando un movimiento del último nodo del orbital hacia adentro o hacia afuera de la esfera átomica.

empujado hacia el interior de la esfera, si por el contrario se hace decrecer el valor de la energía (con *l* fija) el nodo (n-l-1) <sup>10</sup> es empujado hacia el exterior de la esfera.

De lo anterior se observa que existe un cierto intervalo de energías (ventana) donde ésto es posible, que son las energías justo donde los nodos (n-1) y (n-1-1) alcanzan el radio de la esfera. Lo anterior se debe al hecho de que el número de nodos es lo que caracteriza que tipo de onda se tiene, por ejemplo en el caso de que se quiera tener una función de onda del tipo  $\phi_{3p}$  si se permite un nodo más en el interior de la esfera, ésta estaría más asociada a una onda del tipo  $\phi_{4p}$ , si por el contrario se tiene un nodo menos el orbital se encontraría más asociado un orbital del tipo  $\phi_{2p}$ .

Otra forma de analizar este comportamiento es a través de su semejanza con el problema de dispersión de un potencial restringido a una esfera en el cual se observa que el único efecto del potencial sobre la solución de onda parcial es crear un desfasamiento de esta onda con respecto a la de partícula libre, siendo el desfasamiento igual a cero cuando el potencial dispersor es cero. Así , al aumentar o disminuir el potencial el orbital (onda parcial) entra o sale en la región de la esfera.

Por otra parte sería conveniente parametrizar a  $D_f(E)$  a través de una función qué refleje que porcentaje de la semionda entre los nodos  $(n-l)$  y  $(n-l-1)$  (que denotaremos corno cresta) se encuentra en el exterior de la esfera. Así , es necesario que la función con la cual se parametrice a  $D_l(E)$  tenga las siguientes características: que cuando  $D_l(E)$ 

<sup>&</sup>lt;sup>10</sup>n-l-1 es el número de nodos de  $\varphi_n(E)$  con  $E = E_n$  para mayores referencias acudir Quantum Physics, Stephen Gasiorowickz Pag. 200

tienda a infinito sea cero, que cuando  $D_l(E)$  sea cero, refleje el hecho de que tan solo la mitad de esta cresta *se* encuentra en el interior de la esfera, y por último que cuando */ME)* tienda a infinito tienda a uno, lo que implicaria que toda la cresta *es* externa a la esfera, condiciones que son congruentes con la regla intuitiva de Wiguer-Seitz [4, sec. 2.3). De lo anterior suena ahora congruente la forma del parámetro p

## 2.5 Ciclos de autoconsistencia

Para el arranque del programa se le pueden dar ya sea los parámetros p o los momentos  $m^{(n)}$ . Supongamos que se le dan los parámetros p; a partir de ellos es posible determinar a P<sub>BI</sub> para cada esfera a partir del se puede construir el hamiltoniano H<sup>or</sup> del que, partiendo de la fórmula (1.6.1), se determinan tanto los eigenvalores como los eigenvectores de la expansión (para la esfera). De estos últimos, como lo muestra la ecuación (1,6.5), se obtienen los momentos  $m_H^a$  y por consiguiente a  $n_R$ , fórmula (1.6.6). Una vez que se conoce la densidad electrónica *en* la *esfera, se construye* el nuevo potencial efectivo a través de la ecuación (1.6.7). Ya con este nuevo potencial se contruye un nuevo conjunto de soluciones numéricas de la ecuación radial:

$$
\left[-\frac{\hbar^2}{2m}\nabla^2 + V^{\epsilon f\epsilon}(\vec{r})\right]\phi_{nl}(\vec{r}) = E_{\nu}\phi_{nl}(\vec{r})\tag{2.5.1}
$$

de las cuales es posible encontrar *D(E),* dada la definición de ésta como la derivada logarítmica de la función *0"0").* Una vez más, el conocer la derivada logarítmica permite conocer el parámetro p y viceversa:  $D_l(E) \longrightarrow P_{lil}^0(E) \longrightarrow \mu$ , con lo que se cierra el ciclo. Esquemáticamente el ciclo se muestra en la Fig. 11.

$$
(p, D(E_{\nu}), P_{ll}^{0}(E_{\nu})) \longrightarrow H^{\sigma r} \longrightarrow (u_{Rl}, E_{Rl})
$$
  

$$
V_{R}^{\sigma}(\mathbf{r}) \longleftarrow \eta(\mathbf{r}) \longleftarrow \eta^{(n)}
$$

Figura 11.- Ciclo de instrumentación dado por el programa LMTO ASA 4.0. Se puede dar arranque al ciclo de autoconsistencia tanto a partir de los potenciales p como de los momentos  $m^{(n)}$ .

Una autoconsistencía total se alcanzaría cuando los momentos de entrada fueran exactamente los momentos de sólida. Una vez que se ha alcanzado la autoconsistencia *en* todas las *esferas* se tienen determinados el total de los eigenvalores y eigenvextores necesarios en la expansión (1.6.3), con lo cual se ha logrado una función de onda próxima a la que se tendría con las ecuaciones (KKR). Por último la energía total del sistema se determina a partir de la fórmula (1.6.10).

## 2.6 Tamaño y energía de la celda cúbica

El encontrar el tamaño de la celda que es estable para una configuración dada, representa el primer paso en el desarrollo del trabajo de cómputo. Debido a que la celda base en este caso es cúbica, su t amaño solo depende de un solo parámetro que es la distancia de una de las aristas del cubo, denotada en el input file por la letra a, por lo que para encontrar la celda estable se hace necesario comparar el valor de la energía de la celda para un cierto valor de a con la energía que ésta tendría para un valor distinto de este parámetro, y encontrar el tamaño de celda (valor de *a)* para el cual la energía es mínima.

Para calcular la energía mediante el empleo del paquete LMTO-ASA 4.0 es necesario llamar *a* ejecución dos programas. El primero lo constituye el programa I.N1STR, el cual realiza el cálculo de las constantes de estructura de la configuración dada (En este punto hacemos notar un detalle técnico para la ejecución de los programas: para que un programa se aplique a un cierto input file tan solo es necesario escribir las siglas del programa más la terminación del input file como lo muestra el siguiente ejemplo. Dado un input file denotado por ctr1.1sic la ejecución del programa LMSTR aplicado a tal archivo de control se realiza mediante la siguiente instrucción LMSTR lsic.).

Volviendo al programa LMSTR, tras ejecutarse, automáticamente se crea un archivo de respaldo denotado por STR.ter donde ter es la terminación del input file. Este programa tiene que ser llamado a ejecución cada vez que se cambien los momentos (o potenciales) o el tamaño de celda.

Una vez que se ha obtenido el tamaño de celda más estable, se aplica el programa que realiza los ciclos de autoconsistencia y el cálculo de la energía total de la celda (conocido como LM) al input file con este valor del parámetro a, el cual tras cada ciclo saca a pantalla una serie de datos tales como *El* (energía de Fermi) y *E1,* (energía total de la celda), la cual se encuentra dada en unidades átomicas de energía Ry (Rydberg), junto con la presión en la celda. Esto, que en primera instancia parece un poco raro, se basa en que en términos temodinámicos, la presión es igual a la derivada de la energía con respecto al volumen.

$$
P = -\frac{\partial E}{\partial V}
$$

Dado que en nuestro caso partícular el volumen  $V = a^s$  si la distancia a es tal que E es mínimo la derivada parcial tendría que ser cero. Pot lo anterior este parámetro es de gran ayuda para determinar el tamaño de la celda que hace mínima a la energía, aunque es de hacerse notar que no siempre corresponde este mínimo de energía con el mínimo de este parámetro, mas sin embargo son muy próximos, teniendo diferencias del orden de centésimos del radio de Bohr en el valor de a. A continuacion en la Fig. 12, se muestran tres gráficas en las cuales se puede ver es el comportamiento de la energía de la celda base como función de su tamaño para tres configuraciones distintas. En los tres casos se observó que la relación entre el tamaño de celda y la energía de ésta, dan lugar a una función antisiméttira que se ajusta a un polinomio cúbico.

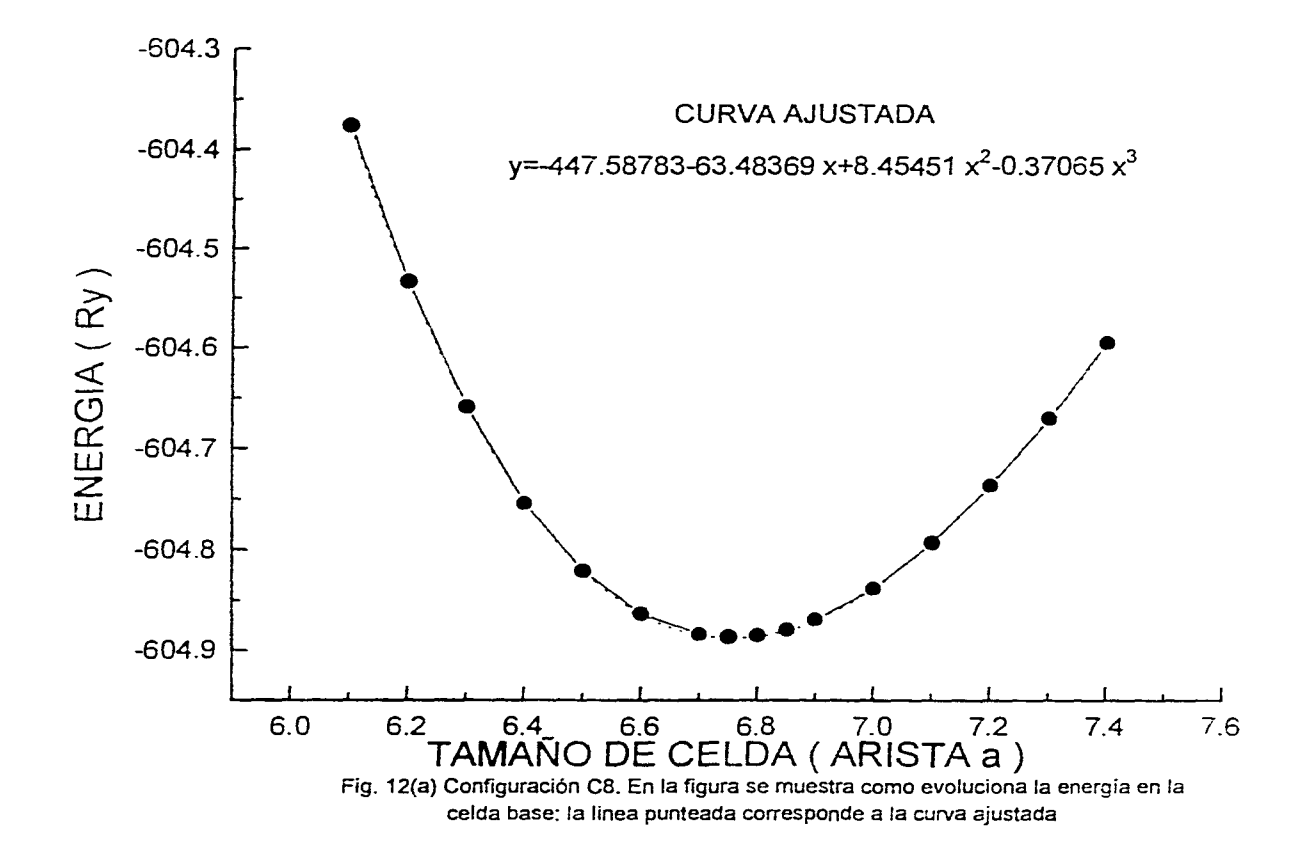

 $\mathcal{C}_{\mathcal{A}}$  .

 $\mathbf{v}$ 

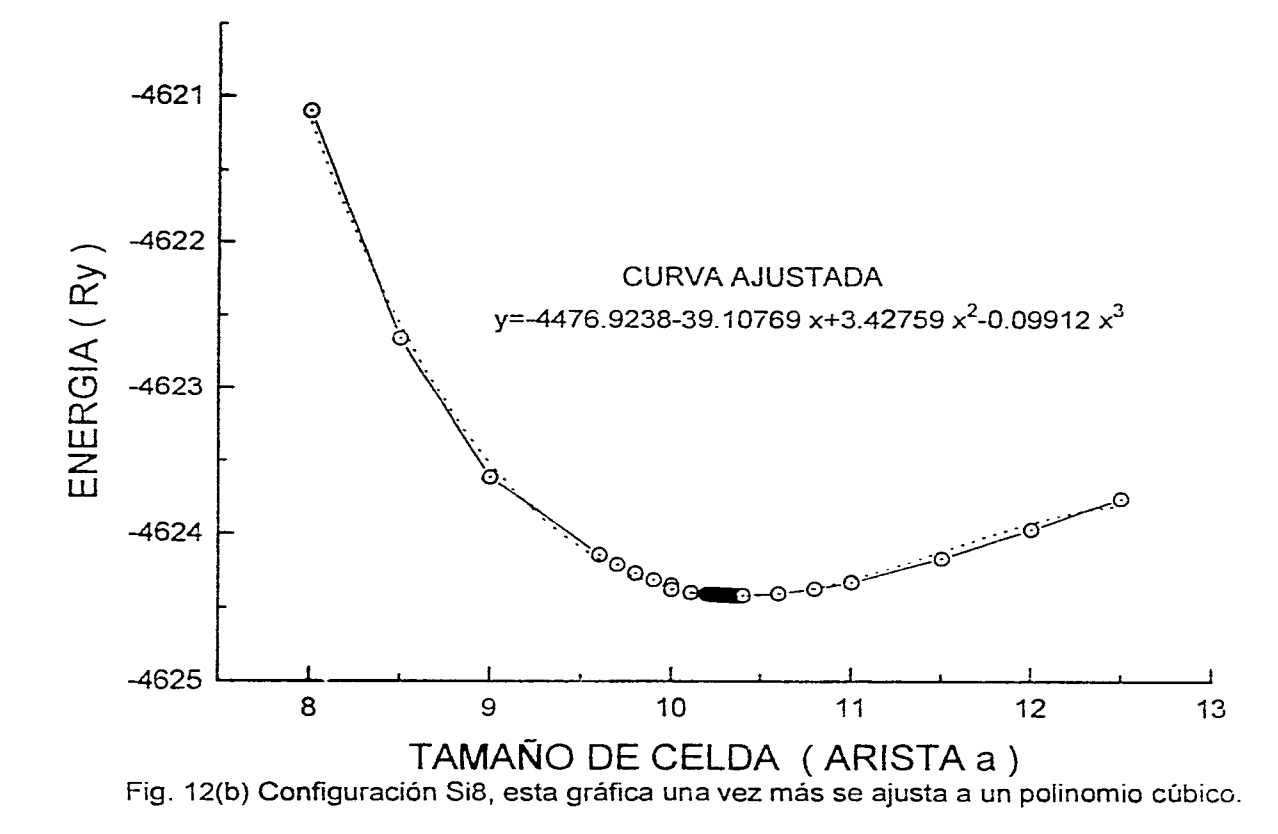

 $\mathbf{I}$ 

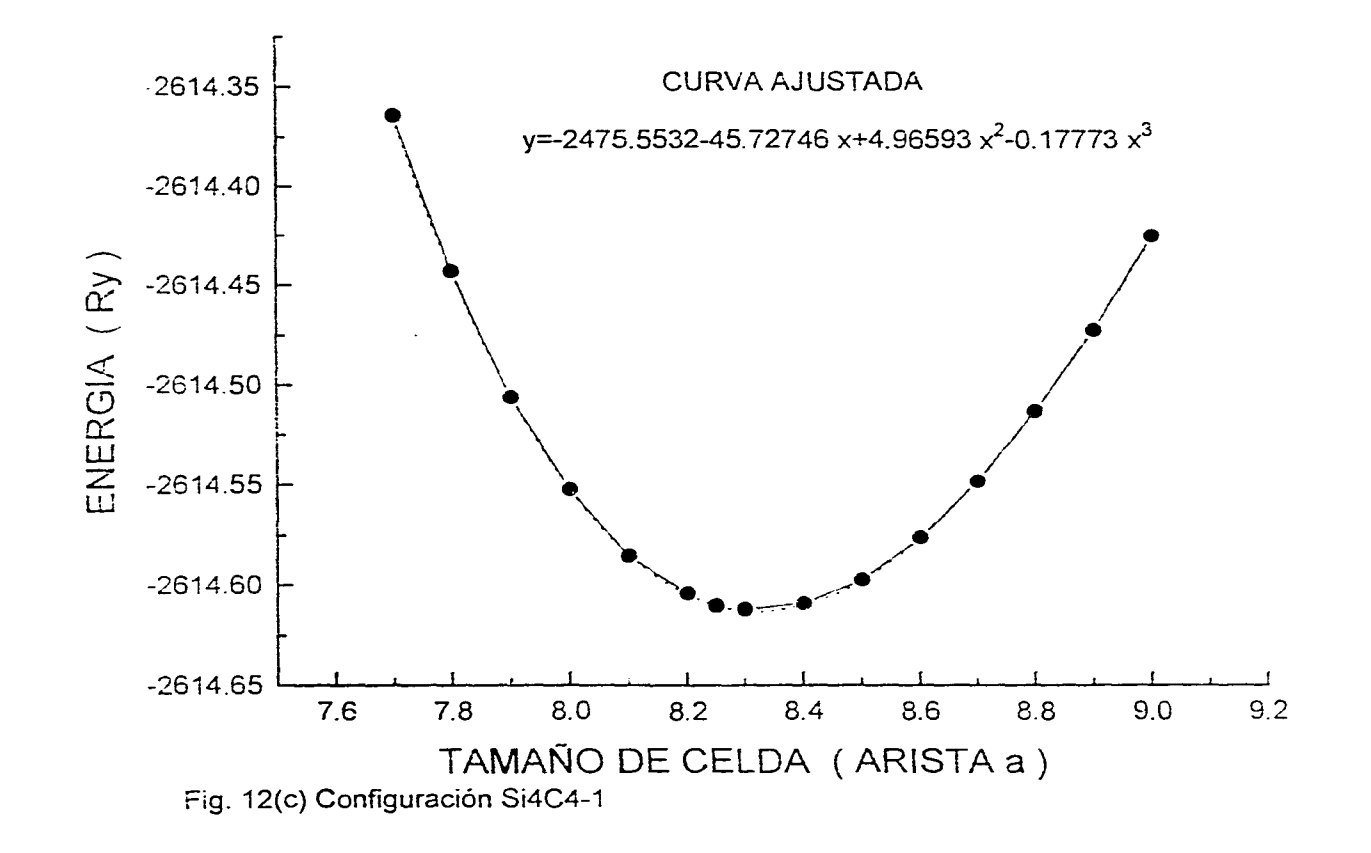

 $\sigma_{\rm{max}}$ 

Sin embargo una mejor técnica es ir acotando este *mínimo* tanto para valores mayores como para menores, <sup>11</sup> hasta obtener el mínimo en la energía con el grado de precisión que *se desee (en* nuestro caso tal mínimo fue obtenido con una precisión de centésimas de Rydberg), es dado lo anterior que no es del todo necesario el obtener la gráfica de energía Vs tamaño de celda.

Al igual que en el caso del programa LMSTR el programa LM crea, tras su ejecución, una serie de archivos de respaldo, tales como:

Save: Este archivo guarda el valor de la energía total del sistema en cada ciclo de autoconsistencia

Log: El cual guarda el total de datos sacados a pantalla durante la ejecución del programa LM.

Existe un programa *que es* de *gran* ayuda para ahorrar tiempo, *este* programa es LMCTL, el cual funciona de la siguiente manera, al aplicar el programa LMCTL al archivo log.ter permite que en este archivo se queden almacenados los valores tanto de potenciales como de momentos del último ciclo de autoconsistencia, lo cual nos da una herramienta muy útil para la determinación del mínimo ya que si se aplica el programa LM para un cierto valor del parámetro a, al variar este parámetro una pequeña cantidad y sustituir los valores de los momento y potenciales de éste archivo (log.ter) <sup>12</sup> en el input file con el nuevo valor de a se traduce en un ahorro de ciclos y por consiguiente de tiempo de cómputo.

El proceso de obtención tanto de las constantes de estructura como la obtención del mínimo, se realiza para cada configuración ejecutando siempre en primer lugar el programa LMSTR. y posteriormente el programa LM. Una peculiaridad encontrada durante este proceso es que en un caso se consideraron todas las esferas vacías corno distintas y *en otro* caso en grupos tales que tuvieran el mismo número de átomos de carbón y silicio a primeros vecinos tomando corno origen el centro de la esfera vacía; en ambos casos el mínimo de energía coincidió al igual que la forma de la función de densidad, por lo que tan solo se presentarán los datos obtenidos tomando a las esferas vacias en grupos equivalentes.

## 2.7 Cálculo de la Densidad de Estados

La obtención de la densidad de estados se realiza mediante el empleo del programa LMDOS el cual es un programa interactivo que pide como parámetros de entrada el número de divisiones en la energía y el intervalo sobre el cual se va a abrir la ventana definida por una energía mínima y una energía máxima. Un punto que se debe cuidar para poder correr este programa es haber corrido antes el

*nguiandose* por el *parámetro* de *presión* y la energía de la celda con lo cual se ahorra el tener que grafieat los dato«.

<sup>&</sup>lt;sup>12</sup>El archivo lor.ter al que nos referimos aquí es el que resulta de aplicar LMCTL a Log.ter; podría existir contusión ya que al momento de correr el programa LM se genera el archivo log ter pero éste contiene los valores de potenciales y momentos pero de todos los ciclos

programa LM pero con la variante de que en el input file se debe cambiar la llamada METAL de falso a verdadero, ésto permite que durante la ejecución del programa LM se genere el archivo de respaldo moms.ter el cual contiene los valores de los momentos de la densidad de estados. Si se tiene cuidado en este último punto la ejecución del programa LMDOS no presenta problemas. La salida del programa LMDOS es el archivo DOS.ter, este archivo es una lista de la densidad de estados dados desde donde empieza la ventana (Energía mínima) hasta donde acaba (Energía máxima) a intervalos de energía tales que el número total de datos (divisiones en el intervalo de energía) sea el que se le (lió al programa. Sin embargo las densidades de estados dadas en este archivo no corresponden a las densidades totales de estados, sino que, por ejemplo, en el caso de dar una división de 300 datos, los primeros 300 datos corresponden a la densidad de estados s del primer átomo del input file, los segundos 300 datos corresponden a la densidad de estados p del primer átomo de input file, correspondiendo los terceros a su vez a la densidad de estados d de este primer átomo. Como es lógico los siguientes 300 datos corresponden a la densidad de estados s del segundo átomo del input file y así sucesivamente incluyendo a las esferas vacías. Debido a lo anterior se hizó necesario el diseño de un programa 13 el cual sumara las densidades de estados s, p, d para cada uno de los átomos y esferas vacías todos dados en un mismo valor de energía, el resultado de esta suma es en sí , la densidad total de estados, aunque tambien se obtuvieron las densidades de estados s, p, d sumando la contribución de cada uno de los átomos y esferas vacías a tales densidades. La densidad total (le estados no se encuentra normalizada a la unidad sino que se encuentra normalizada a 100, por lo que es común encontrar densidades parciales de estados mayores a la unidad.

<sup>&</sup>lt;sup>13</sup>Un listado de este programa se presenta en el apéndice

# **Capítulo 3**

# **DATOS Y GRAFICAS**

### **3.1 Datos**

A continuación se da una tabla de datos en la cual se listan las configuraciones, así como los datos siguientes :

La energía total del sistema, la brecha de energía dada en electronvolts, la distancia de mínima energía de la celda base dada una configuración, la energía de las partes del compuesto y por último su energía de formación.

La energía de formación es la diferencia entre la energía del compuesto y la de sus partes. Puesto ésto en forma más explicita se toma la energía a la cual converge el compuesto puro (que en este caso se trata de un cristal puro de silicio o de carbono; la energía que se obtiene es la energía tan solo de la celda base y no la del cristal total ya que al ser éste infinito también lo es su energía) a tal energía se le divide entre el número de átomos propios de la celda base (8) y el resultado es la energía asociada a un átomo ya sea de carbono o silicio según sea el caso, encontrándose que tales energías son:

$$
E_C = -75.610791 \text{ Ry}
$$
  

$$
E_{Si} = -578.0512 \text{ Ry}
$$

Ahora por definición la energía de formación está, en forma explícita, dada por la siguiente ecuación :

 $\Delta E$   $\approx$   $(E_{mSlnC})$   $\sim$   $(nE_C + mE_S)$ <br> *Energía de formación* Energía compuesto Energía de las p Energía de *formación* Energía *compuesto* Energía *de las partes* 

en donde  $n \vee m$  indican el número de átomos de carbono o silicio que se encuentran en la celda base dada una configuración. respectivamente. La energía de formación es un parámetro que indica qué configuración es estable; si un compuesto es tal que su energía de formación es positiva implica que la energía de las partes *es* menor que la del compuesto y por lo tanto al momento de formar el compuesto se tienen átomos ligados con energías

positivas por lo que el coinpuesto es inestable; si por el contrario la energía de formación es negativa al momento de formar el compuesto se tienen átomos ligados con energías negativas lo que implica que el compuesto es estable. En este trabajo en particular se encontró que la única configuración que presenta una energía de formación negativa y por lo tanto es estable es la 5i4C4-1 que corresponde a una concentración de 50% de cada una de las partes y distribuidas de tal manera que cada átomo de una especie se encuentra rodeado por átomos de la otra a primeros vecinos.

|    | CONF.                            | E COMPUESTO    | E de las PARTES | GAP       | <b>TAMANO</b> | ΔE        |
|----|----------------------------------|----------------|-----------------|-----------|---------------|-----------|
|    |                                  | (Ry)           | (Ry)            | (eV)      | DE CELDA À    | (Ry)      |
|    | C8                               | $-604.886331$  | $-604.886331$   | 3.9908    | 3.576         | 0         |
| 2  | Č7Si                             | $-1106.944811$ | -1107.3267      | 2.3038    | 3.835         | 0.3819    |
| 3  | $C6Si2-1$                        | $-1608.776490$ | $-1609.7671$    | 1.0158    | 4.184         | 0.9907    |
| 4  | $C6Si2-2$                        | -1608.991950   | $-1609.7671$    | 1.378670  | 1.126         | 0.7752    |
| 5  | $C5Si3-1$                        | $-2111.278680$ | $-2112.2076$    | 0.217684  | 4.411         | 0.929     |
| 6  | C <sub>5</sub> S <sub>3</sub> ·2 | $-2111.829261$ | $-2112.2076$    | 0.362808  | 4.216         | 0.3784    |
| 7  | C4Si4-1                          | -2614.856717   | -2614.648       | 1.306108  | 4.358         | $-0.2087$ |
| 8  | $C4Si4-2$                        | $-2613.573993$ | -2614.648       | 0.217684  | 4.591         | 1.0741    |
| 9  | $C4Si4-3$                        | -2613.295464   | $-2614.648$     | 0.6530544 | 4.729         | 1.3526    |
| 10 | Si5C3-1                          | $-3116.054133$ | $-3117.0884$    | 0.16326   | 4.993         | 1.0343    |
| 11 | Si5C3-2                          | $-3115.734532$ | $-3117.0884$    | 0.90702   | 5.062         | 1.3539    |
| 12 | Si6C2-1                          | -3618.868244   | $-3619.5288$    | 0.072561  | 5.157         | 0.6606    |
| 13 | Si6C2-2                          | $-3619.200283$ | $-3619.5288$    | 0         | 5.02          | 0.3286    |
| 14 | Si7C                             | $-4121.499133$ | -4121.9692      | 0         | 5.374         | 0.4701    |
| 15 | Si <sub>8</sub>                  | -4624.409663   | -4624.409663    | 0.471650  | 5.484         | 0         |

Tabla 3.- Datos Generales

En la tabla (3) el tamaño de la celda es el valor del parámetro a para el cual la celda se encuentra en equilibrio, este valor es originalmente dado por el programa en unidades atómicas cuya unidad de longitud es el radio de Bohr  $r_B$  con la siguiente transformación  $(1r_B=0.529\AA)$ .  $\Delta E$  es la energía de formación de la celda base.

A continuación se presentan las figuras de densidad de estados tanto total como densidad de estados s, p, d para cada una de las configuraciones, junto con tres figuras adicionales, en la primera (Fig. 13) se muestra la evolución del gap en función del número de contaminantes (porcentaje de concentración) por lo que para una sola concentración se pueden presentar varios valores, por ejemplo para una concentración de 50% se tienen las configuraciones C4Si4-1, C4Si4-2 y C4Si4-3.

÷

La segunda de las figuras (Fig. 14) muestra la energía de formación en función del número de contaminantes, esta figura puede interpretarse de la manera siguiente : Tracemos una linea recta desde las configuraciones puras C8 y Si8 la cual corresponde a una energía de formación cero por construcción,  $^{14}$  ahora si las configuraciones intermedias

<sup>&#</sup>x27;4Recuede que para formar la energía de las partes del compuesto se toma la energía del compuesto

tienen una energía de formación que se encuentra por encima de ésta linea entonces éstas configuraciones son inestables con respecto a los estados puros (por tener energía de formación negativa), Una extrapolación del mismo proceso se puede desarrollar con respecto a dos configuraciones (concentraciones) intermedias entre las cuales se encuentra otra concentración, así si la energía de formación se encuentra por encima de la recta que une a las energías de formación con respecto a las cuales se quiere comparar, se dice que es inestable la configuración intermedia con respecto a las dos configuraciones con las que se le compara.

Por último la tercera figura (Fig. 15) nos muestra como evoluciona la energía de equilibrio de la celda base como función de la concentración; en esta gráfica se tiene en principio graficadas para una misma concentración todas sus configuraciones, por ejemplo para una concentración de 25.0% se tienen las configuraciones SiGC2.1 y Si6C2-2 pero dado que la diferencia de energía de equilibrio de la celda en ambas configuraciones es muy pequeña en la gráfica sólo se aprecia un punto.

## **3.2 Gráficas**

**Las** figuras de la 13 a la 40 muestran los resultados obtenidos en este trabajo.

puro dividida entre 8 átomos propios de la celda, lo que nos da la energía asociada a un átomo y dado **que la** energía de las partes para el caso Puro es 8 veces la energía de un atonto se obtiene que 6sta es **igual a la energía** del compuesto

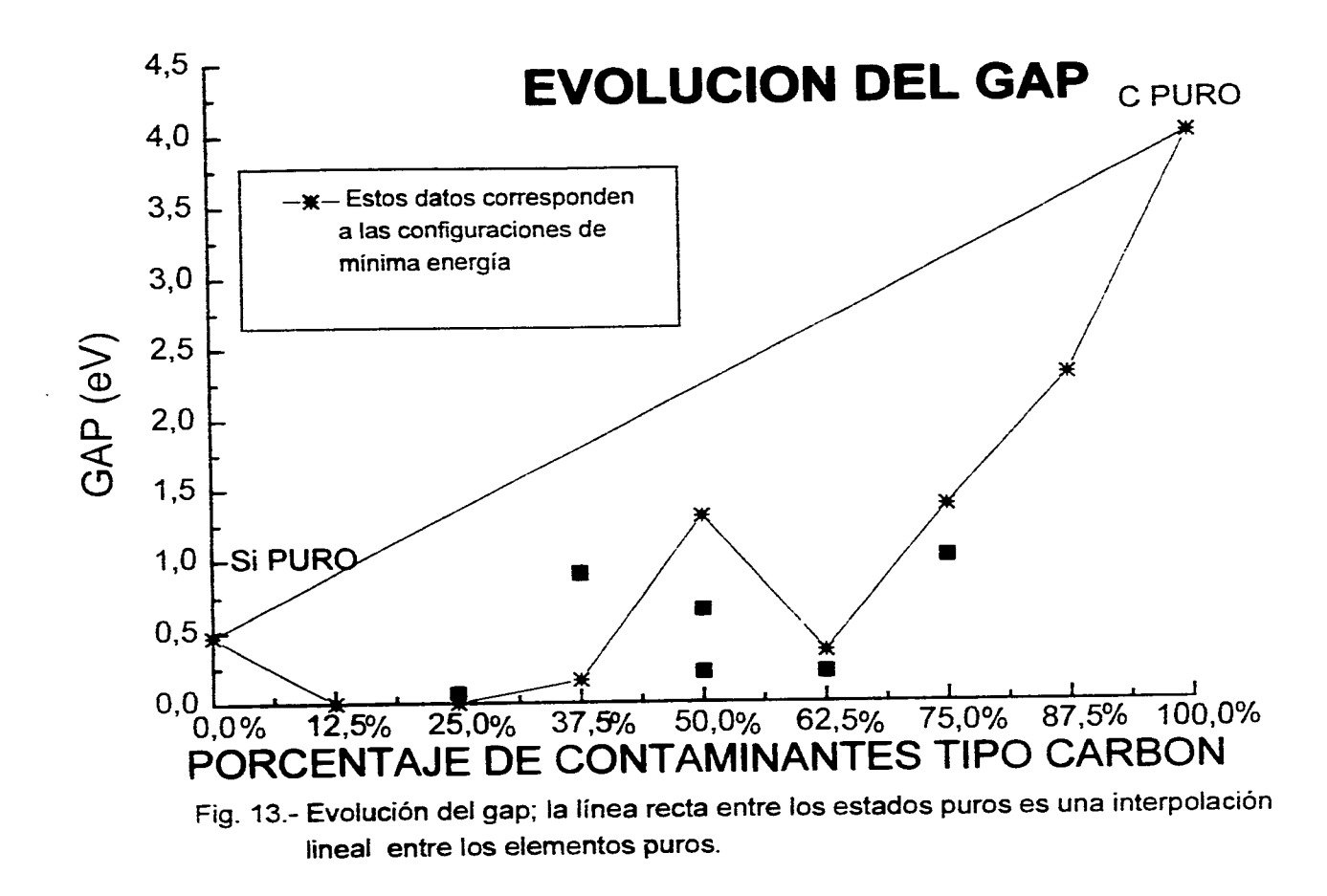

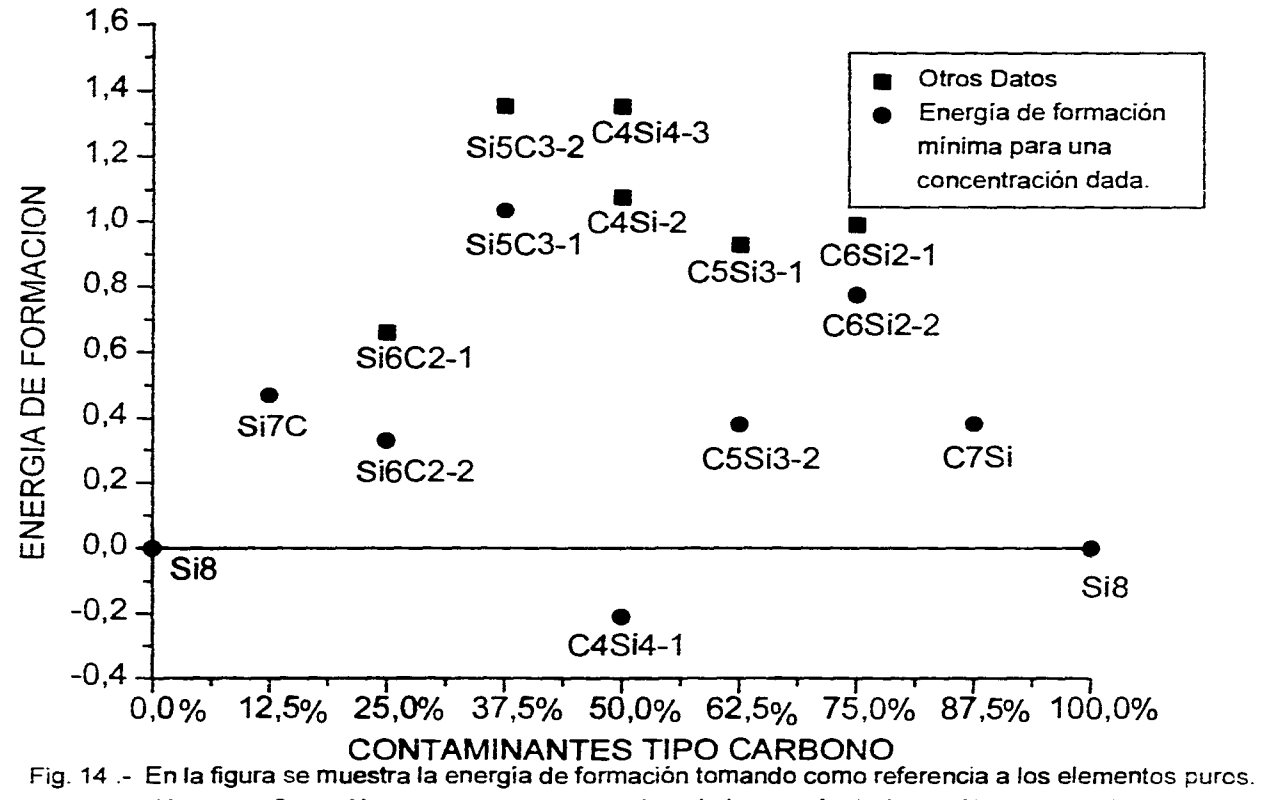

Si una configuración se encuentra por encima de la energía de formación cero se dice que la configuración es inestable .

 $\frac{1}{2}$ 

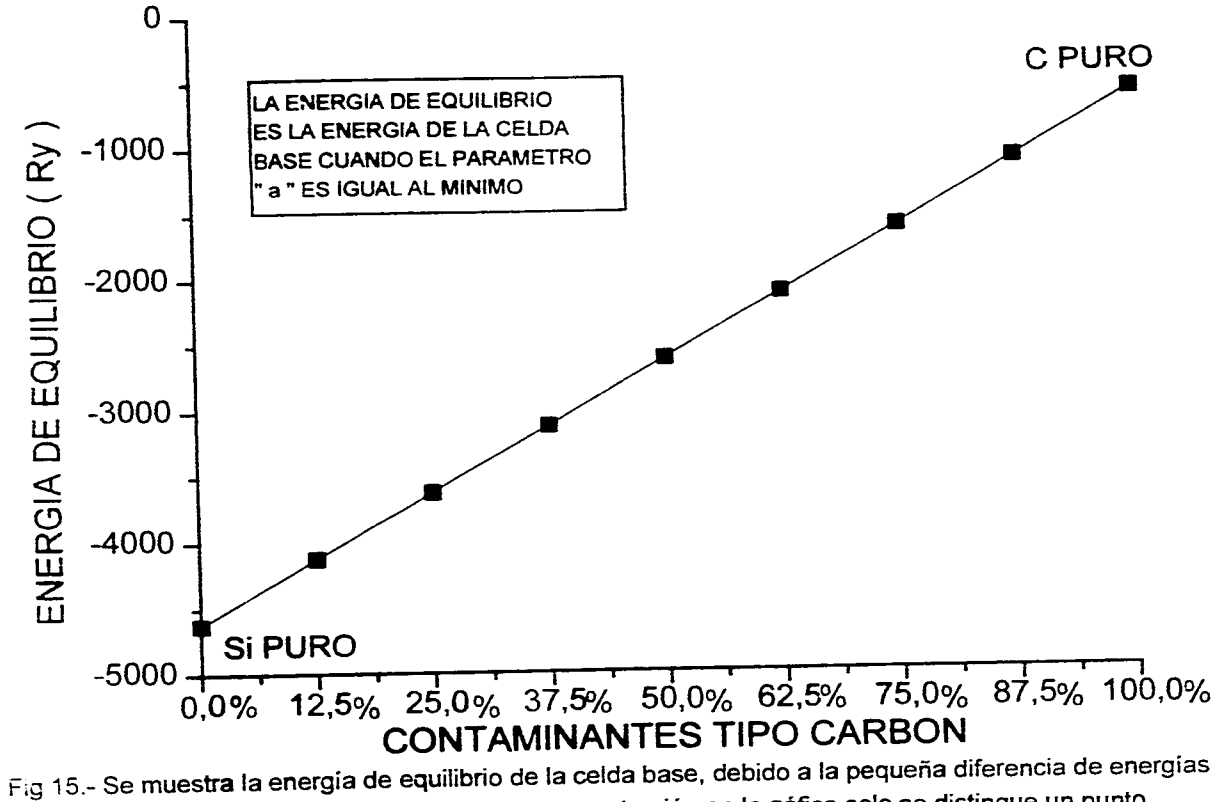

entre configuraciones con la misma concentración en la gáfica solo se distingue un punto cuando en realidad son varios.

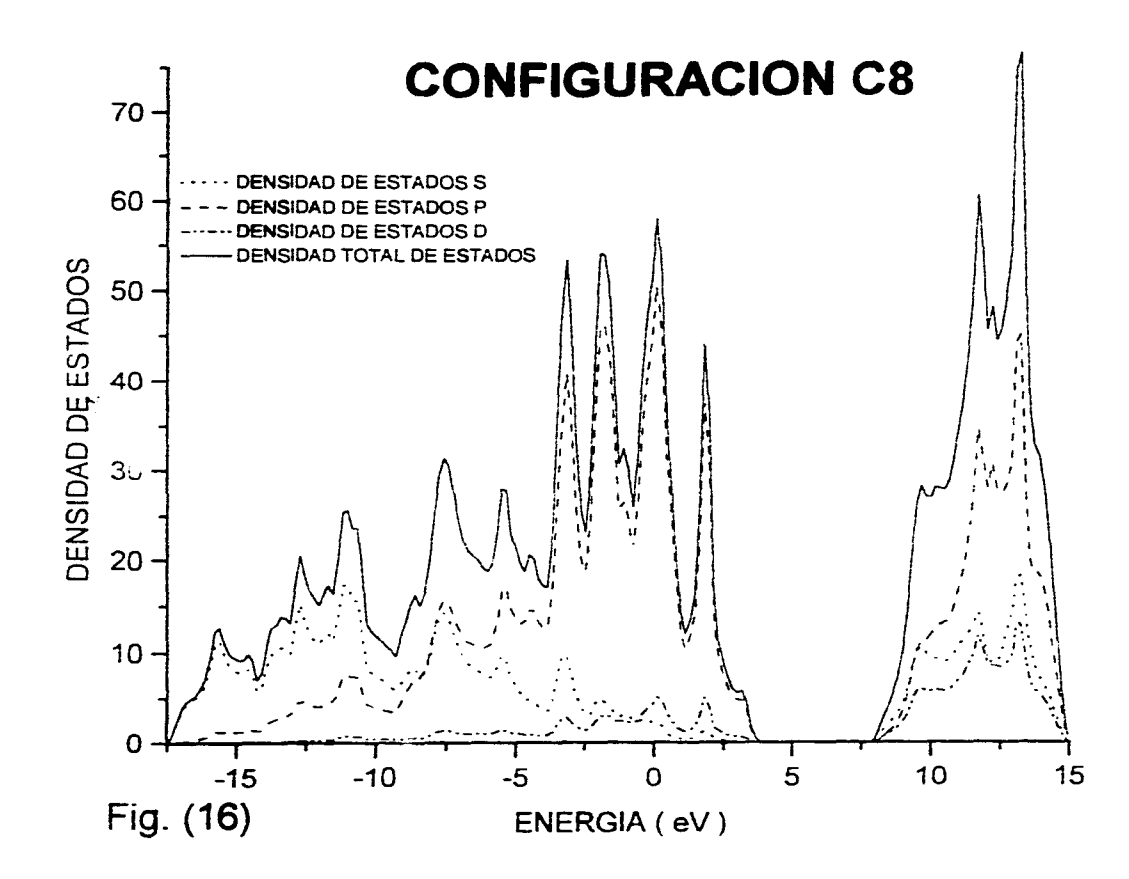

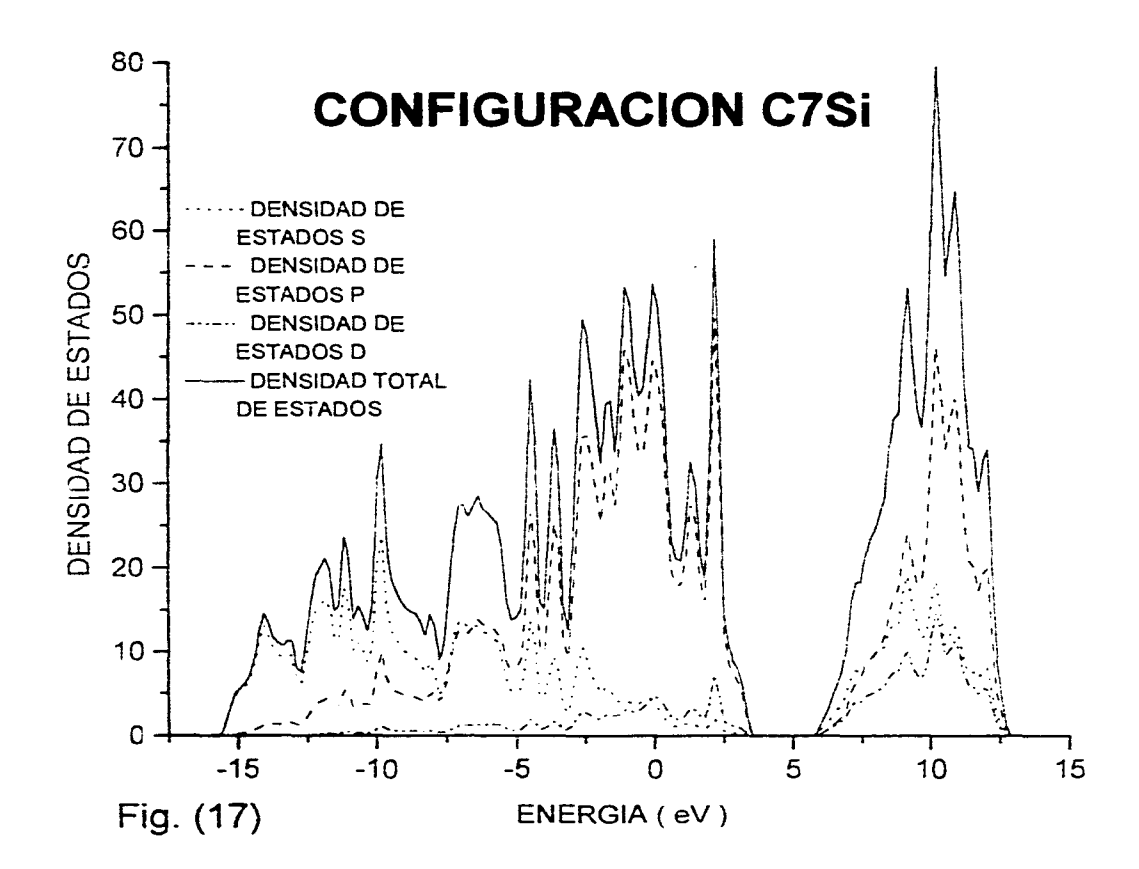

 $\hat{t}$ 

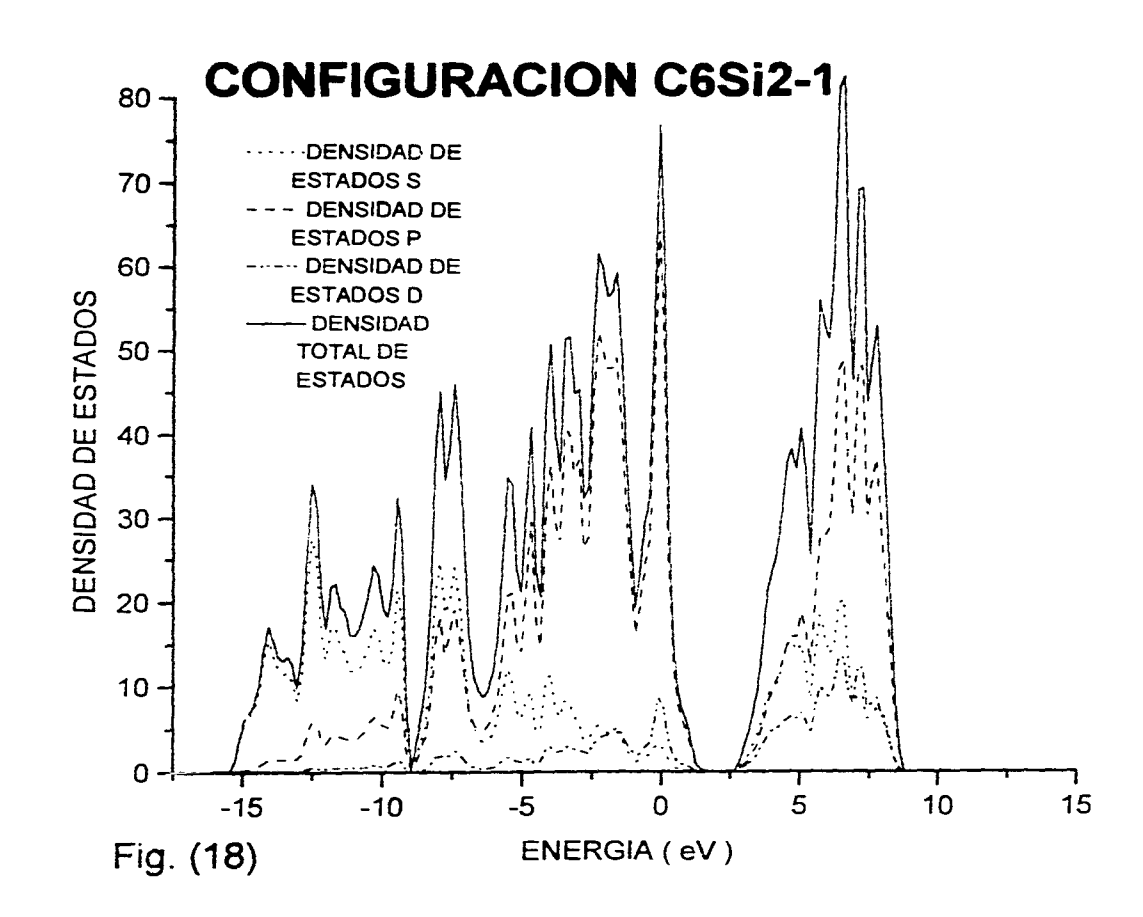

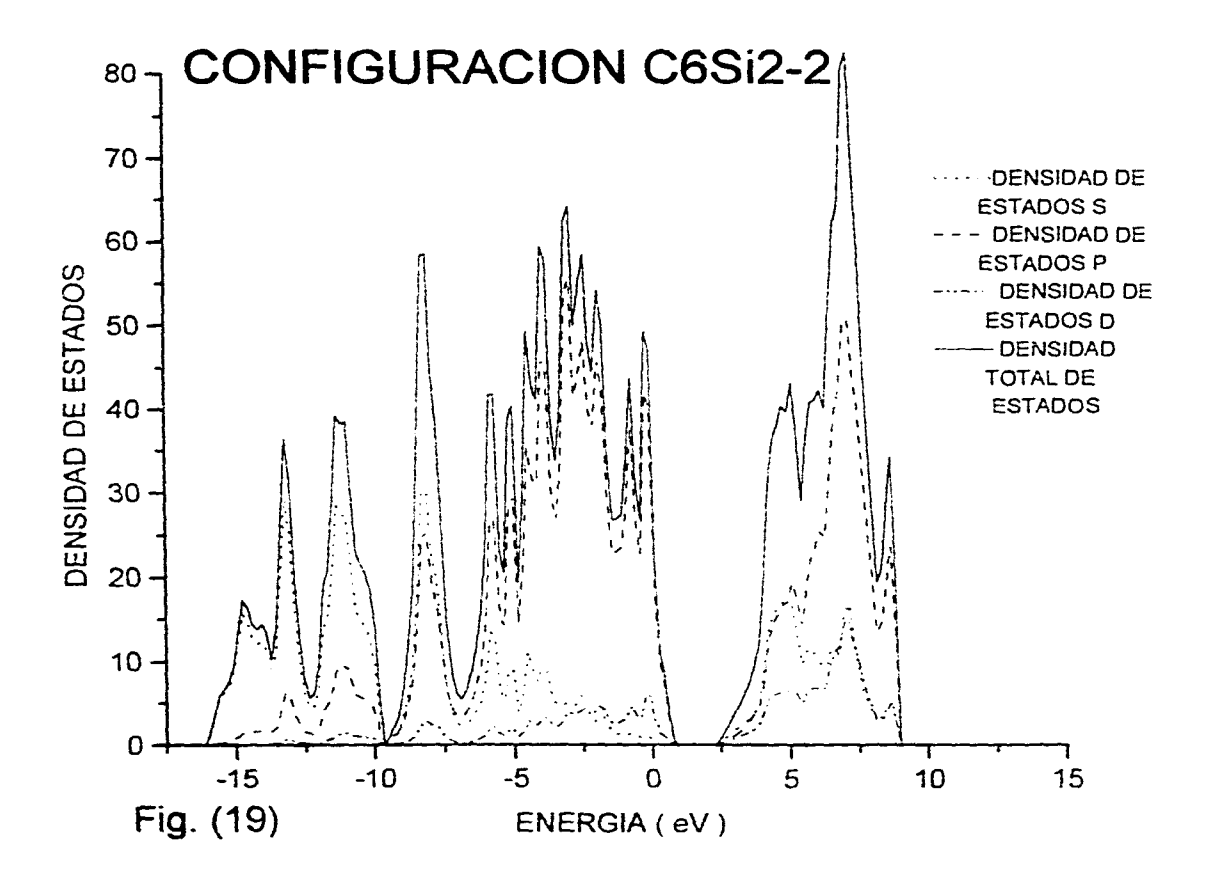

 $\ddot{\star}$ 

 $\mathcal{P}_\mathrm{L}$ 

and a strategic control.

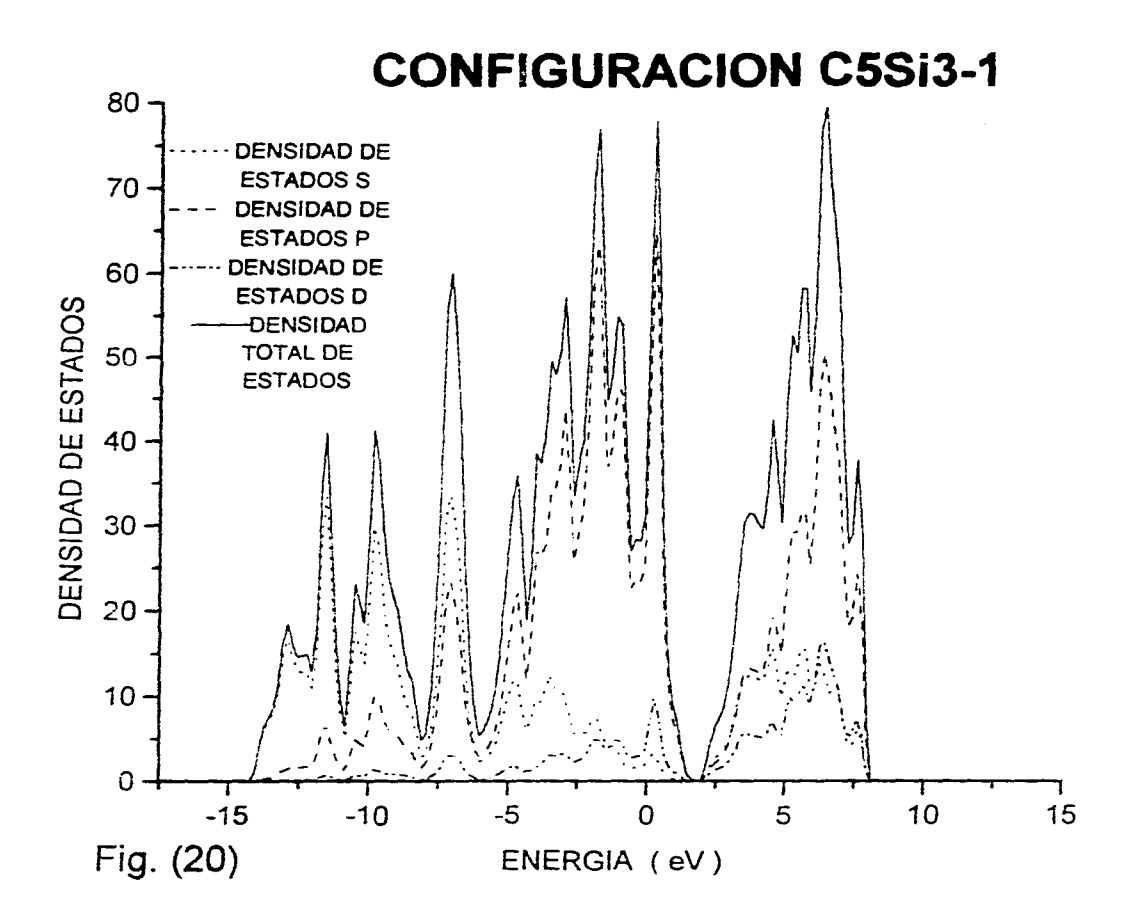

 $\mathbf{t}$ 

-11

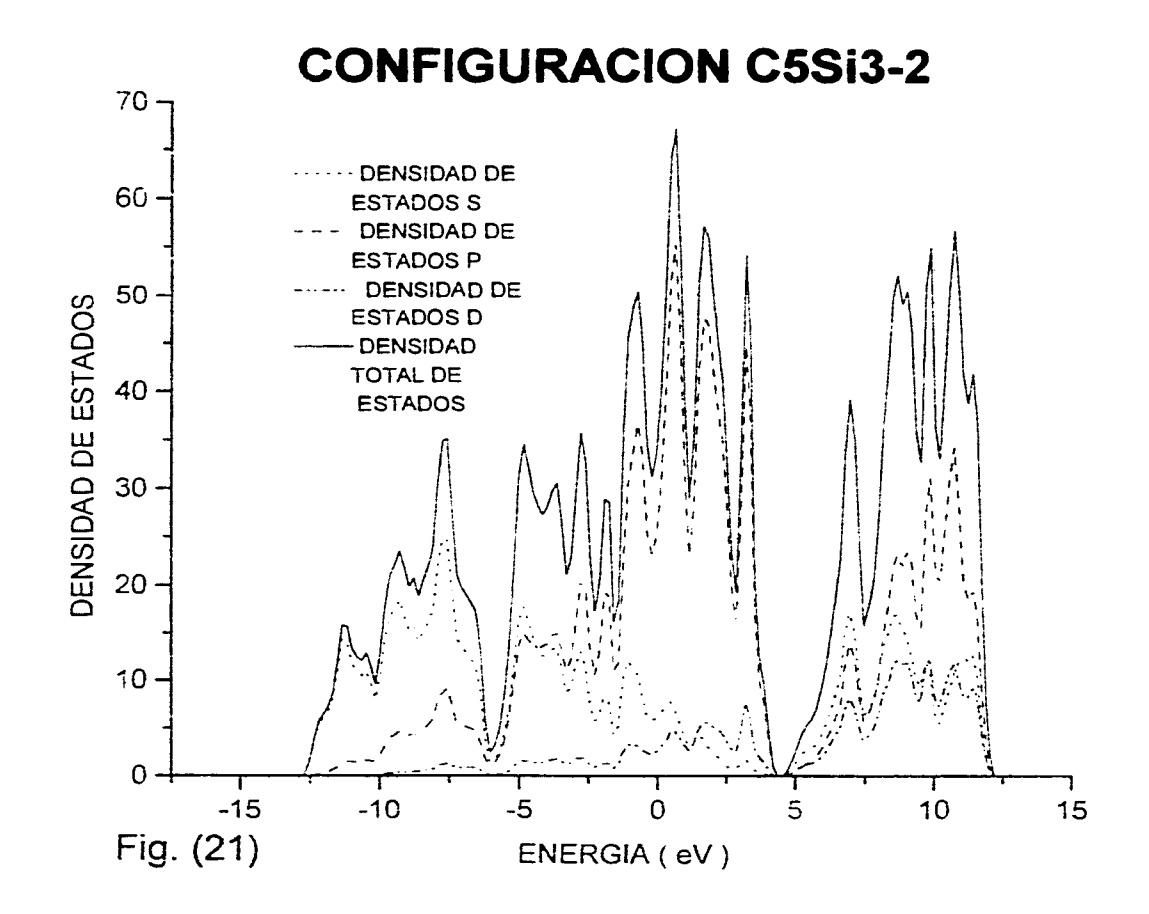

 $\hat{I}$ 

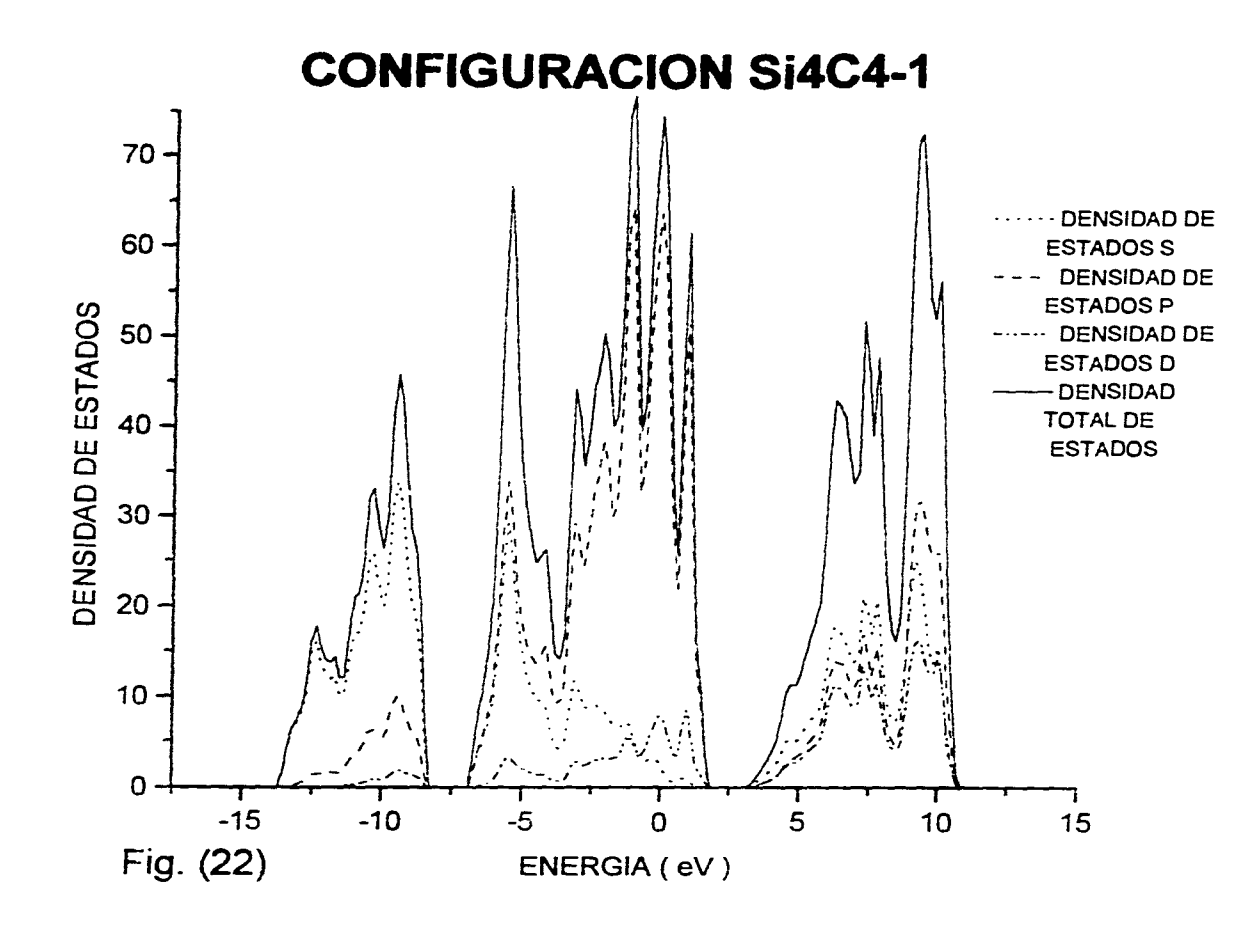

 $\pm$ 

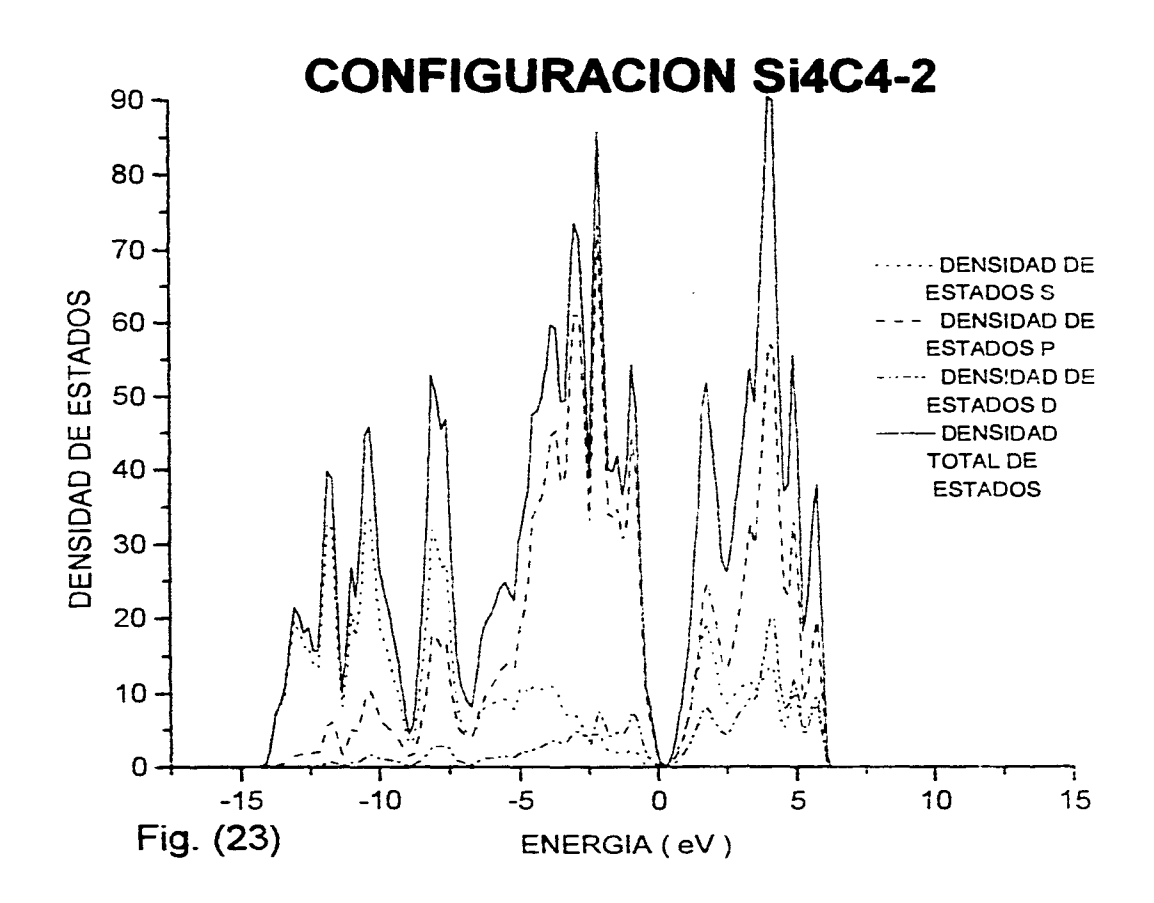

 $\ddot{\phantom{a}}$ 

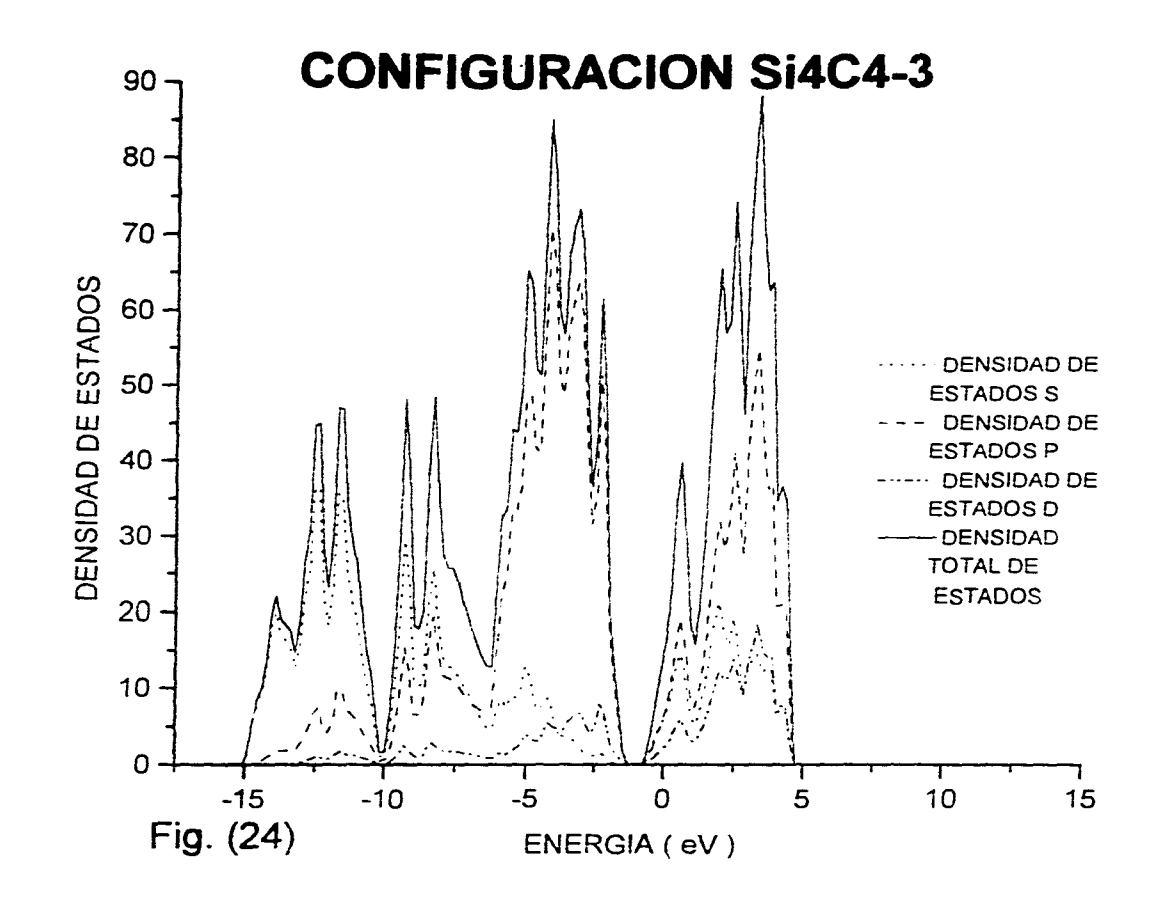

 $\mathcal{A}^{\pm}$ 

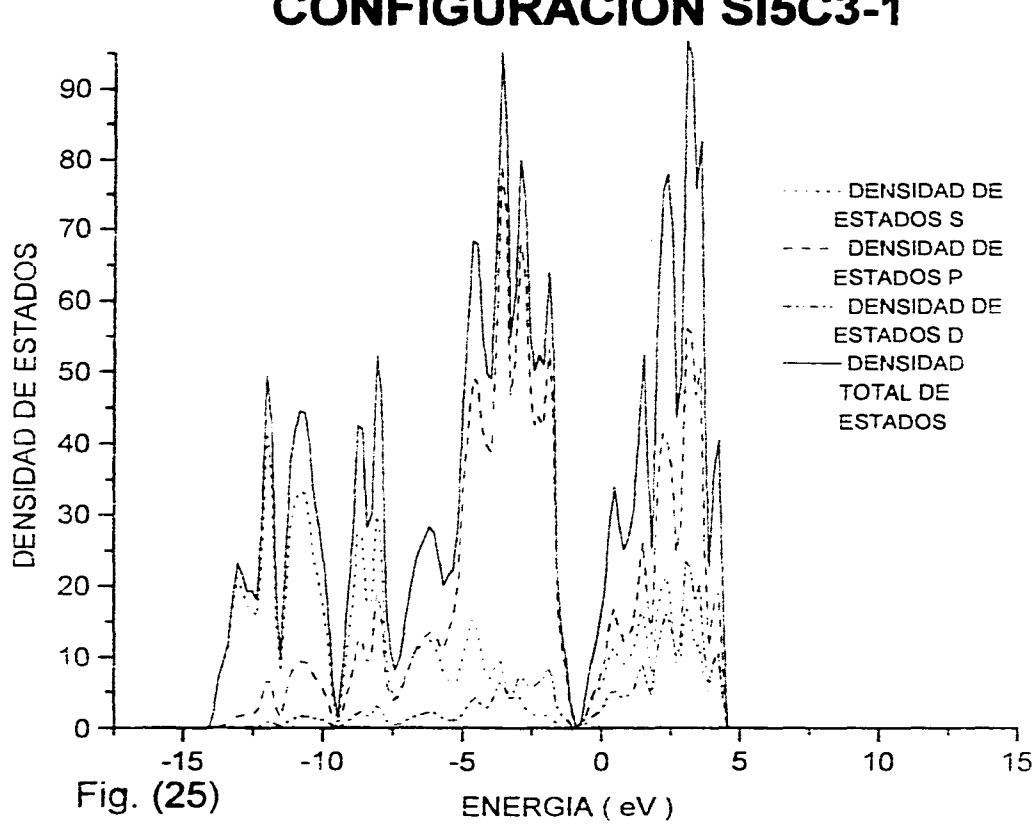

**CONFIGURACION S15C3-1** 

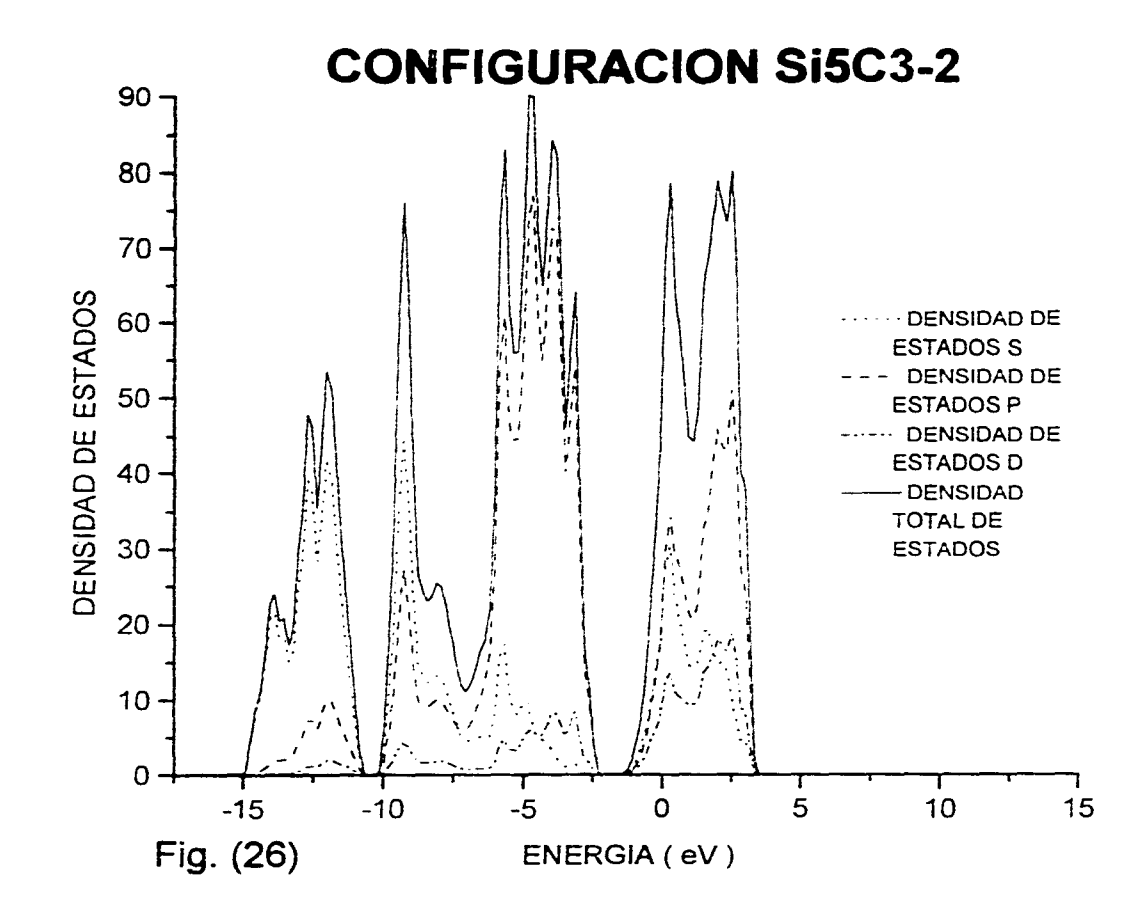

 $\ddot{4}$ 

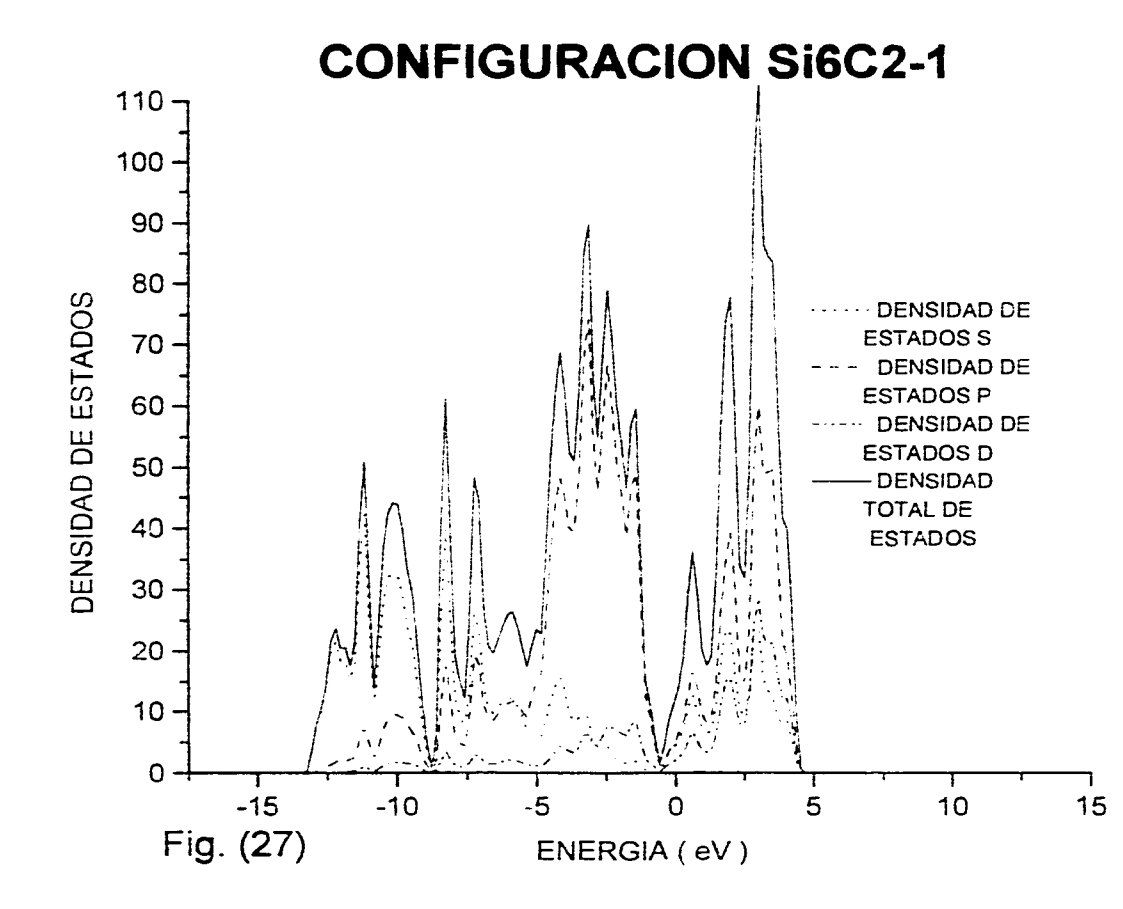

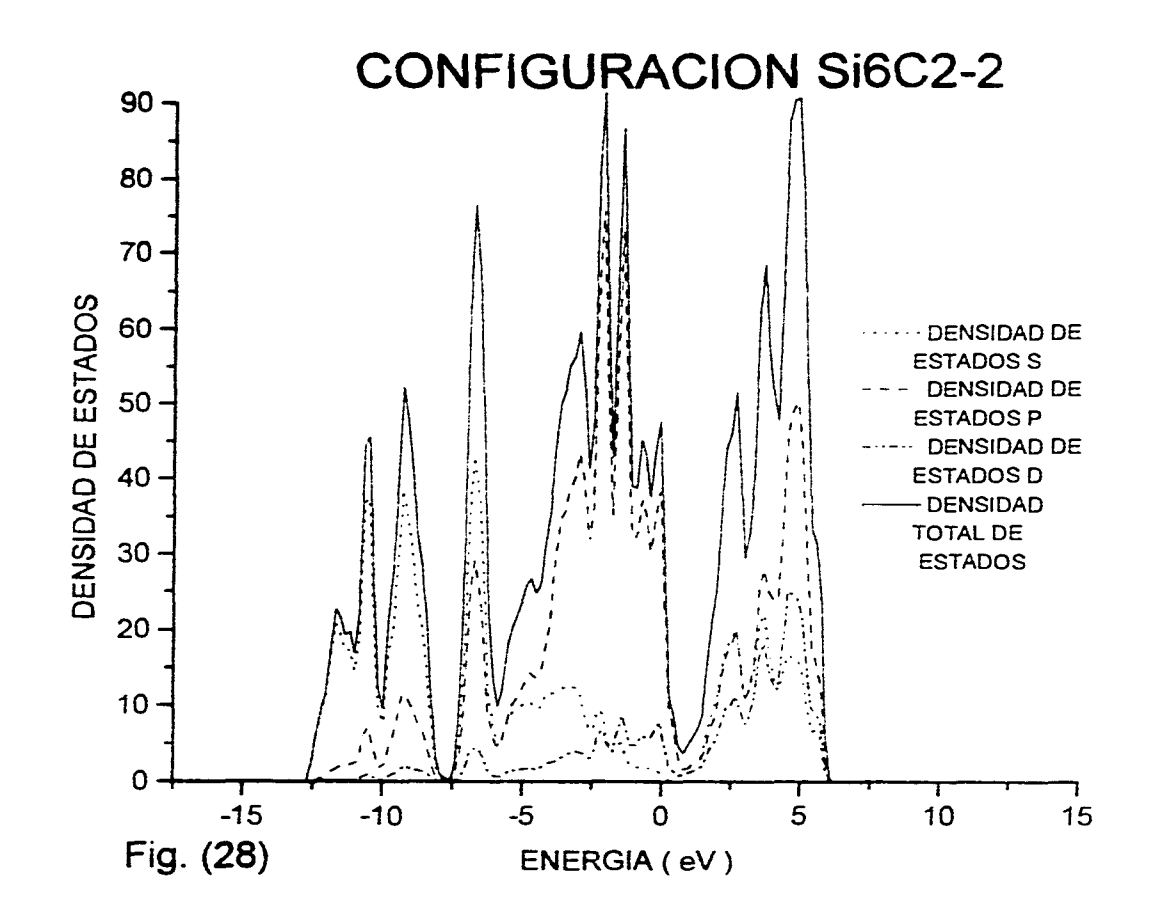

 $\sigma_{\rm{max}}$ 

 $\sim 10$ 

 $\mathcal{I}$ 

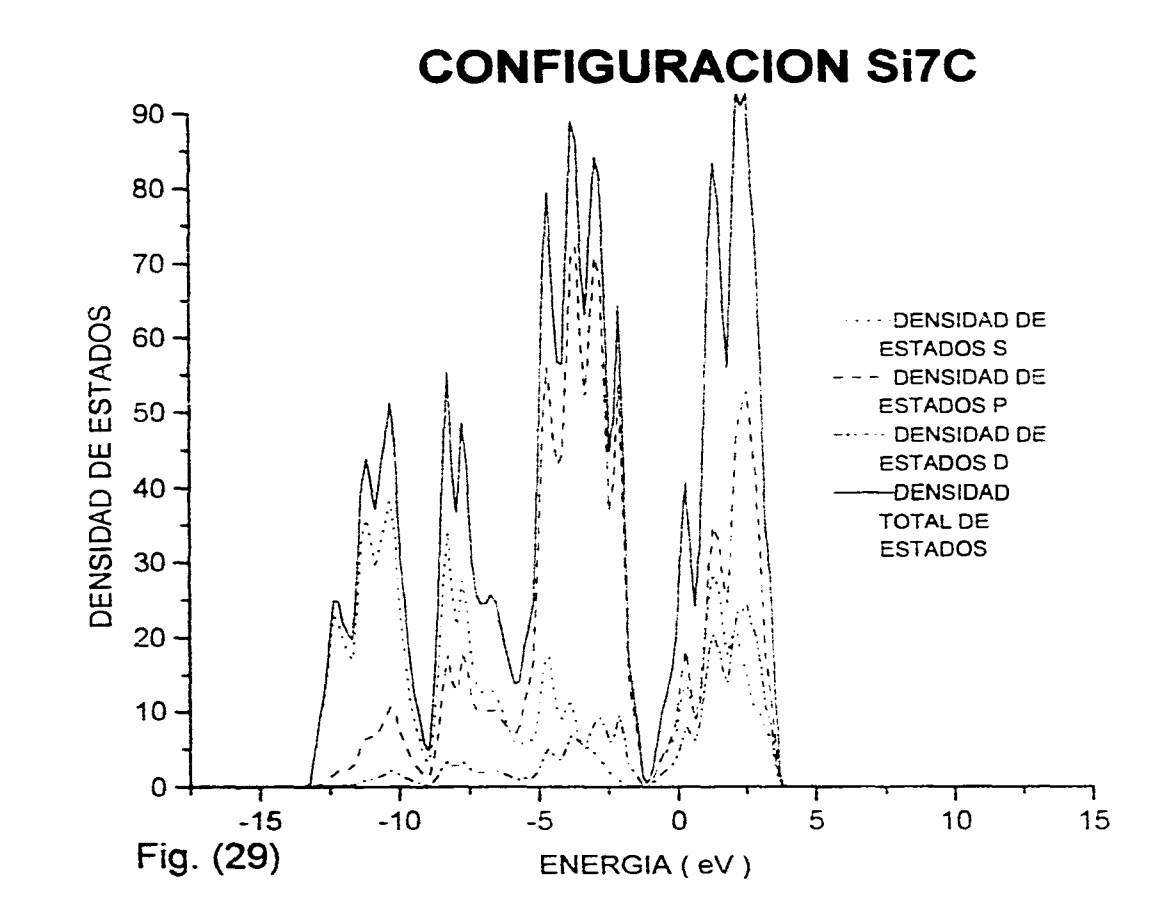

 $\mathcal{C}_{\mathcal{A}}$  .

 $\bar{\mathbf{A}}$
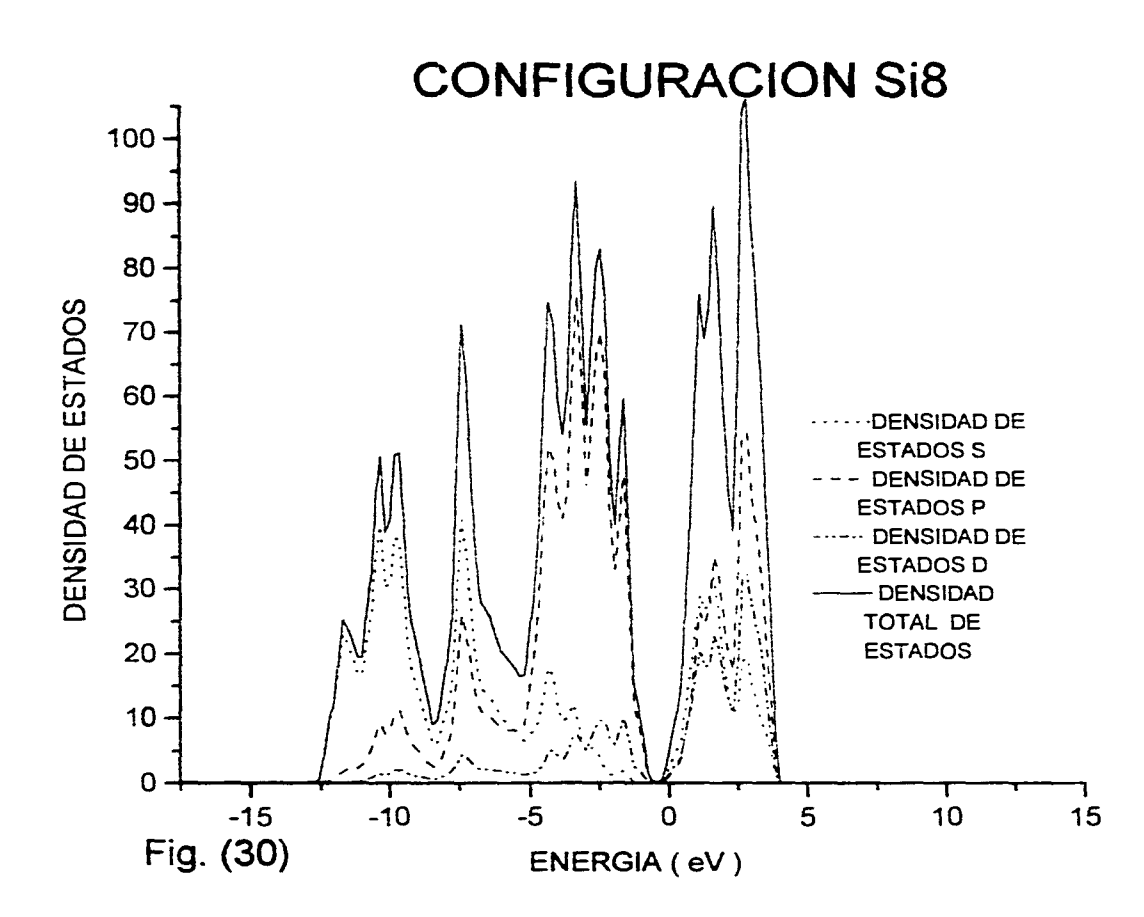

 $\pm$ 

 $\mathcal{C}_{\mathcal{A}}$  .

 $\hat{\textbf{t}}$ 

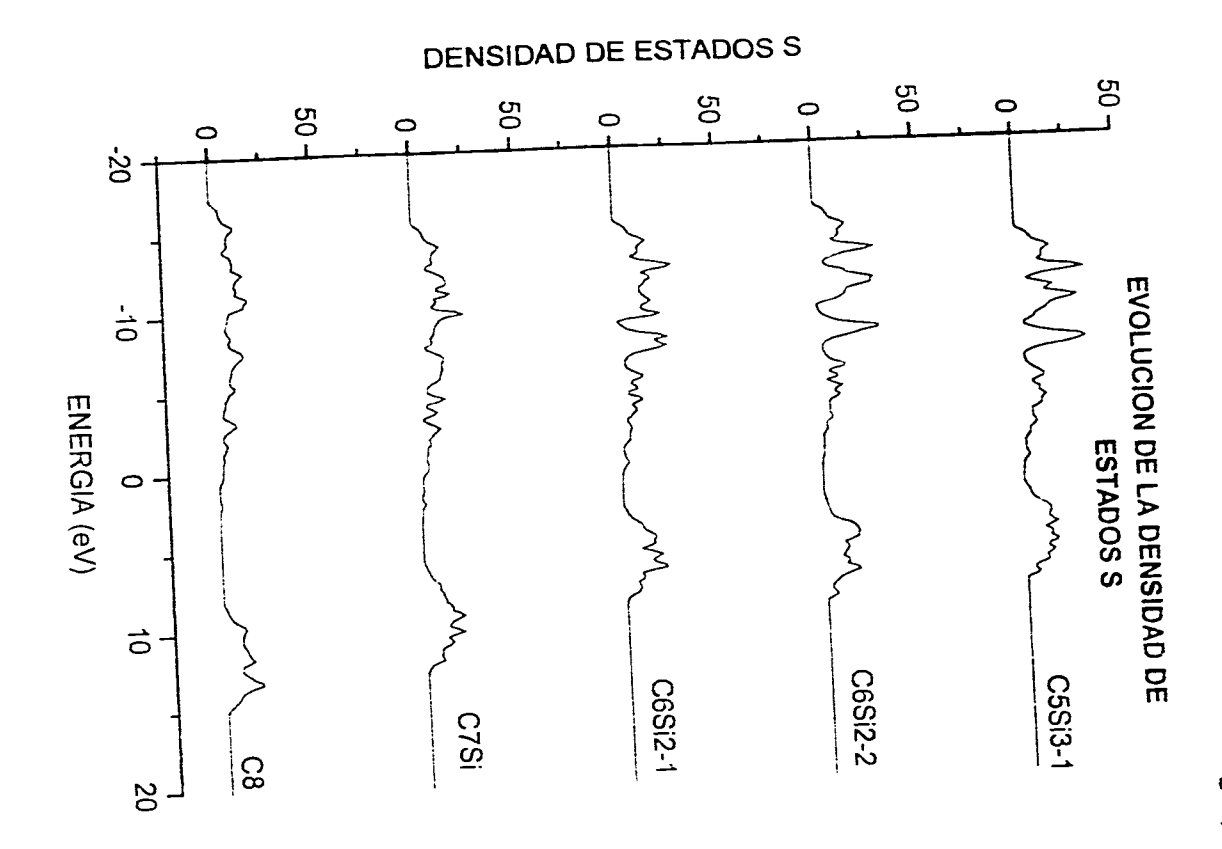

 $\sim 10$   $\mu$ 

 $\sigma_{\rm{max}}$ 

 $Fig. (31)$ 

 $\mathfrak{t}$ 

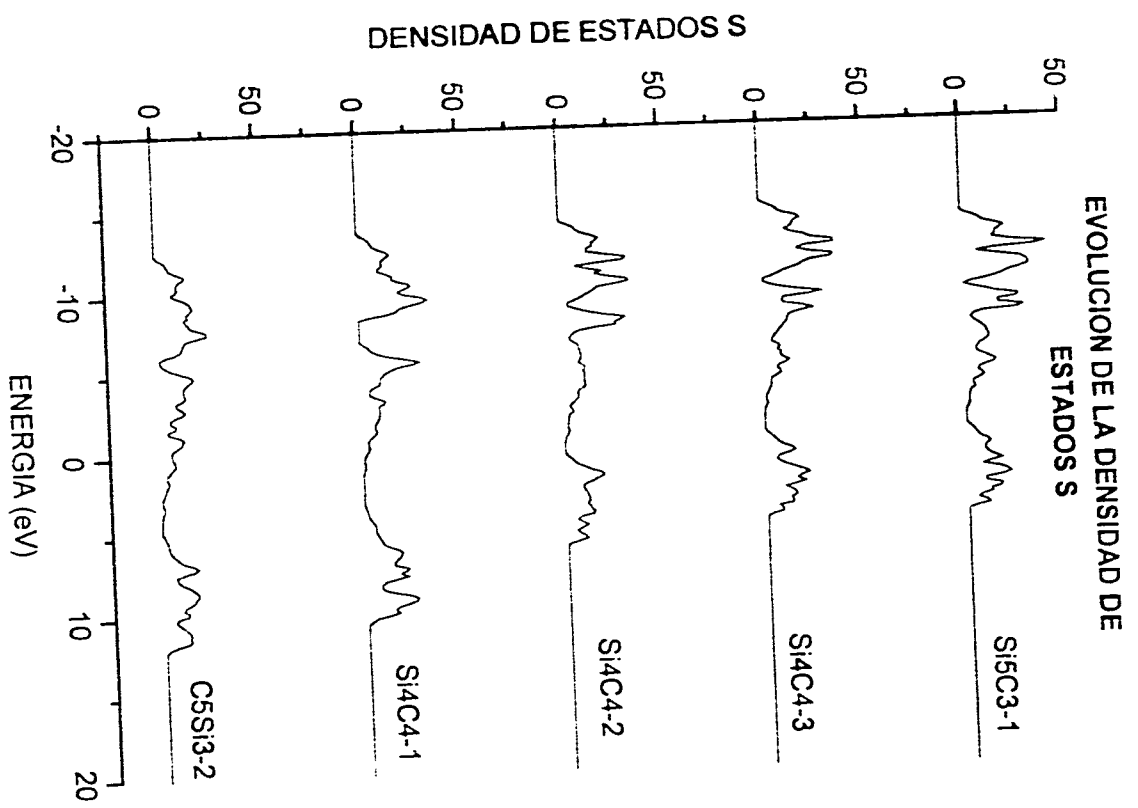

Fig. (32)

 $\ddot{t}$ 

 $\sigma_{\rm{eff}}$  .

 $\sim$ 

 $\omega$  , is a  $\omega$ 

 $\sim$   $\sim$ 

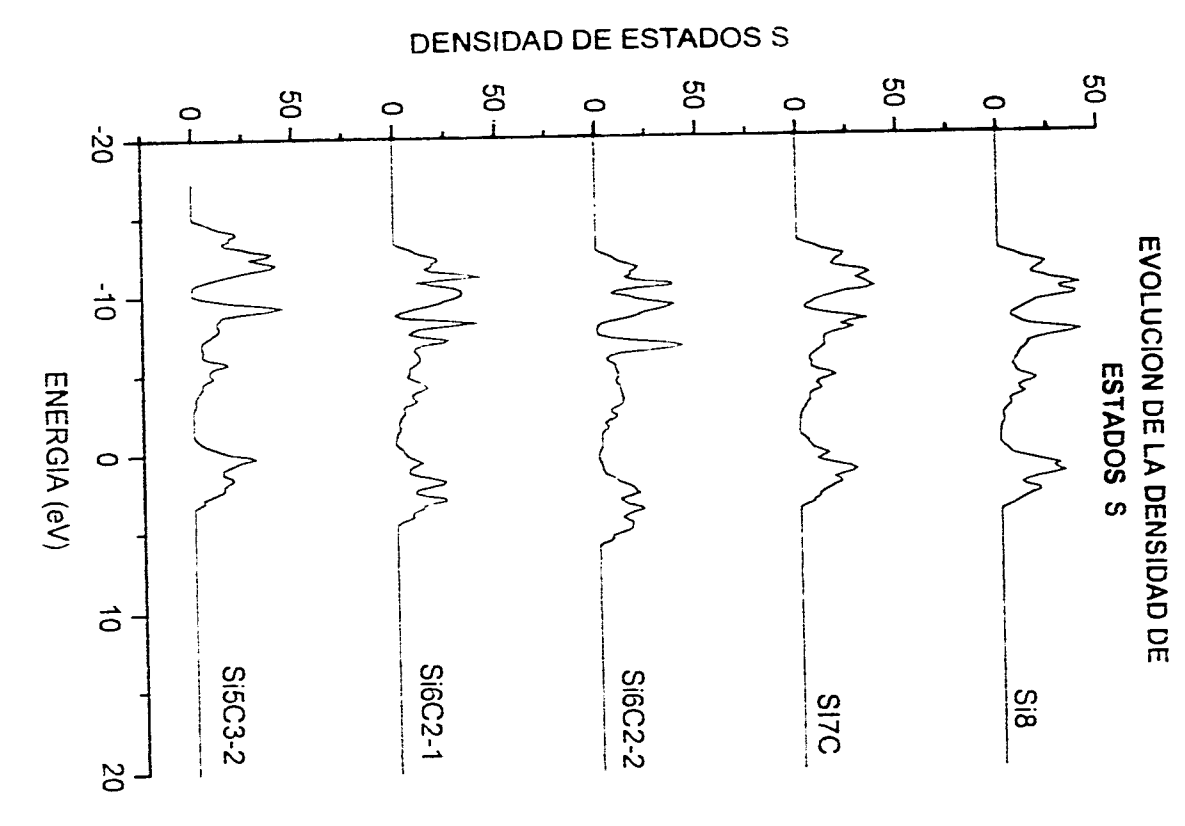

 $\mathcal{L}_{\rm{c}}$ 

 $\ddot{\phantom{a}}$ 

 $\omega_{\rm c}$  $\mathcal{L}$ 

Fig. (33)

 $\mathbf{I}$ 

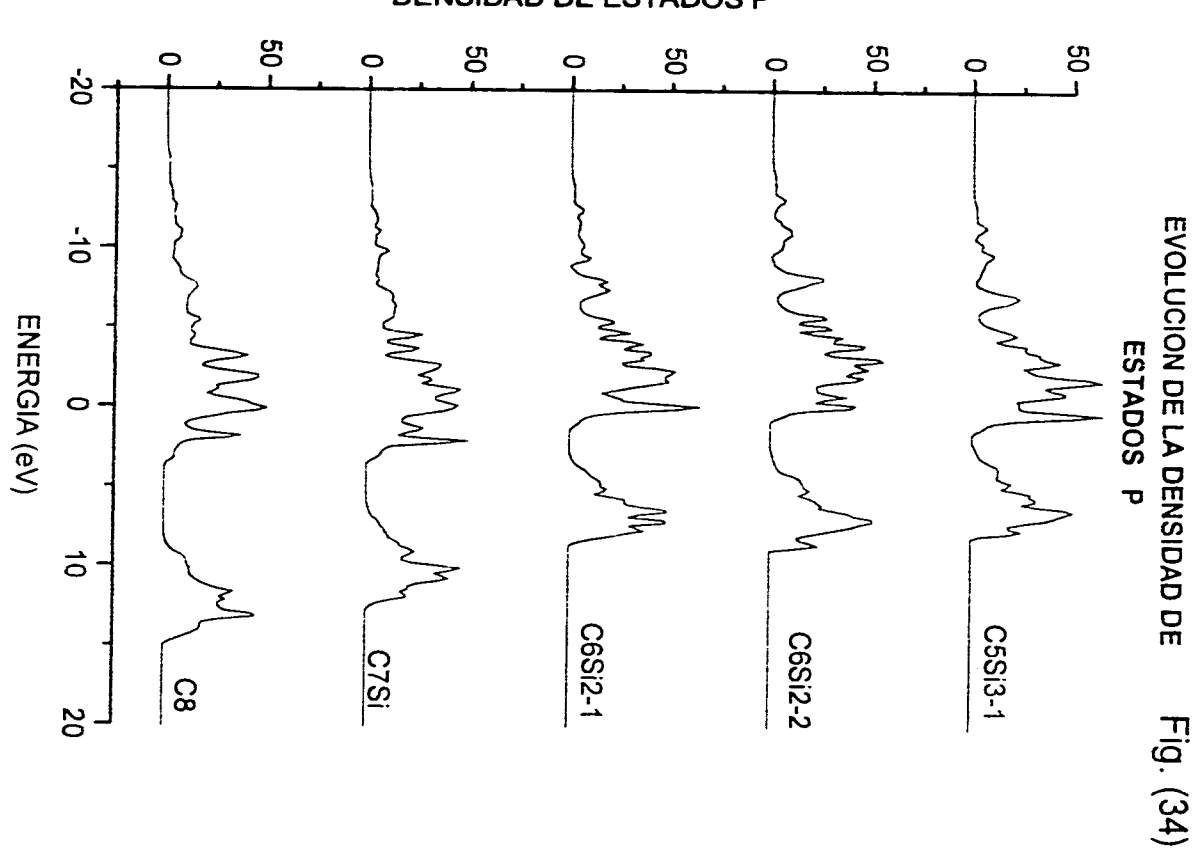

**DENSIDAD DE ESTADOS P** 

 $\sim$ 

 $\frac{1}{\sqrt{2}}$  .

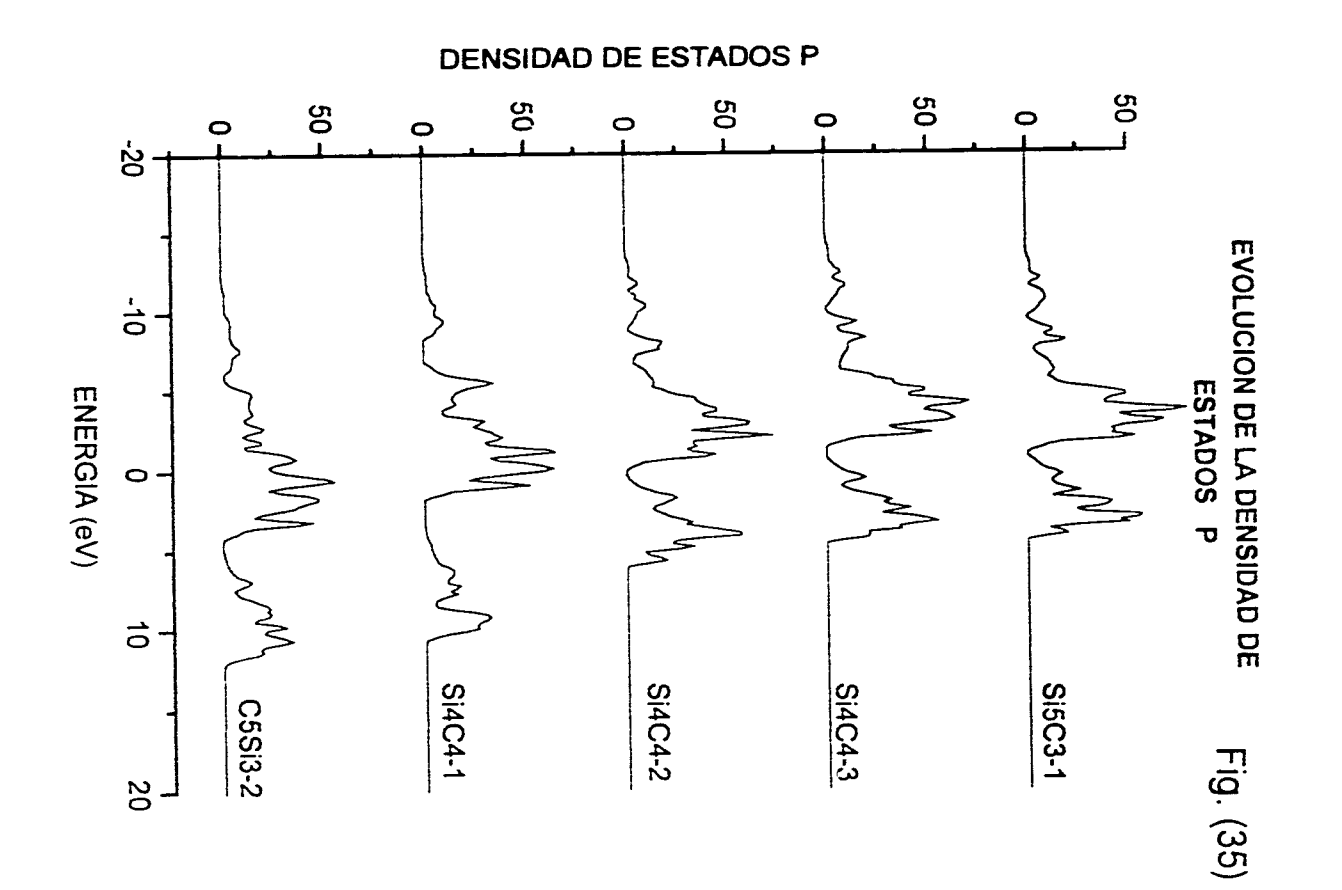

 $\frac{1}{\sqrt{2}}$  .

 $\frac{1}{2}$ 

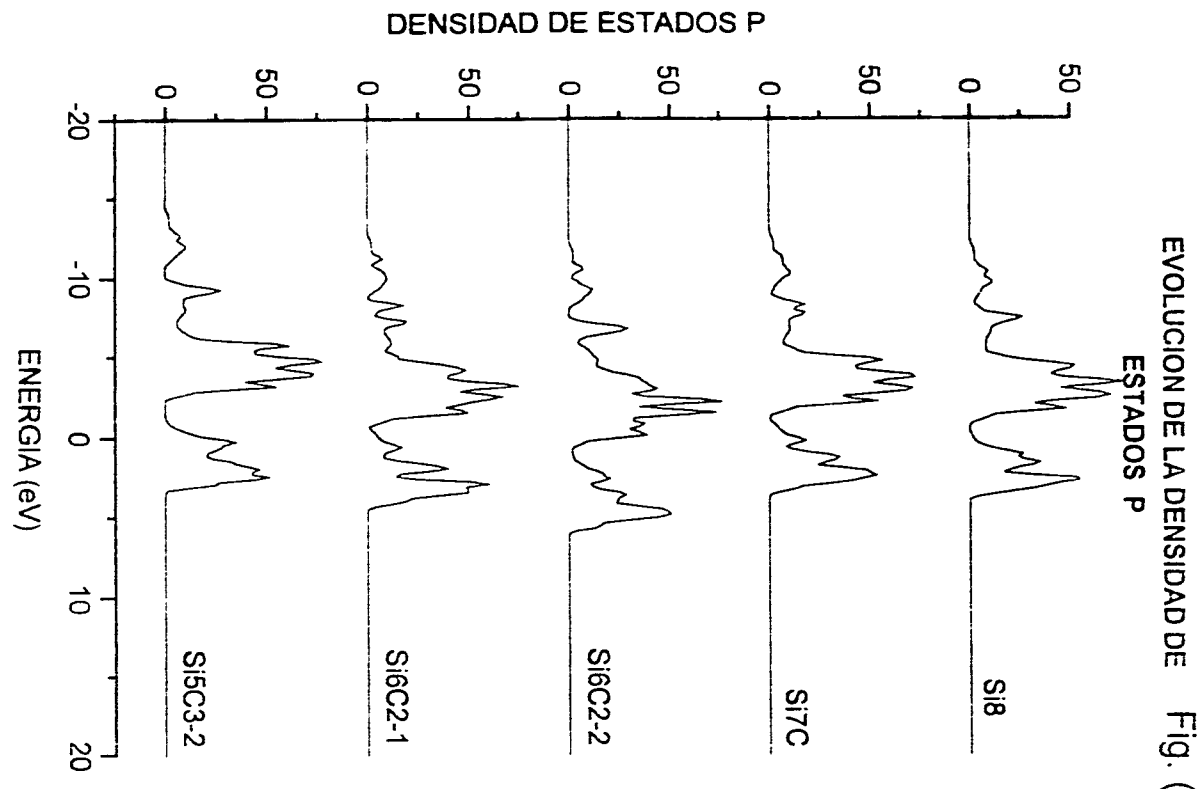

k,

Fig. (36)

 $\overline{1}$ 

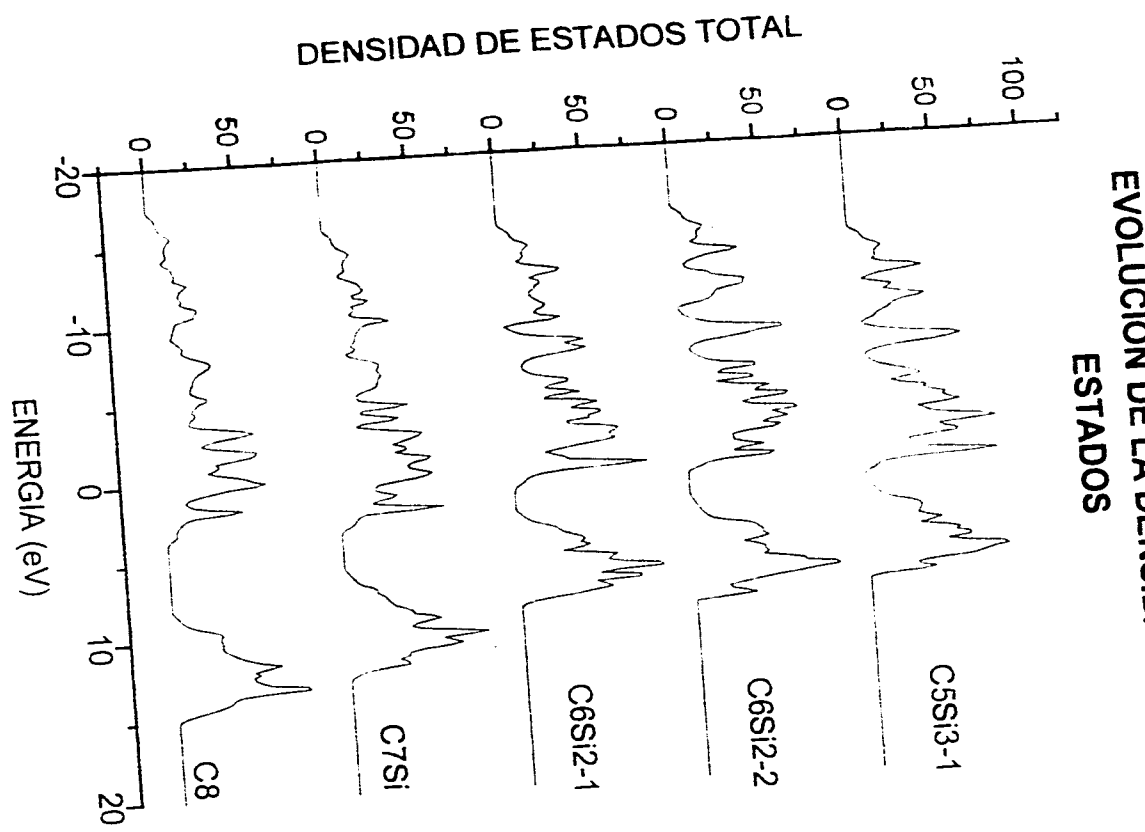

 $\sigma_{\rm{L}}$ 

EVOLUCION DE LA DENSIDAD DE  $\mathsf{Fig.}\left(37\right)$ 

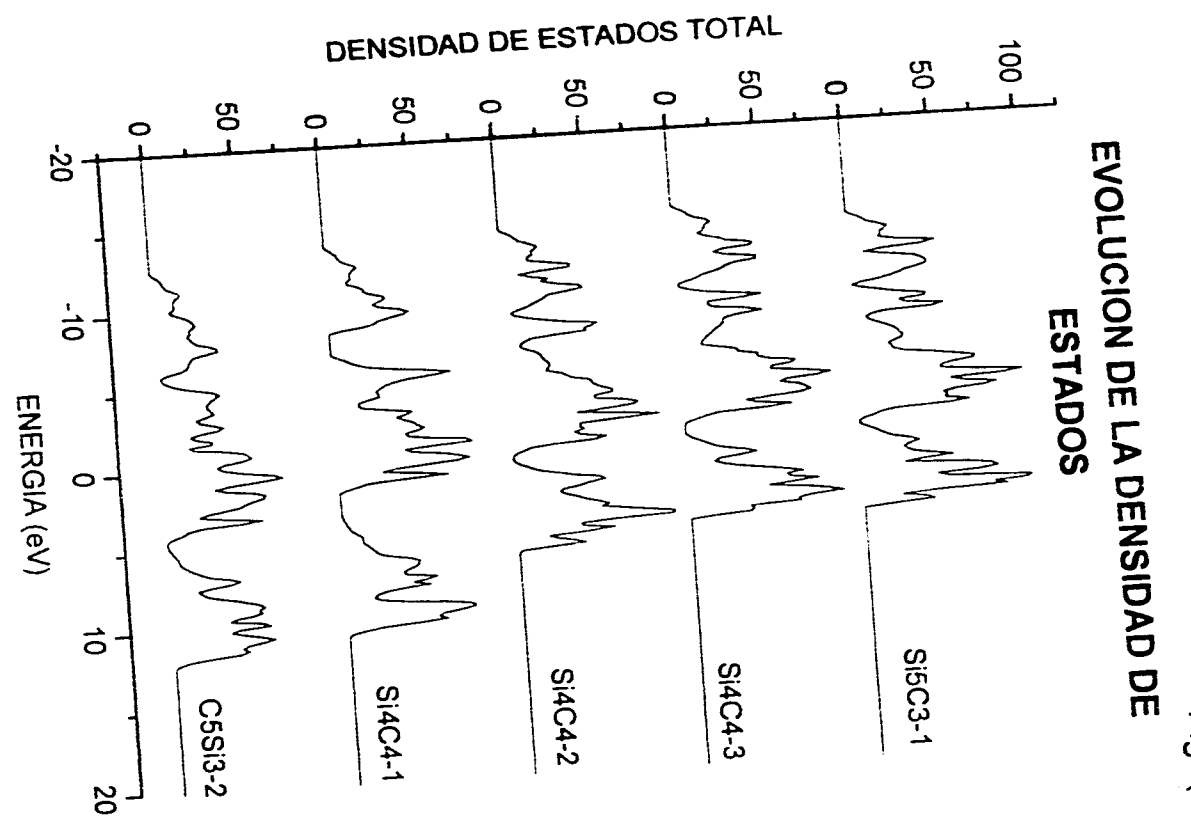

**Carlo Alexandro** 

 $\overline{\phantom{a}}$ 

Fig. (38)

 $\mathcal{A}$ 

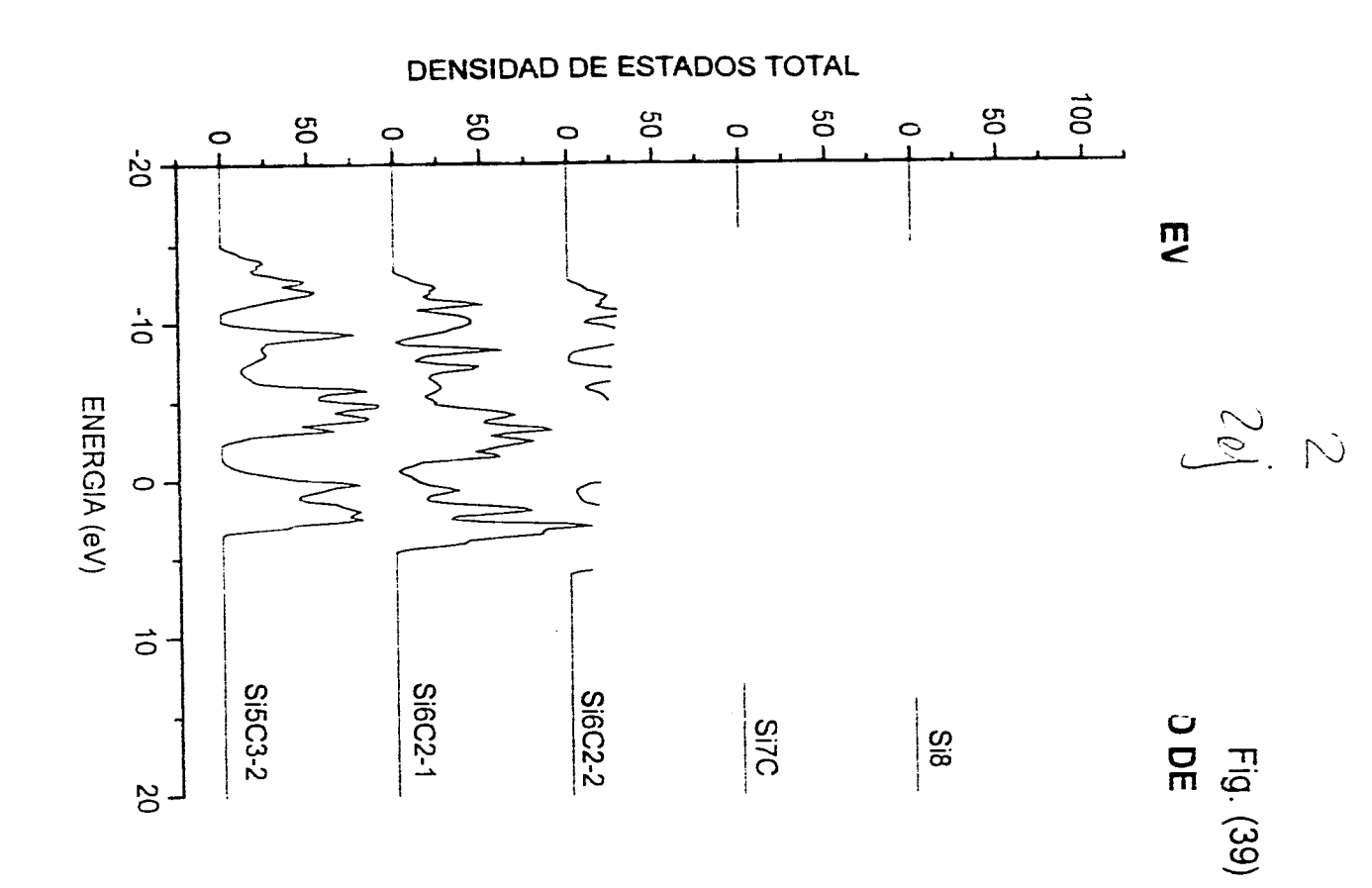

 $\mathfrak{t}$ 

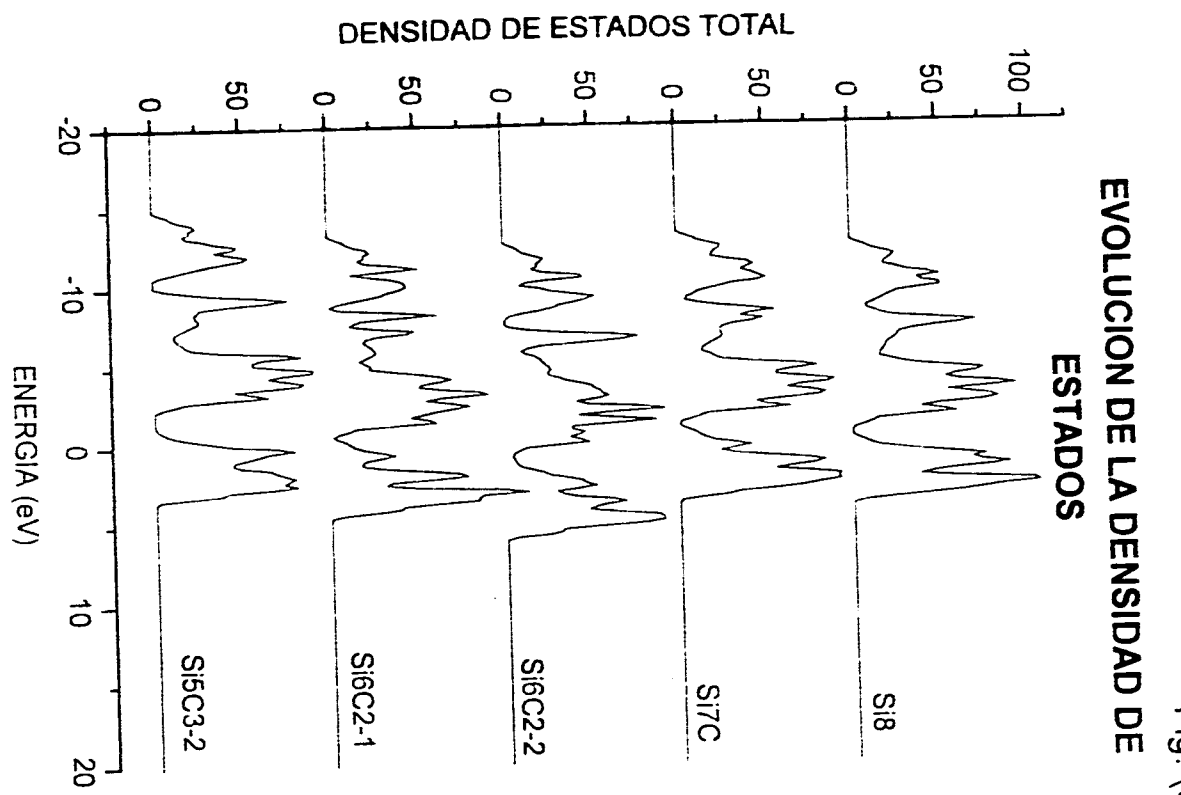

 $\sim$  100  $\sim$  100  $\sim$ 

 $\omega \rightarrow \omega$  .

 $\bar{\lambda}$ 

Fig. (39)<br>EVOLUCION DE LA DENSIDAD DE

 $\ddot{\phantom{1}}$ 

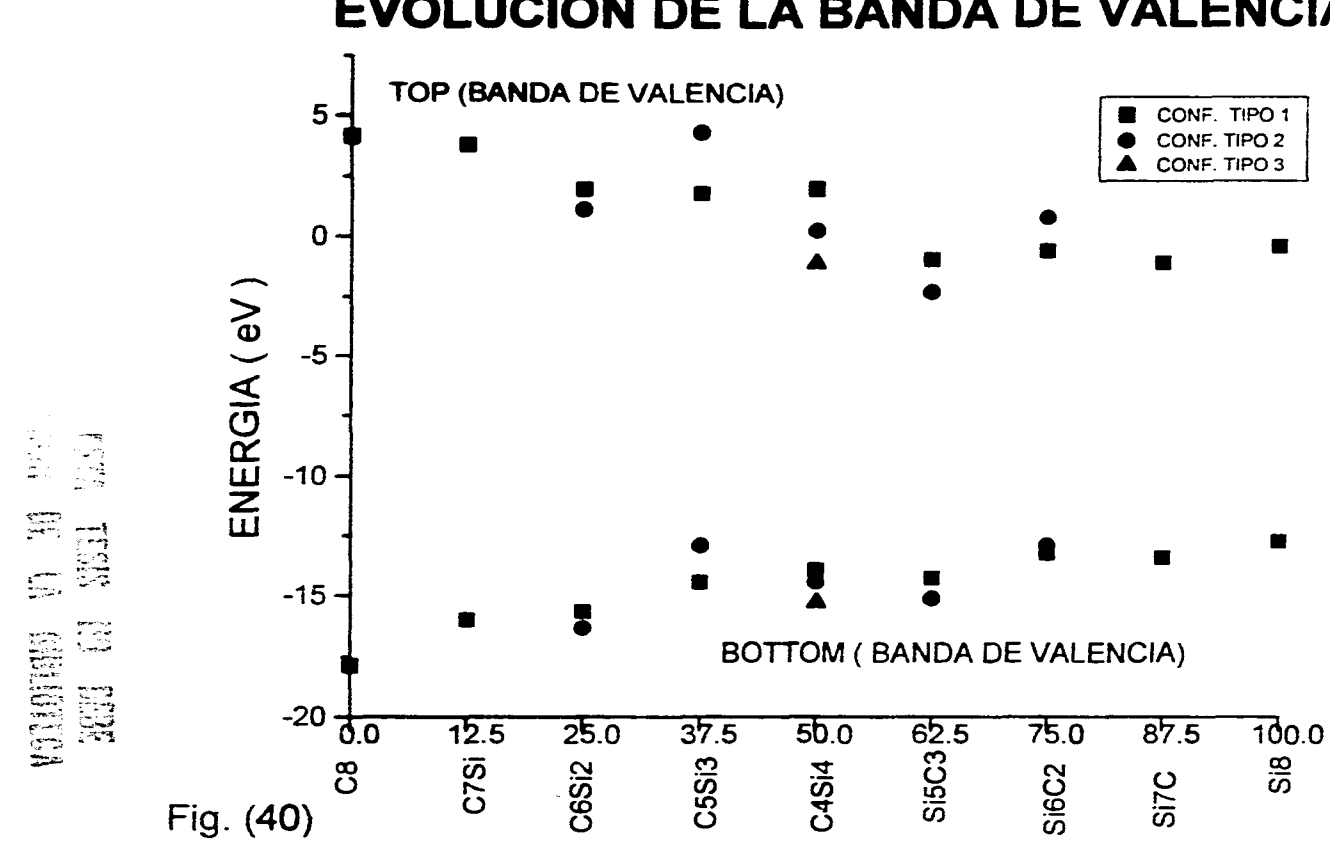

 $\widehat{\mathcal{C}}_{\mu}$  .

 $\ddot{\phantom{a}}$ 

**EVOLUCION DE LA BANDA DE VALENCIA** 

## **Capítulo 4**

# **DISCUSIONES Y CONCLUSIÓN**

En *esta* sección se dará la relación existente entre los valores calculados con el método **LMTO** y los valores experimentales reportados en la literatura para aleaciones cristalinas, así como algunas observaciones generales. En primer lugar se hará una comparación entre los valores reportados experimentalmente los cuales fueron obtenidos en la referencia [181 y los valores calculados durante este trabajo.

En la tabla 4 se muestran los valores tanto experimentales como calculados del valor de la constante a (arista del cubo) para 3 configuraciones distintas.

| Configu-       | Constante    |                | Constante   Diferencia % |             |
|----------------|--------------|----------------|--------------------------|-------------|
| ración         | Experimental | Calculada      | Exp. - Calc.             | Metthfessel |
|                | de red $(A)$ | de red $(\AA)$ |                          |             |
| C <sub>8</sub> | 3.567        | 3.576          | 0.35%                    | 3.578       |
| Si8            | 5.429        | 5.484          | 1%                       | 5.4251      |
| Si4C4-1        |              | 4.358          |                          | 4.3632      |

**Tabla 4.- Constante de red a** 

Los datos reportados en la última columna se tomaron de M. Metthfessel (191, los cuales se obtuvieron por el metodo de LMTO-FP; además en este mismo trabajo se reporta el valor calculado para la estructura Cinc-blenda  $\beta$  – CSi la cual corresponde a nuestra configuración Si4C4-1; el valor dado es de 4.3632A lo que da un error con respecto a los valores calculados en este trabajo de aproximadamente 0.1%.

En **la** tabla 5 se muestran los valores del gap (brecha de energía) para estructuras de diamante, los valores experimentales son reportados por Cohen en la referencia [20], mientras que los valores calculados son los obtenidos en este trabajo.

|           | Configuración   Gap Experimental   Gap Calculado   % dif |        |       |
|-----------|----------------------------------------------------------|--------|-------|
|           | $(eV)$ <sup>0</sup> K                                    | (eV)   |       |
| C(diam)   | 5.4                                                      | 3.99   | 26.1  |
| Si (diam) | 1.17                                                     | 0.4716 | 59.69 |
| SiC(zb)   | l.9                                                      | 1.3061 | 31.5  |

Tabla 5.- Brecha de Energía

Al observar la tabla 5 se encuentra que existe un error bastante grande entre los valores calculados y los valores experimentales. La existencia de un error de tales magnitudes se atribuye a la incapacidad de la aproximación local de densidad (LDA) empleada en el ciclo autoconsistente (fórmulas 1.6.10 y 1.6.11) para predecir el valor del gap en un semiconductor. Un ejemplo para tal afirmación se encuentra en la referencia (21) en la cual se reportan los valores del gap para el silicio en forma experimental y empleando IDA, encontrando que los valores del gap sun de 1.17eV y 0.56eV respectivamente. Así , los valores del gap empleando LDA se encuentran por abajo del valor real y presentan un error de aproximadamente el 50%, tal como se encuentran los valores reportados en este trabajo.

Los métodos aproximados tienen como consecuencia obvia la existencia de un error, sin embargo la ubicación de donde se presente este error se encuentra ligado a la misma naturaleza del método. Así , se pueden dividir los métodos aproximados en dos grandes ramas, los que nos dan valores muy buenos de energía (como es el caso del método variacional) y los que nos dan funciones de onda más apegadas a la realidad (como es la teoría de perturbaciones independiente del tiempo ). A pesar de lo anterior es posible, dada la simetría de las funciones de prueba empleadas y los valores cuantitativos de la energía total del sistema (energía de equilibrio), que podamos suponer por lo menos que las densidades electrónicas de estados reflejan en forma cualitativa el comportamiento de las bandas de valencia y conducción asi como de las densidades electrónicas que contribuyen a la densidad total.

Pasemos ahora a examinar en forma cualitativa la contribución que cada uno de los estados s, p, y d aporta a la densidad total de estados. Para ello observemos que en cada una de las gráficas de densidad de estados (Figuras de la 16 a la 30) la banda de valencia puede ser dividida en todos los casos en tres grandes regiones. La primera correspondiente a la zona comprendida entre las energías -13.0 eV y -8.0eV en la cual la principal contribución está dada por los estados s, en la segunda región comprendida entre -8.0 eV y -5.0eV se tiene una zona en donde son importantes las contribuciones de los estados s y p y por último la región comprendida entre -5.0 eV y O eV la cual es principalmenta una contribución de estados p.

Lo que caracteriza a la división de las tres zonas antes dada es un abrupta disminución de la densidad electrónica con respecto al promedio, esta disminución puede atribuirse, según Cohen [20], a una hibridación de los orbitales atómicos. Mientras que en la banda de valencia la contribución de los estados d es mínima. su participación en la banda de conducción en la gran mayoría de los casos es un poco más importante, como se observa en las Figuras (16-30).

La razón de esta distribución en la composición de la densidad de estados la podemos encontrar al analizar el átomo hidrogenoide. Si consideramos que una descripción razonable del movimiento de los electrones es suponer que se mueven en un círculo, tendremos que todos los electrones en una misma capa (radio circular) poseen la misma energía potencial coulombiana

$$
V = -\frac{e^2 Z}{r} \tag{4.1.1}
$$

donde *Z* es la carga efectiva que siente el electrón. Supongamos ahora que cada electrón se comporta como partícula independiente de los otros electrones, con lo cual se ha reducido el problema de muchos electrones interactuando al problema de un electrón interactuando con el núcleo (se tiene un átomo con un electrón), el cual se puede resolver en forma exacta, encontrándose que las soluciones radiales se pueden poner en términos de los *P*n*i* polinomios asociados de Legendre. Al observar las densidades radiales de probabilidad, se encuentra que los radios de las capas con n pequeña son pequeños ya que el apantallamiento de la carga electrostática entre los electrones y el núcleo es pequeño por lo cual los electrones sienten completamente la atracción de coulomb del núcleo. El valor esperado de la energía solo depende del número cuántico n y se encuentra dada por:

$$
E_n = -\frac{\mu Z^2 e^4}{2\hbar^2 n^2},\tag{4.1.2}
$$

donde  $\mu$  es la masa reducida del sistema.

Por otra parte para distribuir los electrones entre las distintas capas del átomo se tiene que reconocer que los electrones son partículas de espin  $\frac{1}{2}$  y por lo tanto deben cumplir con el principio de exclusión de Pauli, o sea no podemos tener dos partículas ocupando el mismo estado cuántico. Esto nos lleva a tener una regla de distribución de los electrones en las distintas capas del átomo que para el caso del carbón y el silicio son:

$$
Si: \left\{ \begin{array}{ll} 1s^2 2s^2 2p^6 & 3s^2 3p^2 \\ Coraza & valencia \end{array} \right. \quad C: \left\{ \begin{array}{ll} 1s^2 & 2s^2 2p^2 \\ Coraza & valencia \end{array} \right. \tag{1.4.3}
$$

Como podemos ver de estas configuraciones, los electrones del tipo s son los que ocupan predominantemente los valores más bajos de energía por encontrarse asociados principalmente a los números cuánticos  $n = 1, 2$  para los átomos de C y Si. Esto explica porqué en el fondo de la banda de valencia se tienen predominantemente electrones del tipo s. Si se sigue aumentando el valor de n, se tiene para un mismo valor de este parámetro tanto términos del tipo s como p, lo cual explica el origen mixto en la composición de la parte media de la banda de valencia. Por último, los términos del tipo p predominarán en la cima de la banda de valencia no por una extrapolación del átomo aislado ya que tanto los estados s como p comparten el mismo número n en la región de valencia del átomo (1.4.3), lo que según (4.1.2) nos dá la misma energía. Así , el que se tengan estados p en la cima de la banda de debe a un desdoblamiento de los niveles de energía generadas por una perturbación del entorno, lo que origina que los niveles de energía dependan ahora

de los números cuánticos  $u, v, l$ . Por ejemplo en el caso de una molécula diatómica se tiene que el entorno genera el grado de libertad rotacional lo que origina que la energía rotacional dependa de *1* en forma proporcional a *b7 /(1+* 1) con lo cual para *1* más grandes se tendrán energías mayores, lo que al extrapolar al sólido nos muestra una idea del porqué los estados p dominan en la parte superior de la banda. Todo este comportamiento *se*  puede observar esquemáticamente en la Fig. 41.

Para la extrapolación de este comportamiento del átomo aislado al cristal tenemos que en el átomo aislado los electrones se encuentran ligados al núcleo por estados bien definidos de energía, prohibiéndose energías intermedias entre dos estados cualesquiera. Al pasar al sólido el problema se vuelve más complejo debido a que en este caso los átomos *ejercen* una influencia en sus átomos vecinos en forma significativa al ir disminuyendo la distancia interatómica. Cuando los átomos forman parte de un sólido interactúan entre sí y los electrones tienen energías ligeramente diferentes a las energías de átomo aislado ya que, de acuerdo con el principio de exclusión, dos electrones no pueden ocupar el mismo estado cuántico. Al considerar que en el cristal existe un número muy alto de átomos, hay tantos estados cuánticos que se fusionan en lo que viene a constituir un continuo de energías permitidas, el carácter de estas bandas determina las propiedades electrónicas de los sólidos, clasificándolos en conductores y no conductores.

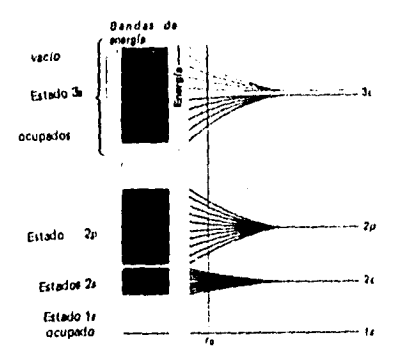

Figura 41.- Los niveles de energía originalmente discretos se transforman en bandas cuando los átomos están muy juntos.

Observemos ahora como es que evoluciona la banda de valencia como función de la concentración, como lo muestra la Fig. 40. La parte baja de la banda (Bottom) tiende a aumentar siendo su valor mínimo el que se obtiene para la configuración C8 y su valor máximo para la configuración Si8. La razón por la que el fondo de la banda de valencia para el carbón puro C8 *es* más profundo que el del silicio puro Si8 se debe a que los únicos electrones que entran en juego en la densidad de estados mostrada en (Fig. 16-39) son los electrones de valencia, por lo que al recordar las configuraciones electrónicas del carbón y el silicio (cc. 1.1.3) notamos que el número cuántico asociado a los electrones de valencia del carbón es  $n = 2$  mientras que para el silicio es  $n = 3$ , con lo cual 4.1.3 nos asegura, haciendo una extrapolación del átomo aislado al cristal, que la energía de los electrones en el fondo de la banda de valencia para la configuración C8 será menor que la de Si8. Así , el que el fondo de la banda de valencia tienda a elevarse partiendo de la configuración CS, nos indica que en algunos casos domina más en la densidad de estados el comportamiento del carbón que del silicio. En todo lo anterior se considera en principio que los electrones de la coraza no se ven afectados por el entorno.

En cuanto a la parte superior de la banda de valencia se observa el fenómeno de la presencia de energías positivas lo cual se atribuye al hecho de que el cero de energía en la densidad de estados corresponde en realidad al promedio del potencial Muffin-Tin en la región intersticial, con lo cual el cero se ve desplazado hacia energías negativas y por ello la presencia de estados de la banda de valencia con energías positivas. Examinemos ahora, en forma cualitativa algunos aspectos de la evolución del gap del cristal. Es digno de notar el hecho de que es posible formar a partir de silicio y carbono (semiconductores) un par de configuraciones que *se* aproximan a un conductor, *que* aunque metaestable, presenta una pequeña densidad electrónica que une a las bandas de valencia y a la de conducción Figs. 28 y 29 . Además la totalidad de los valores del gap obtenidos se encuentran por debajo de la extrapolación lineal, Fig. 13.

De la Fig. 11 (energía de formación) se observa que la única configuración estable la constituye Si4C4 -1 además de las celdas puras, lo que implica que todas las otras configuraciones se encuentran fuera de equilibrio o mejor dicho en equilibrio metaestable. El hecho de que exista solo una configuración de equilibrio no es privativa de la fase cristalina dado que en la fase amorfa del C4Si4 solo el SIC estequiométrico se presenta como un compuesto estable [18].

Por otra parte el conjunto de configuraciones aquí presentadas no corresponde al total de configuraciones independientes *ya que* existe una configuración que debido a la peculiaridad de su arreglo de átomos hace practicamente imposible el lograr la convergencia del cálculo. Esta configuración se caracteriza por tener a lo largo de una diagonal de una de las caras del cubo átomos de un tipo mientras que en la otra diagonal de la misma cara todos son del mismo tipo con excepción del que ocupa el centro, ahora debido al tamaño distinto de cada átomo es normal suponer que la longitud de una diagonal es menor que la longitud de la otra, por lo que si se mantiene la constricción de tener una celda con vectores base ortogonales entre sí no es posible la convergencia. Esto se manifiesta por que los valores de energía obtenidos en un cierto momento empiezan a ser cíclicos (una posible forma de hacer converger esta configuración es suponer una celda diedral, más que una celda cúbica).

Por último hacernos notar que existen pocos datos reportados experimentalmente con respecto a otras concentraciones que no sean las puras y las de 50-50; es por ello que no reportamos en este trabajo valores experimentales para concentraciones distintas a las anteriores.

En suma se ha presentado un trabajo sobre el estudio de las propiedades electrónicas de dos elementos del grupo IV Si y C, así como una serie de configuraciones que contienen un cierto porcentaje de estos elementos, tomándose en la totalidad de los casos como estructura base a la del diamante, es por ello un estudio corno función de la concentración. El estudio se llevó a cabo mediante el empleo del método autoconsistente conocido como LMTO cuyos principales parámetros para su desarrollo son los los siguientes: Estructura electrónica de los electrones de valencia de los átomos empleados y los momentos y po tenciales, siendo estos dos últimos en cierto sentido no esenciales ya que es posible dar valores numéricos a estos y esperar que la autoconsistencia los corrija.

En cuanto a los datos obtenidos los podemos dividir en dos grandes categorías, los (latos de energía (los cuales reflejan un *excelente* grado de exactitud) y los valores que se ven directa o indirectamente afectados por la forma de la función de prueba tales como la densidad de estados electrónica (y por consiguiente el gap) los cuales presentan un error muy alto sin duda atribuible a la naturaleza del método. Es por ello que no podemos dar un analisis cuantitativo del gap; sin embargo, sí se puede dar en forma cualitativa. Por ejemplo no se puede asegurar que el gap de las configuraciones (C6.2,C7) sea cero sin embargo sí es posible decir que su valor es pequeño o (pie la forma de la gráfica permanece en esencia inalterada. En cuanto a la evolución de la banda de valencia, el tamaño de ésta tiende a disminuir al ir avanzando de la configuración C8 a la Si8, presentándose en la parte superior de la banda valencia estados con energía positiva los cuales se pueden interpretar como resonancias o estados ligados.

Como último punto hacemos notar que la teoría utilizada durante este trabajo no es más que la punta de un gran témpano de hielo en cuanto al tema, presentándose aquí sólo la versión del LMTO convencional desarrollada por Andersen; pudiendo encontrarse en las referencias las versiones del LMTO tight.binding y el LMTO full potential.

85

### Apéndice A

A continuación se muestra el listado del input file empleado por el programa LMTO· ASA 4.0.

```
HEADER C(8-n)Si(n) para ver como cambia el gap 
VERS LMASA-4.0 
10 SHOW=f HELP-f VERBOS=30 WKP=F IACTIV=f 
CONST a-6.75 
OPTIONS NSPIN=1 REL-t CCOR=t L1411=f ADNF-f NRMIX-2 
         82 NKABC=5 5 5 TOL=le-6 
         TETRA=t METAL=T N=1 W=0.05 RANGE=6 NPTS=1001 EFMAX=2. 
STR 
SYMGRP MX R42 R3D<br>STRUC NBAS=16 NC
         NBAS=16 NCLASS=2 NL=3 ALAT=a<br>PLAT= 1.0 0 0 0 1.0 0 0 0
                            PLAT= 1.0 0 O O 1.0 0 O O 1. 
SITE ATOM=C POS= 0. 0. 0.<br>ATOM=C POS= 0.5 0.5 0.
         ATOM-C POS= 0.5 0.5 0. 
ATOM=C POS= 0.5 0. 0.5 
         ATOM=C POS= O. 0.5 0.5 
         ATOM=C POS= 0.25 0.25 0.25 
         ATOM=C POS= 0.75 0.75 0.25 
          ATOM=C POS= 0.75 0.25 0.75 
ATOM=C POS= 0.25 0.75 0.75 
         ATOM=Es POS= 0.5 O. O. 
         ATOM=Es POS= 0. 0.5 0.<br>ATOM=Es POS= 0. 0. 0.5
         ATOM=Es POS= O. O. 0.5 
         ATOM=Es POS= 0.5 0.5 0.5 
         ATON=Es POS= 0.75 0.25 0.25 
         ATOM=Es POS= 0.25 0.75 0.25 
         ATOM=Es POS= 0.25 0.25 0.75 
         ATOM=Es POS= 0.75 0.75 0.75 
CLASS ATOM=C Z=6 R/W=1.0000 CONF=2 2 3 IDXDN=1 1 1 
         ATOM=Es Z=0 R/W=1.0000 CONF=1 2 3 IDXDN=1 1 1 
START NIT=40 CNVG=1E-5 FREE=f BEGMOM=T CNTROL=T 
                       ATOM=C P. 2.7917135 2.7204023 2.2023446 
                                          Q= .9747490 .0000000 .0968454 
                            2.1351462 .0000000 .1645133 
                           .0983994 .0000000 .0086877 
         ATOM=Es P= 1.4595773 2.2676274 3.1592151 
                             Q= .3120398 .0000000 .0394088 
                             .3544198 .0000000 .0386585 
                                                       .1252457 .0000000 .0107135
```
#### Apéndice B

 $\overline{a}$ 

El programa que se presenta a continuación se diseño para poder realizar la suma de las densidades (le estados dadas por el paquete 1.NITO•ASÁ 1.0 a través del archivo dos.ter, una restricción en el diseño de este programa es que el número de divisiones en el intervalo (le energía deben se divisible por S. El programa se encuntra realizado en turbo pascal por lo que para poderlo correr es necesario el compilador de turbo pascal.

```
Programa realizado para la suma de la densidad de estados s,p,d 1 
  y la densidad total de estados, este programa tiene como entrada) 
el archivo DOS.ter del paquete LMTO 4.0) 
  PROGRAM TRANS; 
         USES CRT; 
             VAR 
                  ARCHENT, ARCHSAL, SARCHSAL, PARCHSAL, DARCHSAL: STRING(12];
                  ARCHTRAB,FER,SFER,DFER,PFER:TEXT; 
                 MATRIZ:ARRAY[1..1900,1..5] OF REAL;
                 A,B,D:INTEGER; 
        PROCEDURE DATOS; 
                BEGIN 
                     WRITELN(' CUAL ES EL ARCHIVO DE ENTRADA'); 
                     READLN(ARCHENT);
                     ASSIGN(ARCHTRAB,ARCHENT); 
                     RESET(ARCHTRAB); 
                     WRITELN("');
                     WRITELN(' CUAL ES EL NUMERO DE RENGLONES DE UN ORBITAL ');<br>WRITELN(' NUMERO TOTAL DE DIVISIONES EN LA ENERGIA DIVIDID
                                  NUMERO TOTAL DE DIVISIONES EN LA ENERGIA DIVIDID
                     READLN(D);<br>WRITELN(' ');<br>WRITELN(' CUANTOS TIPOS DE ATOMOS HAY ');
                     READLN(B);<br>WRITELN(' DAME EL ARCHIVO DE SALIDA TOTAL ');
                     READLN(ARCHSAL); 
                     WRITELN(' DAME EL ARCHIVO DE SALIDA S '); 
                     READLN(SARCHSAL); 
                     WRITELN(' DAME EL ARCHIVO DE SALIDA P '); 
                     READLN(PARCHSAL); 
                     WRITELN(' DAME EL ARCHIVO DE SALIDA D '); 
                     READLN(DARCHSAL);
                     A:=(3*B*D+2);END; 
        PROCEDURE ASIGNACION; 
                   VAR 
                      I,J:INTEGER; 
                              BEGIN 
                                     POR J:r3 TO A DO 
                                         BEGIN
```

```
TOR \t1:=1 \tTO \t5 \tPOBEGIN 
                                                   IF ((J=2) AND (I>3)) THER
                                                            MATRIZ(J,I):-0 
                                                   ELSE 
                                                       BEGIN
                                                          READ(ARCHTRAB,MATRIZ(J,I));<br>WRITE(I); WRITELN(' ',J,'
                                                      END; 
                                                END; 
                                       END; 
                             END; 
PROCEDURE SUMA; 
        VAR 
           1,IS,IP,ID,J,JS,JP,JD,N,NS,NP,ND,V,V1,V2,P,PS,PP,PD 
           ,HS,HP,HD,H:INTEGER; 
                 S,SS,SP,SD:REAL; 
              DEGIN 
                  H:=B-1;<br>FOR J:=3 TO D+2 DO
                     FOR J:=3 TO D+2 DO ID - numero total de renglones) 
                                                  \{B = \text{tipos de atoms}\}V:=(3*B-1); 
FOR I:=1 TO 5 DO 
                                   BEGIN 
                                        S:=0;FOR N:-0 TO V DO 
                                                BEGIN
                                                     P:=(J+N*D);S:=S+MATRIZ(P, I);
                                                END; 
                                                      WRITELN(FER, ', S:5:6, ');
                                   END; 
                      END; 
                 BEGIN
                     FOR JS:=3 TO P+2 DO 
                        BEGIN 
                              FOR IS:=I TO 5 DO 
                                  BEGIN 
                                     SS := 0;FOR NS:=0 TO H DO 
                                               BEGIN 
                                                  HS := 3*(NS*D);<br>PS := (JS+HS);PS:=(JS+HS);<br>SS:=SS+MATRIZ[PS,IS];<br>WRITE('PS ',PS,' ');WRITE('SS<br>WRITE('IS ',IS,' ');<br>WRITE('MATRIZ(PS,' '); WRITE('IS<br>WRITE(MATRIZ[PS,IS]:5:2,' ');<br>WRITELN('NS ',NS);
                                               END; 
                                                        WRITELN(SFER, ' ', SS'5:2,'');
                                   END; 
                        END; 
                 END; 
                 BEGIN \ddot{\phantom{0}}
```
u,

```
V1:=D; 
                     FOR JP:=3 TO D:2 DO 
                       BEGIN 
                           FOR IP:=1 TO 5 DO 
                               BEGIN
                                 Sp:=0; FOR NP:=0 TO H DO 
                                        BEG1N 
                                         HP:=3*(NP*D);<br>PP:=((JP+V1)+HP);<br>SP:=SP+MATRIZ(PP,IP];
                                        END; 
                                                WRITELN(PFER,' ',SP:5:6,' ');
                                 END¡ 
                       END;
              END; 
              BEGIN 
                      V2:=2*D; 
                       FOR JD:=3 TO D+2 DO 
                          BEGIN 
                            FOR ID:=1 TO 5 DO 
                              BEGIN 
                                SD:=0; FOR ND:=0 TO H DO 
                                      BEGIN
                                        HD: =3*ND*D;PD:=( (JD+V2) +HD);
                                        SD:=SD+MATRIZ(PD,ID);END; 
                                                WRITELN(DFER,' ',SD:5:6,' '); 
                               END; 
                         END; 
                END; 
 END; 
PROCEDURE SALIDA; 
           VAR 
             I,J:INTEGER; 
                Z:REAL; 
                      BEGIN 
                          FOR J:=1 TO A DO 
                              BEGIN 
                                  FOR I:=1 TO 5 DO 
                                    BEGIN 
                                        WRITE(MATRIZ[J,I):5:6); WRITE(' 
                                     END; 
                                    WRITELN;
                               END; 
                        END; 
   VAR 
     C:CHAR; 
BEGIN 
     CLRSCR; 
     DATOS; 
    ASIGNACION:
     ASSIGN(SFER,SARCHSAL);<br>ASSIGN(PFER,PARCHSAL);
                                    \vec{z}9
```
 $\overline{a}$ 

 $\overline{1}$ 

 $\zeta$ 

L.

ASSIGN(DFER,DARCHSAL);<br>ASSIGN(FER,ARCHSAL);<br>REWRITE(FER);<br>REWRITE(SFER);<br>REWRITE(PFER);<br>REWRITE(DFER); ( SALIDA;) SUMA;

CLOSE(ARCHTRAB);

CLOSE(FER);<br>CLOSE(SFER);<br>CLOSE(PFER);<br>CLOSE(PFER);<br>CLOSE(DFER);<br>WRITELN(' CHIDO');

 $\langle \alpha, \alpha \rangle$ 

READ(C);

*END* 

 $\frac{1}{3}$  $\frac{1}{2}$ 

 $\ddot{\phantom{0}}$  $\frac{1}{2}$ 

 $\frac{1}{2}$ 

 $\bar{t}$ 

l,  $\chi^2$ 

 $\overline{\phantom{a}}$ 

#### **Referencias y Bibliografía**

- 111 N. W. Ashcroft y *N. D.* Mermin, *Solid State Physies* (Saunders College Publishing, 1976).
- [21 O. Madelung, Introduction to *Solid-State Theory* (Springer Series in Solid-State Scicnces 2, New York, 1981).
- [3] O. K. Andersen, O. Jepsen y D. Glötzel, in *Ilighlights of Condensed-Maitu' Theory,* Ed. por F. 13assani, F. Fumi y M. P. Tosi (North-llolland, New York, 1985).
- [4] H. L. Skriver, *The LMTO Method* (Springer, New York, 1984).
- [51 D. W. Bullett, *Solid State Physics, Advances in Researrh and Applications,*  Ed. por 11. Eltrenreich, F. Seitz y D. Turnbull, 35, 192 (Academie Press, 1980).
- [61 W. A. Ilarrison, *Electrunic Structure and the Properties of Solids* (Ed. Dover Publications, New York, 1989).
- [71 0. E. Andersen y O. Jepsen, Phys. Rey, Lett. 53, 2571 ( 1984 ).
- [81 0. K. Andersen, Mol. Phys. 26, 905 (1973).
- [9] C. Cohen-Tahnnoudji, B. Diu y F. Laloë, Quantum Mechanics vol II, Cap VIII, (John Wiley and Sons, New York, 1977).
- (10) L. de la Peña, *Introducción* a la Afécanica Cuántica, Cap 20, Secc. 17.3 (Ed. Fondo de Cultura Económica, 1991).
- 1111 0. E. Andersen, Z. Pawlowska y O. Jepsen, Phys. Rev. 13 34, 5253 (1986).
- [12) 0. Cunnarsson , O. Jepsen y O. K. Andersen. Phys. Rev. 13 27, 7144 (1983).
- [13] W. R. L. Lambrecht y O. K. Andersen, Phys. Rev. B 34, 2439 (1986).
- (14) 0. E. Andersen, Phys. Rev. 13 12. 3060 (1975).

 $\mathcal{C}^{\frac{1}{2}}$ 

91

- [15] P. O. Löwdin, Adv. Phys. 5, 1 (1956).
- [16] 0. Gunnarsson, J. Harris y R. O. Jones, Phys. Rev. B 15, 3027 (1977).
- [17] 0. Gunnarsson y B. I. Ludqvist, Phys. Rev. B 13, 4274 (1976).
- [18] M. T. Yin y Marvin L. Cohen, Phys. Rev. B 24, 6121 (1981).
- [19] M. Methfessel, Phys. Rev. Lett. 72, 3578 (1994).
- [201 M. L. Cohen , J.R. Chelikowsky, *Electronic Slructure and Optical Proper*tics *of Scmiconductors* (Springer, Solid-State Series 75, 1989).
- [21] R. O. Jones, O. Gunnarsson, Rev. Mod. Phys.61, 689 (1989).

Y referencias contenidas en los mismos artículos.